# **RJModem**™

# MT5656RJ

**AT Commands** 

# **Reference Guide**

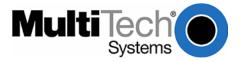

#### RJModem<sup>™</sup> AT Commands Reference Guide MT5656RJ Product Number S000364A, Version A

#### Copyright

This publication may not be reproduced, in whole or in part, without prior expressed written permission from Multi-Tech Systems, Inc. All rights reserved.

Copyright © 2004, by Multi-Tech Systems, Inc.

Multi-Tech Systems, Inc. makes no representations or warranties with respect to the contents hereof and specifically disclaims any implied warranties of merchantability or fitness for any particular purpose. Furthermore, Multi-Tech Systems, Inc. reserves the right to revise this publication and to make changes from time to time in the content hereof without obligation of Multi-Tech Systems, Inc. to notify any person or organization of such revisions or changes.

#### **Revisions**

| Revision Level | Date     | Description      |
|----------------|----------|------------------|
| Α              | 09/24/04 | Initial release. |

#### Trademarks

Trademarks of Multi-Tech Systems, Inc. are RJModem and the Multi-Tech logo. Microsoft, Windows, and Windows NT are either registered trademarks or trademarks of Microsoft Corporation in the United States and/or other countries.

#### **World Headquarters**

Multi-Tech Systems, Inc. 2205 Woodale Drive Mounds View, Minnesota 55112 Phone: 763-785-3500 or 800-328-9717 Fax: 763-785-9874

#### **Technical Support**

| Country                | By Email                   | By Phone           |
|------------------------|----------------------------|--------------------|
| France:                | support@multitech.fr       | (33) 1-64 61 09 81 |
| India:                 | support@multitechindia.com | 91 (124) 6340778   |
| U.K.:                  | support@multitech.co.uk    | (44) 118 959 7774  |
| U.S. and Canada:       | oemsales@multitech.com     | (800) 972-2439     |
| Rest of the World:     | oemsales@multitech.com     | (763) 717-5863     |
| Internet Address: http | ://www.multitech.com       |                    |

## **Table of Contents**

| Chapter 1 – Introduction                        | 6  |
|-------------------------------------------------|----|
| Överview                                        | 6  |
| Syntax 6                                        |    |
| Command Line Echo                               | 6  |
| Repeating a Command Line                        |    |
| Types of DTE Commands                           | 6  |
| Executing Commands                              | 7  |
| Aborting Commands                               | 7  |
| Modem Responses                                 |    |
| Chapter 2 - Data Command Set                    |    |
| Command Guidelines                              |    |
| Escape Code Sequence                            |    |
| Data Commands                                   | 8  |
| Generic Modem Control Commands                  | 8  |
| Z – Soft Reset and Restore Profile              | 8  |
| +FCLASS – Select Active Service Class           |    |
| +VCID – Caller ID (CID)                         | 9  |
| +VRID – Report Retrieved Caller ID (CID)        |    |
| \N – Operating Mode                             |    |
| I – Identification                              |    |
| +GMI – Request Manufacturer Identification      |    |
| +GMI9 – Request Conexant Identification         | 10 |
| +GMM – Request Model Identification             |    |
| +GMR – Request Revision Identification          |    |
| +GCI – Country of Installation                  | 10 |
| &F – Restore Factory Configuration (Profile)    |    |
| &T – Local Analog Loopback Test                 | 11 |
| &Y – Designate a Default Reset Profile          |    |
| &W – Store Current Configuration                |    |
| &Zn=x – Store Telephone Number                  |    |
| %7 – Plug and Play Vendor ID and Product Number | 12 |
| ** – Download Firmware Code                     | 12 |
| DTE-Modem Interface Commands                    |    |
| E – Command Echo                                |    |
| Q – Quiet Results Codes Control                 |    |
| V – Result Code Form                            | 13 |
| W – Connect Message Control                     |    |
| X – Extended Result Codes                       |    |
| Table 2-1 – Result Codes                        |    |
| Table 2-1 – Result Codes Continued              |    |
| Table 2-1 – Result Codes Continued              | 17 |
| &C – RLSD (DCD) Option                          | 17 |
| &D – DTR Option                                 | 18 |
| &K – Flow Control                               |    |
| &M – Asynchronous/Synchronous Mode Selection    |    |
| &Q – Sync/Async Mode                            | 19 |
| &R – RTS/CTS Option                             |    |
| &X – Select Synchronous Clock Source            |    |
| +IPR – Fixed DTE Rate                           | 20 |
| +IFC – DTE-Modem Local Flow Control             |    |
| +IBC – In Band Commands                         |    |
| Call Control Commands                           |    |
| D – Dial<br>T – Set Tono Dial Default           |    |
| T – Set Tone Dial Default                       |    |
| P – Set Pulse Dial Default                      |    |
| A – Answer<br>H – Disconnect (Hang-Up)          |    |
| O – Return to On-Line Data Mode                 |    |
| L – Speaker Volume.                             |    |
| M – Speaker Control                             |    |

| &G – Select Guard Tone                                                             | 26          |
|------------------------------------------------------------------------------------|-------------|
| &P – Select Pulse Dial Make/Break Ratio                                            |             |
|                                                                                    |             |
| &V – Display Current Configuration and Stored Profiles                             |             |
| &V1 – Display Last Connection Statistics                                           |             |
| V – Single Line Connect Message Enable                                             | 29          |
| %L – Report Line Signal Level                                                      | 29          |
| %Q – Report Line Signal Quality                                                    |             |
| *B – Display Blacklisted Numbers                                                   |             |
| *D – Display Delayed Numbers                                                       |             |
| -SLP= – Set Low Power Mode                                                         |             |
| -SLF Set Low Fower Mode                                                            |             |
| -STE= – Set Telephony Extension                                                    |             |
| -TRV – Tip & Ring Voltage                                                          |             |
| -TTE – Threshold Adjustments for Telephony Extension                               | 33          |
| Modulation Control Commands                                                        | 34          |
| +MS – Modulation Selection                                                         |             |
| +MR – Modulation Reporting Control                                                 |             |
| %E – Enable/Disable Line Quality Monitor and Auto-Retrain or Fallback/Fall Forward |             |
| B – CCITT or Bell                                                                  |             |
|                                                                                    |             |
| Error Control Commands                                                             |             |
| +ES – Error Control and Synchronous Mode Selection                                 |             |
| +EB – Break Handling in Error Control Operation                                    |             |
| +ESR – Selective Repeat                                                            |             |
| +EFCS – 32-bit Frame Check Sequence                                                |             |
| +ER – Error Control Reporting                                                      |             |
| +ETBM – Call Termination Buffer Management                                         |             |
| \B – Transmit Break to Remote                                                      |             |
|                                                                                    |             |
| \K – Break Control                                                                 |             |
| -K – MNP Extended Services                                                         |             |
| Data Compression Commands                                                          | 41          |
| +DS – Data Compression                                                             | 41          |
| +DS44 – V.44 Compression Select                                                    |             |
| +DR – Data Compression Reporting                                                   |             |
|                                                                                    | <del></del> |
| %C – Enable/Disable Data Compression                                               |             |
| V.8/V.8bis Commands                                                                | 43          |
| +A8E – V.8 and V.8bis Operation Controls                                           |             |
| +A8I: – CI Signal Indication                                                       | 43          |
| Synchronous Access Mode Commands                                                   | 44          |
| +ESA – Configure Synchronous Access Submode                                        |             |
| +ITF – Transmit Flow Control Thresholds                                            | 45          |
| Diagnostic Commands                                                                |             |
|                                                                                    |             |
| %TT – PTT Test Command                                                             |             |
| Fast Connect Commands                                                              |             |
| \$F – Fast Connect Control                                                         |             |
| V.92 +P and -Q Commands                                                            | 48          |
| +PCW – Call Waiting Enable                                                         |             |
| +PMH – Modem-on-Hold Enable                                                        |             |
| +PMHT – Modem-on-Hold Timer                                                        |             |
| +PMHR – Initiate Modem-on-Hold                                                     |             |
|                                                                                    |             |
| +PIG – PCM Upstream Ignore                                                         |             |
| +PMHF – V.92 Modem-on-Hold Hook Flash                                              |             |
| +PQC – V.92 Phase 1 and Phase 2 Control                                            | 50          |
| +PSS – Use Short Sequence                                                          |             |
| -QCPC – Force Full Startup Procedure Next Connection                               |             |
| -QCPS – Enable Quick Connect Profile Save                                          |             |
| Chapter 3 – S-Parameters                                                           |             |
| S - Read/Write S-Parameter                                                         |             |
|                                                                                    |             |
| Factory Defaults                                                                   |             |
| S-Parameter Definitions                                                            |             |
| Chapter 4 – Result Codes                                                           |             |
| Table 4-1. Result Code Definitions                                                 | 63          |
| Chapter 5 - Voice Pass-Through Commands                                            |             |
| Overview                                                                           |             |
| <pre><dle> Shielded Event Codes Sent to the DTE</dle></pre>                        | 00<br>ຊລ    |
|                                                                                    |             |
| <dle> Shielded Codes Sent to the Modem (DCE)</dle>                                 |             |
| Configurations Commands                                                            |             |
| +FCLASS=8 – Select Voice Pass-Through Mode                                         |             |
| Voice Pass-Through Commands                                                        |             |
| +VRX – Start Modem Receive (Record)                                                | 70          |

#### Table of Contents

| <br>+VTR – Start Voice Transmission and Reception (Voice Duplex) | 70 |
|------------------------------------------------------------------|----|
| <br>+VTX – Start Modem Transmit (Playback)                       | 70 |
| +VGR – Voice Gain Receive (Record Gain)                          |    |
| +VGT – Voice Gain Transmit (Playback Volume)                     |    |
| <br>+VLS – Analog Source/Destination Selection                   | 71 |
| +VRA – Ringback Goes Away Timer                                  | 73 |
| <br>+VRN – Ringback Never Appeared Timer                         | 73 |
| <br>+VSM – Compression Method Selection                          | 74 |
|                                                                  |    |

# **CHAPTER 1 – INTRODUCTION**

# **Overview**

This manual describes the host commands and responses for the RJModem. The fundamental DTE interface command syntax is described in Chapter 2.

**Important Note:** Available commands are dependent upon the country code selected; i.e., some commands may not be available in certain countries.

# Syntax

The command and response syntax and procedures generally conform to referenced recommendations and standards. Since these recommendations and standards describe characteristics universal to a large installed base of modems to a maximum degree, there may be syntax and procedural differences due to extensions and behavioral differences in implemented commands, parameters, and responses beyond those described in these recommendations and standards.

The syntax and procedures described in this section are based on V.250 and V.253 with additional information included for implemented extensions, behavioral differences beyond V.250, and legacy commands.

#### **Command Line Echo**

The modem may echo characters received from the DTE during command state and online command state back to the DTE, depending on the setting of the E command. If enabled, characters received from the DTE are echoed in the same format as received.

Invalid characters in the command line or incomplete or improperly-formed command line prefixes may not be echoed.

#### Repeating a Command Line

If the prefix "A/" or "a/" is received, the modem immediately executes once again the body of the preceding command line. No editing is possible, and no termination character is necessary. A command line may be repeated multiple times in this manner. Responses to the repeated command line are issued using the format of the original command line. If "A/" is received before any command line has been executed, the preceding command line is assumed to have been empty (that results in an OK result code).

#### **Types of DTE Commands**

There are two types of commands: action commands and parameter commands.

Commands of either type may be included in command lines, in any order.

Action commands may be "executed" (to invoke a particular function of the equipment, which generally involves more than the simple storage of a value for later use), or "tested" (to determine whether or not the equipment implements the action command, and, if subparameters are associated with the action, the ranges of subparameter values that are supported).

Parameters may be "set" (to store a value or values for later use), "read" (to determine the current value or values stored), or "tested" (to determine whether or not the equipment implements the parameter, and the ranges of values supported).

## **Executing Commands**

Upon receipt of the termination character, the modem commences execution of the commands in the command line in the order received from the DTE. Should execution of a command result in an error or a character be not recognized as a valid command, execution is terminated, the remainder of the command line is ignored, and the ERROR result code is issued. Otherwise, if all commands execute correctly, only the result code associated with the last command is issued; result codes for preceding commands are suppressed. If no commands appear in the command line, the OK result code is issued.

#### Aborting Commands

Some action commands that require time to execute may be aborted while in progress; these are explicitly noted in the description of the command.

Aborting of commands is accomplished by the transmission from the DTE to the modem of any character. A single character is sufficient to abort the command in progress; however, characters transmitted during the first 125 milliseconds after transmission of the termination character are ignored (to allow for the DTE to append additional control characters such as line feed after the command line termination character).

## **Modem Responses**

There are two types of responses the modem can issue: information text and result codes.

#### **Information Text**

Information text usually consists of a single line; information text returned in response to some commands may contain multiple lines.

#### **Result Code Types**

There are three types of result codes: final, intermediate, and unsolicited.

- 1. A final result code indicates the completion of a full modem action and an ability to accept new commands from the DTE.
- 2. An intermediate result code is a report of the progress of a modem action. The CONNECT result code is an intermediate result code. In the case of a dialing or answering command, the modem switches from command state to online data state, and issues a CONNECT result code. This is an intermediate result code for the modem because it cannot accept commands from the DTE while in online data state. When the modem switches back to the command state it then issues a final result code (such as OK or NO CARRIER).
- 3. Unsolicited result codes (such as RING) indicate the occurrence of an event not directly associated with the issuance of a command from the DTE.

#### **Extended Syntax Result Codes**

Extended syntax result codes may be issued in response to either basic or extended commands, or both. The appropriate responses are specified in the definitions of the commands, the responses, or both.

Extended syntax result codes are subject to suppression by the Q1 command, as with basic format result codes. The issuance of extended syntax result codes are not be affected by the setting of the X command.

Extended syntax result codes may be *final, intermediate*, or *unsolicited*. The type is indicated in the definition of the result code.

Extended syntax result codes may include the reporting of values. The definition of the result code specifies whether or not values are appended to the result code, and, if so, how many, their types, and their assumed default values if omitted.

# **CHAPTER 2 - DATA COMMAND SET**

# **Command Guidelines**

The commands used to control and report modem operation in data modem mode are defined in this section.

Data Modem Mode commands and responses described in this section are applicable when command +FCLASS equals 0.

The default values are typical of a fully configured modem supporting all data rates and options. The actual default value is dependent upon installed modem firmware and country specific parameters.

Commands are accepted by the modem once the previous command has been fully executed, which is normally indicated by the return of an appropriate result code.

Execution of commands D and A, either as a result of a direct command or a re-execute command, will be aborted if another character is entered before completion of the handshake.

# **Escape Code Sequence**

When the modem has established a connection and has entered on-line data mode, it is possible to break into the data transmission in order to issue further commands to the modem in an on-line command mode. This is achieved by the DTE sending to the modem a sequence of **three** ASCII characters specified by register S2. The default character is '+'. Therefore, the default escape code is +++.

The maximum time allowed between receipt of the last character of the three escape character sequence from the DTE and sending of the OK result code to the DTE is controlled by the S12 register.

# Data Commands

The modem will respond to the commands detailed below. Parameters applicable to each command are listed with the command description. The defaults shown for each configuration command are those used in the factory profile 0.

# **Generic Modem Control Commands**

## Z - Soft Reset and Restore Profile

| Description:    | This command causes the modem to perform a soft reset and restore (recall) the configuration profile. If no <value> is specified, zero is assumed.</value> |                                                                                                    |
|-----------------|----------------------------------------------------------------------------------------------------|----------------------------------------------------------------------------------------------------|
| Syntax:         | Z <value></value>                                                                                                    |                                                                                                    |
| Defined Values: | <value></value>                                                                                                    | Decimal number corresponding to the selected profile.<br><b>0</b> – Soft reset and restores stored profile 0.<br><b>1</b> – Soft reset and restores stored profile 1. |
| Result Codes:   | OK<br>ERROR                                                                                                    | <value> = 0 or 1.<br/>Otherwise.</value>                                                                                                    |

#### +FCLASS - Select Active Service Class

| Description:               | This command selects the active service class (mode). |                                                                                                    |
|----------------------------|-------------------------------------------------------|----------------------------------------------------------------------------------------------------|
| Syntax:                    | +FCLASS=<                                             | <mode></mode>                                                                                                    |
| Defined Values:            | <mode></mode>                                         | Decimal number which corresponds to the selected service class.<br><b>0</b> – Select Data Mode. (Default)<br><b>8</b> – Select Voice Pass-Through Mode. |
| Result Codes:              | OK                                                    | For <mode> = 0 and 8</mode>                                                                                                    |
|                            | ERROR                                                 | Otherwise.                                                                                                    |
| <b>Reporting Current o</b> | r Selected Va                                         | alues:                                                                                                    |
|                            | Command:                                              | +FCLASS?                                                                                                    |
|                            | Response:                                             | <mode></mode>                                                                                                    |
|                            | Example:                                              | 0 for the default setting.                                                                                                    |
| <b>Reporting Supporte</b>  | d Range of P                                          | arameter Values                                                                                                    |
|                            | Command:                                              | +FCLASS=?                                                                                                    |
|                            | Response:                                             | ( <mode> range)</mode>                                                                                                    |
|                            | Example:                                              | 0,8                                                                                                    |

### +VCID - Caller ID (CID)

|                                         | nd controls the reporting and presentation of data associated with the Caller<br>n the Incoming Call Line ID (ICLID) data format for the next call.                                                                                                    |
|-----------------------------------------|----------------------------------------------------------------------------------------------------|
| +VCID= <mo< th=""><th>de&gt;</th></mo<> | de>                                                                                                    |
| <mode></mode>                           | <ul> <li>Decimal number corresponding to the selected option.</li> <li>0 – Disable Caller ID reporting. (Default)</li> <li>1 – Enables Caller ID with formatted presentation to the DTE. The modem presents the data items in a <tag><value> pair format. The expected pairs are date, time, name, and caller code (telephone number).</value></tag></li> <li>2 – Enables Caller ID with unformatted presentation to the DTE.</li> </ul> |
| Selected Va                             | ilues:                                                                                                    |
| Command:                                | +VCID?                                                                                                    |
| Response:                               | <mode></mode>                                                                                                    |
| Example:                                | 0 for the default setting.                                                                                                    |
| Range of Pa                             | arameter Values                                                                                                    |
| Command:<br>Response:<br>Example:       | +VCID=?<br>( <mode> range)<br/>(0-2)</mode>                                                                                                    |
|                                         | This comman<br>ID services in<br>+VCID= <mo<br><mode><br/>Selected Va<br/>Command:<br/>Response:<br/>Example:<br/>I Range of P<br/>Command:<br/>Response:</mode></mo<br>                                                                                                    |

## +VRID - Report Retrieved Caller ID (CID)

| Description:               |                                         | nd reports the data associated with the Caller ID services in the Incoming Call ID) data format for the last received call.                                                                                                    |
|----------------------------|-----------------------------------------|----------------------------------------------------------------------------------------------------|
| Syntax:                    | +VRID= <mo< th=""><th>de&gt;</th></mo<> | de>                                                                                                    |
| Defined Values:            | <mode></mode>                           | <ul> <li>Decimal number corresponding to the selected option.</li> <li>0 – Reports Caller ID with formatted presentation to the DTE. The modem presents the data items in a <tag><value> pair format. The expected pairs are date, time, name, and caller code (telephone number).</value></tag></li> <li>1 – Reports Caller ID with unformatted presentation to the DTE.</li> </ul> |
| <b>Reporting Supported</b> | d Range of P                            | arameter Values                                                                                                    |
|                            | Command:<br>Response:<br>Example:       | +VRID=?<br>( <mode> range)<br/>(0,1)</mode>                                                                                                    |

## N - Operating Mode

| av opera        |                  |                                                                                                    |
|-----------------|------------------|----------------------------------------------------------------------------------------------------|
| Description:    |                  | and controls the preferred error correcting mode to be negotiated in a data connection. This command is affected by the OEM firmware n.                                                                                                    |
| Syntax:         | \N <mode></mode> |                                                                                                    |
| Defined Values: | <mode></mode>    | <ul> <li>Decimal number which corresponds to the selected mode.</li> <li><b>0</b> - Selects normal speed buffered mode (disables error-correction mode). (Forces &amp;Q6.)</li> <li><b>1</b> - Serial interface selected. Selects direct mode and is equivalent to &amp;M0, &amp;Q0 mode of operation. (Forces &amp;Q0.) Parallel interface selected. Same as \N0</li> <li><b>2</b> - Selects reliable (error-correction) mode. The modem will first attempt a LAPM connection and then an MNP connection. Failure to make a reliable connection results in the modem hanging up. (Forces &amp;Q5, S36=4, and S48=7.)</li> <li><b>3</b> - Selects auto reliable mode. This operates the same as \N2 except failure to make a reliable connection results in the modem falling back to the speed buffered normal mode. (Forces &amp;Q5, S36=7, and S48=7.)</li> <li><b>4</b> - Selects LAPM error-correction mode. Failure to make an LAPM error-correction connection results in the modem hanging up. (Forces &amp;Q5 and S48=0.) Note: The -K1 command can override the \N4 command.</li> <li><b>5</b> - Selects MNP error-correction mode. Failure to make an MNP error-correction connection results in the modem hanging up. (Forces &amp;Q5 and S48=0.) Note: The -K1 command can override the \N4 command.</li> </ul> |
| Result Codes:   | OK<br>ERROR      | S36=4, and S48=128.)<br><mode> = 0 to 5.<br/>Otherwise.</mode>                                                                                                    |

## I – Identification

| Description:    | command pa        | nd causes the modem to report the requested result according to the arameter.                                                                                                    |
|-----------------|-------------------|----------------------------------------------------------------------------------------------------|
| Syntax:         | l <value></value> |                                                                                                    |
| Defined Values: | <value></value>   | <ul> <li>Decimal number corresponding to the selected information.</li> <li>0 - Reports product code, e.g., "56000".</li> <li>1 - Reports "OK".</li> <li>2 - Reports "OK".</li> <li>3 - Reports masked firmware identification code.</li> <li>4 - Reports "OK"</li> <li>5 - Reports Country Code parameter (see +GCI).</li> <li>6 - Reports "OK".</li> <li>7 - Reports "OK".</li> </ul> |
| Result Codes:   | ok<br>Error       | <value> = 0 - 7.<br/>Otherwise.</value>                                                                                                    |

### +GMI - Request Manufacturer Identification

| Description:      | This command causes the modem to report the modem product manufacturer. |
|-------------------|-------------------------------------------------------------------------|
| Syntax:           | +GMI                                                                    |
| Typical Response: | +GMI: CONEXANT                                                          |
|                   | OK                                                                      |

#### +GMI9 - Request Conexant Identification

| Description: | This command causes the modem to report CONEXANT ACF identification. |
|--------------|----------------------------------------------------------------------|
| Syntax:      | +GMI9                                                                |
| Response:    | +GMI9: CONEXANT ACF                                                  |
|              | ОК                                                                   |

## +GMM - Request Model Identification

| Description:      | This command causes the modem to report the modem product. |
|-------------------|------------------------------------------------------------|
| Syntax:           | +GMM                                                       |
| Typical Response: | +GMM: V90                                                  |

## +GMR - Request Revision Identification

 

 Description:
 This command causes the modem to report the modem version, revision level or date. This is the same as the I3 command.

 Syntax:
 +GMR

 Typical Response:
 +GMR: CX86501 OK

## +GCI - Country of Installation

| Description:        | his extended syntax command selects and indicates the country of installation for the<br>nodem. This parameter selects the settings for any operational parameters that need to<br>e adjusted for national regulations or telephone networks.                                                                                                    |
|---------------------|----------------------------------------------------------------------------------------------------|
| Syntax:             | GCI= <country_code></country_code>                                                                                                    |
| Defined Values:     | country_code> 8-bit country code. The value is the hexadecimal equivalent of the T.35 code, with bit 8 treated as the most significant bit and bit 1 treated as the least significant bit. If the modem is specified for use in only one country, that country code is the default. Otherwise, the default is defined by the OEM. Factory default is B5 (United States). |
| Reporting Current o | selected Values                                                                                                    |
|                     | Command: +GCI?                                                                                                    |
|                     | lesponse: +GCI: <current country_code=""></current>                                                                                                    |
|                     | xample: +GCI: 3D means the modem is set for France.                                                                                                    |
| Reporting Supporte  | Range of Parameter Values                                                                                                    |
|                     | Command: +GCI=?                                                                                                    |
|                     | Response:       +GCI: ( <country_code>[,<country_code>[,<country_code]]]< td="">         ixample:       +GCI: (00,B4,B5) The modem can be set for Japan, United Kingdom, or United States.</country_code]]]<></country_code></country_code>                                                                                                    |

#### &F - Restore Factory Configuration (Profile)

| Description:    | identified fo       | n loads the factory default configuration (profile). The factory defaults are<br>or each command and in the S-Parameter descriptions. A configuration (profile)<br>a subset of S-Parameters. |
|-----------------|---------------------|----------------------------------------------------------------------------------------------------|
| Syntax:         | &F[ <value></value> | •]                                                                                                    |
| Defined Values: | <value></value>     | Decimal number corresponding to the selected configuration.<br><b>0</b> – Restore factory configuration 0.<br><b>1</b> – Restore factory configuration 1.                                    |
| Result Codes:   | OK                  |                                                                                                    |
|                 | ERROR               | If the modem is connected.                                                                                                    |

#### &T - Local Analog Loopback Test

| Description:    | The modem will perform the local analog loopback test if &T1 is selected. The test can be<br>run only when in an asynchronous operation in non-error-correction mode (normal), e.g.,<br>AT&Q6. To terminate the test in progress, the escape sequence must be entered first. |                                                                                                    |
|-----------------|----------------------------------------------------------------------------------------------------|----------------------------------------------------------------------------------------------------|
| Syntax:         | &T[ <value< td=""><td>&gt;]</td></value<>                                                                                                    | >]                                                                                                    |
| Defined Values: | <value></value>                                                                                                    | <ul> <li>Decimal number corresponding to the selected option.</li> <li>0 – Terminates test in progress. Clears S16.</li> <li>1 – Initiates local analog loopback, V.54 Loop 3. Sets S16 bit 0. If a connection exists when this command is issued, the modem hangs up. The CONNECT XXXX message is displayed upon the start of the test.</li> </ul> |

#### &Y - Designate a Default Reset Profile

| Description:<br>Syntax: | This comma<br>&Y <value></value> | nd selects which user profile will be used after a hard reset.                                                                                |
|-------------------------|----------------------------------|----------------------------------------------------------------------------------------------------|
| Defined Values:         | <value></value>                  | Decimal number corresponding to the selected profile.<br><b>0</b> – The modem will use profile 0.<br><b>1</b> – The modem will use profile 1. |
| Result Codes:           | ok<br>Error                      | <value> = 0 to 1.<br/>If <value> &gt; 1, or if NVRAM is not installed or is not operational.</value></value>                                  |

#### &W - Store Current Configuration

| Description:    | Saves the current (active) configuration (profile), including S-Parameters, in one of the two<br>user profiles in NVRAM as denoted by the parameter value. This command will yield an<br>ERROR message if the NVRAM is not installed or is not operational as detected by the<br>NVRAM test. |                                                                                                    |
|-----------------|----------------------------------------------------------------------------------------------------|----------------------------------------------------------------------------------------------------|
|                 | command. T command or                                                                                                    | configuration is comprised of a list of storable parameters illustrated in the &V hese settings are restored to the active configuration upon receiving a Zn r at power up (see &Yn command). |
| Syntax:         | &W <value></value>                                                                                                    |                                                                                                    |
| Defined Values: | <value></value>                                                                                                    | Decimal number corresponding to the selected profile.<br><b>0</b> – Store the current configuration as profile 0.<br><b>1</b> – Store the current configuration as profile 1.                 |
| Result Codes:   | OK<br>ERROR                                                                                                    | <value> = 0 or 1.<br/>Otherwise.</value>                                                                                                    |

## &Zn=x - Store Telephone Number

| Description:    |                    | can store up to four telephone numbers and each telephone number dial ontain up to 31 digits. (Requires 256-byte NVRAM installed.)                                                   |
|-----------------|--------------------|----------------------------------------------------------------------------------------------------|
| Syntax:         | &Z <value></value> |                                                                                                    |
| Defined Values: | <value></value>    | Decimal number from 0 to 3 corresponding to the selected telephone number.<br><string> Dial string from 0 to 31 characters.</string>                                                 |
| Result Codes:   | OK<br>ERROR        | For <value> ¡Ü 3, and <string> ¡Ü 31 digits.<br/>If <value> &gt;3, <string> &gt;31 digits, or if NVRAM is not installed or is not<br/>operational.</string></value></string></value> |

#### %7 - Plug and Play Serial Number

| Description:                                               | Sets and stores eight serial numbers in hex format used for serial Plug and Play and for ISA Plug and Play. Applicable to Desktop configuration only. |                                                       |
|------------------------------------------------------------|----------------------------------------------------------------------------------------------------|-------------------------------------------------------|
| <b>-</b> .                                                 | 0                                                                                                    |                                                       |
| Syntax:                                                    | %7<8 hex numbers> <same 8="" hex="" numbers=""></same>                                                                                                |                                                       |
|                                                            | Example %7                                                                                                    | '<8 hex numbers> <same 8="" hex="" numbers=""></same> |
| Result Codes:                                              | OK                                                                                                    | <8 hex numbers> <same 8="" hex="" numbers=""></same>  |
|                                                            | ERROR                                                                                                    | Otherwise                                             |
| To display the stored serial number, issue AT"? <cr>.</cr> |                                                                                                    |                                                       |

## %8 – Plug and Play Vendor ID and Product Number

| Description:  | Sets and stores Vendor ID and product number for serial Plug and Play and for ISA Plug and Play. Applicable to Desktop configuration only. |
|---------------|----------------------------------------------------------------------------------------------------|
| Syntax:       | &8<3 ASCII characters><4 hex numbers> <same 3="" ascii="" characters=""><same 4="" hex="" numbers=""><cr></cr></same></same>               |
|               | Example: %8<3 ASCII characters><4 hex numbers> <same 3="" ascii="" characters=""><same 4="" hex="" numbers=""><cr></cr></same></same>      |
| Result Codes: | OK <3 ASCII characters><4 hex numbers> <same 3="" ascii="" characters=""><same 4="" hex="" numbers=""></same></same>                       |
|               | ERROR Otherwise                                                                                                    |

#### \*\* - Download Firmware Code

**Description:** 

tion: The AT\*\* command allows users to customize modem firmware and add or override country profiles by uploading NVRAM patches.

#### Uploading NVRAM Patch

The NVRAM loader allows NVRAM connected to the modem serial EEPROM bus to be upgraded with custom patch code. This process transfers the modem patch code from the host computer to the modem, which transfers the data to the NVRAM device. Uploading an NVRAM patch to the NVRAM device is a two-step process.

- 1. When the AT<sup>\*\*</sup> command is issued, the modem firmware boot loader is invoked and the user will first load the NVRAM loader into the modem's RAM.
- 2. The user will then load the NVRAM patch, which the NVRAM loader will then program into the NVRAM device.

#### Procedure

- 1. Put the NVRAM loader (e.g., NVM02-16.S37) and the NVRAM patch file (e.g., PatchB3-05-00\_NVM.S37) in an appropriate directory on the PC's hard disk.
- 2. Configure the communications application program for a DTE rate of between 9600 bps and 115200 bps and RTS/CTS flow control.
- 3. Check the modem for response by typing AT.
- 4. Initiate the download process using the AT\*\* command. The "Download initiated" message then displays.
- Perform an ASCII transfer of the NVRAM loader file (e.g., NVM02-16.S37) from the host PC to the modem RAM using an industry standard communications software or an equivalent process (ASCII translation / pacing must be turned off).
- 6. After the NVRAM loader has been loaded, perform an AASCI transfer of the NVRAM patch file from the host PC to the modem RAM using industry standard software or equivalent process.

# **DTE-Modem Interface Commands**

The parameters defined in this section control the operation of the interface between the DTE and modem.

#### E – Command Echo

| Description:    | The modem enables or disables the echo of characters to the DTE. The parameter value, if valid, is written to S14 bit 1. |                                                                                                    |
|-----------------|----------------------------------------------------------------------------------------------------|----------------------------------------------------------------------------------------------------|
| Syntax:         | E <value></value>                                                                                                    |                                                                                                    |
| Defined Values: | <value></value>                                                                                                    | Decimal number corresponding to the option.<br><b>0</b> – Disables command echo.<br><b>1</b> – Enables command echo. (Default.) |
| Result Codes:   | OK<br>ERROR                                                                                                    | <value> = 0 or 1.<br/>Otherwise.</value>                                                                                        |

#### **Q** - Quiet Results Codes Control

| Description:    |                   | nd enables or disables the sending of result codes to the DTE. The parameter d, is written to S14 bit 2.                                              |
|-----------------|-------------------|----------------------------------------------------------------------------------------------------|
| Syntax:         | Q <value></value> |                                                                                                    |
| Defined Values: | <value></value>   | Decimal number corresponding to the option.<br><b>0</b> – Enables result codes to the DTE. (Default.)<br><b>1</b> – Disables result codes to the DTE. |
| Result Codes:   | K<br>ERROR        | <value>= 0 or 1.<br/>Otherwise.</value>                                                                                                    |

#### V - Result Code Form

| Description:    | This command selects the sending of short-form or long-form result codes to the DTE.<br>The parameter, if valid, is written to S14 bit 3. |                                                                                                    |  |  |  |
|-----------------|----------------------------------------------------------------------------------------------------|----------------------------------------------------------------------------------------------------|--|--|--|
| Syntax:         | V <value></value>                                                                                                    |                                                                                                    |  |  |  |
| Defined Values: | <value></value>                                                                                                    | <ul> <li>Decimal number corresponding to the selected option.</li> <li>0 – Enables short-form (terse) result codes. Line feed is not issued before a short-form result code.</li> <li>1 – Enables long-form (verbose) result codes. (Default)</li> </ul> |  |  |  |
| Result Codes:   | OK<br>ERROR                                                                                                    | <value>= 0 or 1.<br/>Otherwise.</value>                                                                                                    |  |  |  |

## W - Connect Message Control

| Description:    | This command, in conjunction with S95 bits 0, 2, 3, and 5 (bits 2, 3, and 5 can be written directly by the host or by the +MR, +ER, and +DR commands, respectively), control the format of CONNECT messages (see Table 4-1 – Result Code Definitions). The actual result code messages reported reflect the W command setting and the S95 bit settings. |                                                                                                    |  |  |  |  |  |
|-----------------|----------------------------------------------------------------------------------------------------|----------------------------------------------------------------------------------------------------|--|--|--|--|--|
|                 | (Also see +MR, +ER, and +DR commands.) The W parameter value, if valid, is written to S31 bits 2 and 3.                                                                                                    |                                                                                                    |  |  |  |  |  |
| Syntax:         | W <value></value>                                                                                                    |                                                                                                    |  |  |  |  |  |
| Defined Values: | <value></value>                                                                                                    | <ul> <li>Decimal number corresponding to the selected option.</li> <li>0 – Upon connection, the modem reports only the DTE speed (e.g., CONNECT 19200). Subsequent responses are disabled. (Default.)</li> <li>1 – Upon connection, the modem reports the modulation, line speed, the error correction protocol, and the DTE speed, respectively. Subsequent responses are disabled.</li> <li>2 – Upon connection, the modem reports the DCE speed (e.g., CONNECT 14400). Subsequent responses are disabled.</li> </ul> |  |  |  |  |  |
| Result Codes:   | ok<br>Error                                                                                                    | <value> = 0, 1, or 2.<br/>Otherwise.</value>                                                                                                    |  |  |  |  |  |

## X - Extended Result Codes

| Description:    |                             | and selects the subset of the result code messages used by the modem to DTE of the results of commands.                                                                                                    |
|-----------------|-----------------------------|----------------------------------------------------------------------------------------------------|
|                 | dial tone de                | g is enabled or disabled by country parameters. If the user wishes to enforce etection, a "W" can be placed in the dial string (see D command). The below is based upon the default implementation of the X results table.                                                                                                    |
|                 | Table 2-1 i                 | indicates the messages that are enabled for each X value.                                                                                                    |
|                 | If the mode<br>a connection | em is in facsimile mode (+FCLASS=1 or 1.0), the only message sent to indicate on is CONNECT without a speed indication.                                                                                                    |
| Syntax:         | X <value></value>           |                                                                                                    |
| Defined Values: | <value></value>             | <ul> <li>Decimal number corresponding to the selected option.</li> <li>0 - Disables reporting of busy tones unless forced otherwise by country requirements; send only OK, CONNECT, RING, NO CARRIER, ERROR, and NO ANSWER result codes. Blind dialing is enabled/disabled by country parameters. If busy tone detection is enforced and busy tone is detected, NO CARRIER will be reported. If dial tone detection is enforced or selected and dial tone is not detected, NO CARRIER will be reported instead of NO DIAL TONE. The value 000b is written to S22 bits 6, 5, and 4, respectively.</li> <li>1 - Disables reporting of busy tones unless forced otherwise by country requirements; send only OK, CONNECT, RING, NO CARRIER, ERROR, NO ANSWER, and CONNECT XXXX (XXXX = rate). Blind dialing enabled/disabled by country parameters. If busy tone detection is enforced and busy tone is detected, NO CARRIER will be reported instead of BUSY. If dial tone detection is enforced or selected and dial tone is not detected, NO CARRIER will be reported instead of BUSY. If dial tone detection is enforced or selected and dial tone is not detected, NO CARRIER will be reported instead of ND DIAL TONE. The value 100b is written to S22 bits 6, 5, and 4, respectively.</li> <li>2 - Disables reporting of busy tones unless forced otherwise by country requirements; send only OK, CONNECT, RING, NO CARRIER, ERROR, NO DIAL TONE, NO ANSWER, and CONNECT XXXX. If busy tone detection is enforced and busy tone is detected, NO CARRIER will be reported instead of BUSY. If dial tone detection is enforced or selected and dial tone is not detected, NO DIAL TONE will be reported instead of NO CARRIER. The value 101b is written to S22 bits 6, 5, and 4, respectively.</li> <li>3 - Enables reporting of busy tones; send only OK, CONNECT, RING, NO CARRIER, ERROR, NO ANSWER, and CONNECT XXXX. Blind dialing is enabled/disabled by country parameters. If dial tone detection is enforced and dial tone is not detected, NO CARRIER will be reported. The value 110b is written to S22 bits 6</li></ul> |
| Result Codes:   | OK<br>ERROR                 | written to S22 bits 6, 5, and 4, respectively. (Default.)<br><value> = 0 to 4.<br/>Otherwise.</value>                                                                                                    |

| Short Form | Long Form           | n Val | (n Comm | and | Notes |   |        |
|------------|---------------------|-------|---------|-----|-------|---|--------|
|            |                     | 0     | 1       | 2   | 3     | 4 |        |
| 0          | ОК                  | X     | Х       | X   | Х     | Х |        |
| 1          | CONNECT             | Х     | Х       | X   | X     | Х |        |
| 2          | RING                | X     | X       | X   | X     | X |        |
| 3          | NO CARRIER          | X     | X       | X   | X     | X |        |
| 4          | ERROR               | X     | X       | X   | X     | X |        |
| -          | CONNECT 1200        | 1     | X       | X   | X     | X |        |
| 5          |                     |       |         |     |       |   |        |
| 6          | NO DIAL TONE        | 3     | 3       | X   | X     | X |        |
| 7          | BUSY                | 3     | 3       | 3   | X     | X |        |
| 8          | NO ANSWER           | Х     | Х       | Х   | Х     | Х |        |
| 9          | CONNECT 600         | 1     | Х       | Х   | Х     | Х |        |
| 10         | CONNECT 2400        | 1     | Х       | Х   | Х     | Х |        |
| 11         | CONNECT 4800        | 1     | Х       | Х   | Х     | Х |        |
| 12         | CONNECT 9600        | 1     | Х       | Х   | Х     | Х |        |
| 13         | CONNECT 7200        | 1     | Х       | Х   | Х     | Х |        |
| 14         | CONNECT 12000       | 1     | Х       | Х   | Х     | Х |        |
| 15         | CONNECT 14400       | 1     | Х       | Х   | Х     | Х |        |
| 16         | CONNECT 19200       | 1     | Х       | Х   | Х     | Х |        |
| 17         | CONNECT 38400       | 1     | X       | X   | X     | X |        |
| 18         | CONNECT 57600       | 1     | X       | X   | X     | X |        |
| 19         | CONNECT 115200      | 1     | X       | X   | X     | X |        |
| 20         | CONNECT 230400      | X     | X       | X   | X     | X |        |
| 22         | CONNECT 75TX/1200RX | 1     | X       | X   | X     | X |        |
| 22         | CONNECT 1200TX/75RX | 1     | X       | X   | X     | X |        |
| -          |                     |       |         |     |       |   |        |
| 24         | DELAYED             | 4     | 4       | 4   | 4     | Х |        |
| 25         | MESSAGE-WAITING     |       |         |     |       |   |        |
| 32         | BLACKLISTED         | 4     | 4       | 4   | 4     | Х |        |
| 39         | +MRR: 75            | Х     | Х       | Х   | Х     | Х |        |
| 40         | +MRR: 300           | Х     | Х       | Х   | Х     | Х |        |
| 42         | +MRR: 600           | Х     | Х       | Х   | Х     | Х |        |
| 44         | +MRR: 1200/75       | Х     | Х       | Х   | Х     | Х |        |
| 45         | +MRR: 75/1200       | Х     | Х       | Х   | Х     | Х |        |
| 46         | +MRR: 1200          | Х     | Х       | Х   | Х     | Х |        |
| 47         | +MRR: 2400          | Х     | Х       | Х   | Х     | Х |        |
| 48         | +MRR: 4800          | Х     | Х       | Х   | Х     | Х |        |
| 49         | +MRR: 7200          | Х     | Х       | Х   | Х     | Х |        |
| 50         | +MRR: 9600          | X     | X       | X   | X     | X |        |
| 51         | +MRR: 12000         | X     | X       | X   | X     | X |        |
| 52         | +MRR: 14400         | X     | X       | X   | X     | X |        |
| 53         | +MRR: 16800         | X     | X       | X   | X     | X | Note 2 |
| 55<br>54   |                     | × X   | X       | X   | X     | X | Note 2 |
| -          | +MRR: 19200         |       |         |     |       |   |        |
| 55         | +MRR: 21600         | X     | X       | X   | X     | X | Note 2 |
| 56         | +MRR: 24000         | X     | X       | X   | X     | X | Note 2 |
| 57         | +MRR: 26400         | Х     | X       | X   | X     | X | Note 2 |
| 58         | +MRR: 28800         | Х     | Х       | Х   | Х     | Х | Note 2 |
| 59         | CONNECT 16800       | 1     | Х       | Х   | Х     | Х | Note 2 |
| 61         | CONNECT 21600       | 1     | Х       | Х   | Х     | Х | Note 2 |
| 62         | CONNECT 24000       | 1     | Х       | Х   | Х     | Х | Note 2 |
| 63         | CONNECT 26400       | 1     | Х       | Х   | Х     | Х | Note 2 |
| 64         | CONNECT 28800       | 1     | Х       | Х   | Х     | Х | Note 2 |
| 66         | +DR: ALT            | Х     | Х       | Х   | Х     | Х |        |
| 67         | +DR: V42B           | X     | X       | X   | X     | X |        |
| 68         | +DR: V44            | X     | X       | X   | X     | X |        |
| 69         | +DR: NONE           | X     | X       | X   | X     | X |        |
| 70         | +ER: NONE           | × X   | X       | X   | X     | X |        |
|            |                     |       |         |     |       |   |        |
| 77         | +ER: LAPM           | Х     | Х       | Х   | Х     | Х |        |

## Table 2-1 - Result Codes

| Short Form | Long Form                      | n Val | ue in ATXn | Comm | and |   | Notes  |
|------------|--------------------------------|-------|------------|------|-----|---|--------|
|            |                                | 0     | 1          | 2    | 3   | 4 |        |
| 78         | +MRR: 31200                    | X     | Х          | Х    | Х   | X | Note 2 |
| 79         | +MRR: 33600                    | Х     | Х          | Х    | Х   | Х | Note 2 |
| 80         | +ER: ALT                       | Х     | Х          | Х    | Х   | Х |        |
| 83         | LINE IN USE                    | Х     | Х          | Х    | Х   | Х |        |
| 84         | CONNECT 33600                  | 1     | Х          | Х    | Х   | Х | Note 2 |
| 85         | OFF-HOOK INTRUSION             | Х     | Х          | Х    | Х   | Х |        |
| 86         | LINE REVERSAL DETECTED         | Х     | Х          | Х    | Х   | Х |        |
| 87         | NO LINE                        | Х     | Х          | Х    | Х   | Х |        |
| 91         | CONNECT 31200                  | 1     | Х          | Х    | Х   | Х | Note 2 |
| 134        | +MCR: B103                     | Х     | Х          | Х    | Х   | Х |        |
| 135        | +MCR: B212                     | Х     | Х          | Х    | Х   | Х |        |
| 136        | +MCR: V21                      | X     | Х          | Х    | Х   | X |        |
| 137        | +MCR: V22                      | Х     | Х          | Х    | Х   | X |        |
| 138        | +MCR: V22B                     | X     | Х          | Х    | Х   | X |        |
| 139        | +MCR: V23                      | X     | Х          | Х    | Х   | X |        |
| 139        | +MCR: V23C                     | X     | X          | X    | X   | X |        |
| 140        | +MCR: V32                      | X     | X          | X    | X   | X |        |
| 141        | +MCR: V32B                     | X     | X          | X    | X   | X |        |
| 142        | +MCR: V34                      | X     | X          | X    | X   | X | Note 3 |
| 145        | +MCR: V90                      | X     | X          | X    | X   | X | Note 3 |
| 146        | +MCR: V92                      | X     | X          | X    | X   | X |        |
| 147        | +MCR: V29                      | X     | X          | X    | X   | X |        |
| 150        | +MRR: 32000                    | X     | X          | X    | X   | X | Note 3 |
| 151        | +MRR: 34000                    | X     | X          | X    | X   | X | Note 3 |
| 152        | +MRR: 36000                    | X     | X          | X    | X   | X | Note 3 |
| 153        | +MRR: 38000                    | X     | X          | X    | X   | X | Note 3 |
| 154        | +MRR: 40000                    | X     | X          | X    | X   | X | Note 3 |
| 155        | +MRR: 42000                    | X     | X          | X    | X   | X | Note 3 |
| 156        | +MRR: 44000                    | X     | X          | X    | X   | X | Note 3 |
| 157        | +MRR: 46000                    | X     | X          | X    | X   | X | Note 3 |
| 158        | +MRR: 48000                    | X     | X          | X    | X   | X | Note 3 |
| 159        | +MRR: 50000                    | X     | X          | X    | X   | X | Note 3 |
| 160        | +MRR: 52000                    | X     | X          | X    | X   | X | Note 3 |
| 161        | +MRR: 54000                    | X     | X          | X    | X   | X | Note 3 |
| 162        | +MRR: 56000                    | X     | X          | X    | X   | X | Note 3 |
| 165        | CONNECT 32000                  | X     | X          | X    | X   | X | Note 3 |
| 166        | CONNECT 34000                  | X     | X          | X    | X   | X | Note 3 |
| 167        | CONNECT 36000                  | X     | X          | X    | X   | X | Note 3 |
| 168        | CONNECT 38000                  | X     | X          | X    | X   | X | Note 3 |
| 169        | CONNECT 40000                  | X     | X          | X    | X   | X | Note 3 |
| 170        | CONNECT 40000                  | X     | × X        | X    | X   | X | Note 3 |
| 171        | CONNECT 42000                  | X     | × X        | X    | X   | X | Note 3 |
| 172        | CONNECT 46000                  | X     | X          | X    | X   | X | Note 3 |
| 172        | CONNECT 48000                  | X     | X          | X    | X   | X | Note 3 |
| 174        | CONNECT 50000                  | X     | X          | X    | X   | X | Note 3 |
| 174        | CONNECT 52000                  | X     | X          | X    | X   | X | Note 3 |
| 176        | CONNECT 52000                  | X     | X          | X    | X   | X | Note 3 |
| 180        | CONNECT 28000                  | X     | X          | X    | X   | X | Note 3 |
| 181        | CONNECT 29333                  | X     | X          | X    | X   | X | Note 3 |
| 182        | CONNECT 29333<br>CONNECT 30667 | X     | X          | X    | X   | X | Note 3 |
|            |                                |       |            |      |     |   |        |
| 183        | CONNECT 33333                  | X     | X          | X    | X   | X | Note 3 |
| 184        | CONNECT 34667                  | X     | X          | X    | X   | X | Note 3 |
| 185        | CONNECT 37333                  | X     | X          | X    | X   | X | Note 3 |
| 186        | CONNECT 38667                  | X     | X          | Х    | X   | X | Note 3 |
| 187        | CONNECT 41333                  | X     | X          | Х    | X   | X | Note 3 |
| 188        | CONNECT 42667                  | Х     | Х          | Х    | Х   | Х | Note 3 |

## Table 2-1 – Result Codes Continued

| Short Form | Long Form             | n Val | Notes |   |   |   |        |
|------------|-----------------------|-------|-------|---|---|---|--------|
|            |                       | 0     | 1     | 2 | 3 | 4 |        |
| 189        | CONNECT 45333         | Х     | Х     | Х | Х | Х | Note 3 |
| 190        | CONNECT 46667         | Х     | Х     | Х | Х | Х | Note 3 |
| 191        | CONNECT 49333         | Х     | Х     | Х | Х | Х | Note 3 |
| 192        | CONNECT 50667         | Х     | Х     | Х | Х | Х | Note 3 |
| 193        | CONNECT 53333         | Х     | Х     | Х | Х | Х | Note 3 |
| 194        | CONNECT 54667         | Х     | Х     | Х | Х | Х | Note 3 |
| 195        | +MRR: 28000           | Х     | Х     | Х | Х | Х | Note 3 |
| 196        | +MRR: 29333           | Х     | Х     | Х | Х | Х | Note 3 |
| 197        | +MRR: 30667           | Х     | Х     | Х | Х | Х | Note 3 |
| 198        | +MRR: 33333           | Х     | Х     | Х | Х | Х | Note 3 |
| 199        | +MRR: 34667           | Х     | Х     | Х | Х | Х | Note 3 |
| 200        | +MRR: 37333           | Х     | Х     | Х | Х | Х | Note 3 |
| 201        | +MRR: 38667           | Х     | Х     | Х | Х | Х | Note 3 |
| 202        | +MRR: 41333           | Х     | Х     | Х | Х | Х | Note 3 |
| 203        | +MRR: 42667           | Х     | Х     | Х | Х | Х | Note 3 |
| 204        | +MRR: 45333           | Х     | Х     | Х | Х | Х | Note 3 |
| 205        | +MRR: 46667           | Х     | Х     | Х | Х | Х | Note 3 |
| 206        | +MRR: 49333           | Х     | Х     | Х | Х | Х | Note 3 |
| 207        | +MRR: 50667           | Х     | Х     | Х | Х | Х | Note 3 |
| 208        | +MRR: 53333           | Х     | Х     | Х | Х | Х | Note 3 |
| 209        | +MRR: 54667           | Х     | Х     | Х | Х | Х | Note 3 |
| 210        | +MRR: 25333           | Х     | Х     | Х | Х | Х |        |
| 211        | +MRR: 26667           | Х     | Х     | Х | Х | Х |        |
| 212        | +MRR: 25333           | Х     | Х     | Х | Х | Х |        |
| 213        | +MRR: 22666           | Х     | Х     | Х | Х | Х |        |
| 214        | DIGITAL LINE DETECTED | Х     | Х     | Х | Х | Х |        |

#### Table 2-1 - Result Codes Continued

Notes:

1. An 'x' in a column indicates that the message (either the long form if verbose, or the value only for short form) will be generated when that particular value of 'n' (shown at the top of the column) has been selected by the use of ATXn. If the column is blank, then no message will be generated for that x option. A numeral indicates which less explicit message (verbose or short form) will be output for that X option.

2. V.34, V.90, and V.92 models only.

3. V.90 and V.92 models only.

## &C - RLSD (DCD) Option

| Description:    | The modem controls the RLSD output in accordance with the parameter supplied. The parameter value, if valid, is written to S21 bit 5. |                                                                                                    |  |  |  |
|-----------------|----------------------------------------------------------------------------------------------------|----------------------------------------------------------------------------------------------------|--|--|--|
| Syntax:         | &C <value></value>                                                                                                    |                                                                                                    |  |  |  |
| Defined Values: | <value></value>                                                                                                    | Decimal number corresponding to the selected option.<br><b>0</b> – RLSD remains ON at all times.<br><b>1</b> – RLSD follows the state of the carrier. (Default) |  |  |  |
| Result Codes:   | OK<br>ERROR                                                                                                    | 0 or 1.<br>Otherwise.                                                                                                    |  |  |  |

#### &D - DTR Option

| Description:    | This command interprets the ON to OFF transition of the DTR signal from the DTE in accordance with the parameter supplied. The parameter value, if valid, is written to S21 bits 3 and 4. Also, see S25.                                                                                                    |
|-----------------|----------------------------------------------------------------------------------------------------|
| Syntax:         | &D <value></value>                                                                                                    |
| Defined Values: | <ul> <li><value> Decimal number corresponding to the selected option. DTR drop is interpreted according to the current &amp;Qn setting as follows:</value></li> <li>0 - &amp;Q0, &amp;Q5, &amp;Q6: DTR is ignored (assumed ON). Allows operation with DTEs that do not provide DTR.</li> <li>&amp;Q1: DTR drop causes modem to hang up. Auto-answer not affected.</li> <li>&amp;Q2 &amp;Q3: DTR drop causes modem to hang up. Auto-answer inhibited.</li> <li>1 - &amp;Q0, &amp;Q1, &amp;Q5, &amp;Q6: DTR drop is interpreted by the modem as if the asynchronous escape sequence had been entered. The modem returns to asynchronous command state without disconnecting.</li> <li>&amp;Q2 &amp;Q3: DTR drop causes modem to hang up. Auto-answer inhibited.</li> <li>2 - &amp;Q0 through &amp;Q6: DTR drop causes the modem to hang up. Auto-answer is inhibited. (Default.)</li> <li>3 - &amp;Q0, &amp;Q1, &amp;Q5, &amp;Q6: DTR drop causes the modem to perform a soft reset as if the Z command were received. &amp;Y setting determines which profile is loaded.</li> <li>&amp;Q2 &amp;Q3: DTR drop causes modem to hang up. Auto-answer inhibited.</li> </ul> |
|                 | If &Q5 or &Q6, is in effect, the action taken is the same as for &Q0.                                                                                                    |

# &K - Flow Control

| Description:    | This command defines the DTE/DCE (terminal/modem) flow control mechanism. The parameter value, if valid, is written to S39 bits 0, 1, and 2. |                                                                                                    |  |  |  |
|-----------------|----------------------------------------------------------------------------------------------------|----------------------------------------------------------------------------------------------------|--|--|--|
| Syntax:         | &K <value></value>                                                                                                    |                                                                                                    |  |  |  |
| Defined Values: | <value></value>                                                                                                    | <ul> <li>Decimal number corresponding to the selected option.</li> <li>0 – Disables flow control.</li> <li>3 – Enables RTS/CTS flow control. (Default for data modem modes.)</li> <li>4 – Enables XON/XOFF flow control.</li> <li>5 – Enables transparent XON/XOFF flow control.</li> </ul> |  |  |  |
| Result Codes:   | ok<br>Error                                                                                                    | <value> = 0, 3, 4, or 5.<br/>Otherwise.</value>                                                                                                    |  |  |  |

## &M - Asynchronous/Synchronous Mode Selection

| Description:    |                    | nd determines the DTR operating mode. The modem treats the &M command of the &Q command.                                                                                                    |
|-----------------|--------------------|----------------------------------------------------------------------------------------------------|
| Syntax:         | &M <value></value> |                                                                                                    |
| Defined Values: | <value></value>    | <ul> <li>Decimal number corresponding to the selected option.</li> <li>0 - Selects direct asynchronous operation. The command sequence &amp;M0\N0 selects normal buffered mode, but the command sequence \N0&amp;M0 selects direct mode. This is because the \N0 command is analogous to the &amp;Q6 command. The value 000b is written to S27 bits 3, 1, and 0, respectively. (See &amp;Q).</li> <li>1 - Selects synchronous connect mode with async off-line command mode. The value 001b is written to S27 bits 3, 1, and 0, respectively. (Serial interface operation only.)</li> <li>2 - Selects synchronous connect mode with async off-line command mode. Same as &amp;M1 except that &amp;M2 enables DTR dialing of directory slot 0. The modem will disconnect if DTR is OFF for more than the period in S25 (in units of hundredths of a second): the data connection will be synchronous. The value 010b is written to S27 bits 3, 1, and 0, respectively. (Serial interface operation only.)</li> <li>3 - Selects synchronous connect mode. This mode allows DTR to act as a talk/data switch. The call is manually initiated while DTR is inactive. When DTR becomes active, the handshake proceeds in originate or answer mode according to S14 bit 7. The value 011b is written to S27</li> </ul> |
| Result Codes:   | OK<br>ERROR        | bits 3, 1, and 0, respectively. (Serial interface operation only.)<br><value> = 0 to 3<br/>Otherwise.</value>                                                                                                    |
|                 |                    |                                                                                                    |

| $\alpha Q = Sync/1$ | нэупс п                  | noue                                                                                                    |  |  |  |  |  |
|---------------------|--------------------------|----------------------------------------------------------------------------------------------------|--|--|--|--|--|
| Description:        | modes perm<br>Note: When | his command is an extension of the &M command and is used to control the connection odes permitted. It is used in conjunction with S36 and S48. (Also, see \N.) <b>ote:</b> When &Q0 to &Q3 are issued to select the mode, the subsequent connect message ill report the DCE speed regardless of the W command and S95 settings. |  |  |  |  |  |
| Syntax:             | &Q <value></value>       |                                                                                                    |  |  |  |  |  |
| Defined Values:     | <value></value>          | <ul> <li>Decimal number corresponding to the selected option.</li> <li><b>0</b> – Selects direct asynchronous operation. The value 000b is written to S27 bits 3, 1, and 0, respectively. See &amp;M0.</li> </ul>                                                                                                    |  |  |  |  |  |
|                     |                          | <ul> <li>Selects synchronous connect mode with async off-line command mode.<br/>The value 001b is written to S27 bits 3, 1, and 0, respectively. See &amp;M1.<br/>(Serial interface operation only.)</li> </ul>                                                                                                    |  |  |  |  |  |
|                     |                          | 2 – Selects synchronous connect mode with async off-line command mode<br>and enables DTR dialing of directory 0. The value 010b is written to S27<br>bits 3, 1, and 0, respectively. See &M2. (Serial interface operation only.)                                                                                                 |  |  |  |  |  |
|                     |                          | 3 – Selects synchronous connect mode with async off-line command mode<br>and enables DTR to act as Talk/Data switch. The value 011b is written<br>to S27 bits 3, 1, and 0, respectively. See &M3. (Serial interface<br>operation only.)                                                                                          |  |  |  |  |  |
|                     |                          | 5 – The modem will try to negotiate an error-corrected link. The modem can<br>be configured using S36 to determine whether a failure will result in the<br>modem returning on-hook or will result in fallback to an asynchronous<br>connection. The value 101b is written to S27 bits 3, 1, and 0,<br>respectively. (Default.)   |  |  |  |  |  |
|                     |                          | <ul> <li>6 – Selects asynchronous operation in normal mode (speed buffering). The value 110b is written to S27 bits 3, 1, and 0, respectively.</li> </ul>                                                                                                    |  |  |  |  |  |
| Result Codes:       | OK                       | <value> = 0 to 3, 5, or 6</value>                                                                                                    |  |  |  |  |  |
|                     | ERROR                    | Otherwise.                                                                                                    |  |  |  |  |  |

## &Q - Sync/Async Mode

### &R - RTS/CTS Option

| Description:    | This selects how the modem controls CTS. CTS operation is modified if hardware flow control is selected (see &K). The parameter value, if valid, is written to S21 bit 2. |                                                                                                    |  |  |  |
|-----------------|----------------------------------------------------------------------------------------------------|----------------------------------------------------------------------------------------------------|--|--|--|
| Syntax:         | &R <value></value>                                                                                                    |                                                                                                    |  |  |  |
| Defined Values: | <value></value>                                                                                                    | Decimal number corresponding to the selected option.                                                                                                    |  |  |  |
|                 |                                                                                                    | <ul> <li>In sync mode, CTS tracks the state of RTS; the RTS-to-CTS delay is<br/>defined by S26. In async mode, CTS is normally ON and will turn OFF<br/>only if required by flow control.</li> </ul>     |  |  |  |
|                 |                                                                                                    | <ul> <li>In sync mode, CTS is always ON (RTS transitions are ignored). tracks<br/>the state of RTS; In async mode, CTS is normally ON and will turn OFF<br/>only if required by flow control.</li> </ul> |  |  |  |
| Result Codes:   | OK                                                                                                    | <value> = 0 or 1.</value>                                                                                                    |  |  |  |
|                 | ERROR                                                                                                    | Otherwise.                                                                                                    |  |  |  |

| &X – Selec      | t Synch                                                                                                    | ronous Clock Source                                                                                                    |  |  |
|-----------------|----------------------------------------------------------------------------------------------------|----------------------------------------------------------------------------------------------------|--|--|
| Description:    |                                                                                                    | Selects the source of the transmit clock for the synchronous mode of operation. The parameter value, if valid, is written to S27 bits 4 and 5.                        |  |  |
|                 | In asynchronous mode, the transmit and receive clocks are turned OFF. In synchronous mode, the clocks are turned ON with the frequency of 1200 Hz or faster corresponding to the speed that is selected for modem operation. |                                                                                                    |  |  |
|                 | Note: This                                                                                                    | command may not be fully supported in some countries.                                                                                                    |  |  |
| Syntax:         | &X <value></value>                                                                                                    |                                                                                                    |  |  |
| Defined Values: | <value></value>                                                                                                    | Decimal number corresponding to the selected option.                                                                                                    |  |  |
|                 | 0                                                                                                    | Selects internal timing. The modem generates the transmit clock signal and applies it to the TXCLK output at the serial interface.                                    |  |  |
|                 | 2                                                                                                    | Selects slave receive timing. The modem derives the transmit clock signal<br>from the incoming carrier and applies it to the TXCLK output at the serial<br>interface. |  |  |
| Result Codes:   | ok<br>Error                                                                                                    | <value> = 0 to 2.<br/>Otherwise.</value>                                                                                                    |  |  |

## +IPR - Fixed DTE Rate

| Description:               | This numeric extended-format parameter specifies the data rate at which the r<br>accept commands during online operation. It may be used to select operation<br>which the modem is not capable of automatically detecting the data rate being<br>DTE. Specifying a value of 0 disables the function and allows operation only a<br>automatically detectable by the modem. The specified rate takes effect followin<br>issuance of any result code(s) associated with the current command line. |                                                                                                    |  |
|----------------------------|----------------------------------------------------------------------------------------------------|----------------------------------------------------------------------------------------------------|--|
|                            | The <rate> specified does not apply in on line data state if normal mode (direct mode) of operation is selected.</rate>                                                                                                    |                                                                                                    |  |
| Syntax:                    | +IPR= <rate></rate>                                                                                                    |                                                                                                    |  |
| Defined Values:            | <rate></rate>                                                                                                    | Specifies the DTE-modem interface operation rate in bits/s.<br>The available rates are: 0, 300, 1200, 2400, 4800, 9600, 19200, 38400, 57600, 115200, or 230400. |  |
|                            |                                                                                                    | If unspecified or set to 0, automatic detection is selected and the character format is also forced to auto-detect, +ICF=0.                                     |  |
|                            |                                                                                                    | If the rate specified is not supported by the modem, an ERROR result code will be returned.                                                                     |  |
| <b>Reporting Current o</b> | r Selected Va                                                                                                    | llues:                                                                                                    |  |
|                            | Command:                                                                                                    | +IPR?                                                                                                    |  |
|                            | Response:                                                                                                    | +IPR: <rate></rate>                                                                                                    |  |
|                            | Example 1:                                                                                                    | +IPR: 0 For automatic rate detection.                                                                                                    |  |
|                            | Example 2:                                                                                                    | +IPR: 115200 For 115200 bps.                                                                                                    |  |
| <b>Reporting Supported</b> | -                                                                                                    | •                                                                                                    |  |
|                            | Command:                                                                                                    | +IPR=?                                                                                                    |  |
|                            | Response:                                                                                                    | +IPR ( <rate> range)</rate>                                                                                                    |  |
|                            | Example:                                                                                                    | +IPR: (0,300,1200,2400,4800,9600,19200,38400,57600,115200, 230400)                                                                                              |  |

## +IFC - DTE-Modem Local Flow Control

This extended-format compound parameter controls the operation of local flow control Description: between the DTE and the modem during the data state when V.42 error control is used, or when fallback to non-error control mode is specified to include buffering and flow control. It accepts two numeric subparameters. Syntax: +IFC=[<modem by DTE>[,<DTE by modem>]] <modem by DTE> Specifies the method to be used by the DTE to control the flow of Defined Values: received data from the modem. 0 - None. 1 - XON/XOFF on transmitted data (XON/XOFF on transmit data); do not pass XON/XOFF characters to the remote modem. 2 - Circuit 133 (Ready for Receiving). (Default.) 3 – DC1/DC3 on circuit 103 (Transmitted Data) with DC1/DC3 characters being passed through to the remote DCE in addition to being acted upon for local flow control <DTE by modem> Specifies the method to be used by the modem to control the flow of transmitted data from the DTE. 0 - None. 1 - XON/XOFF on received data. 2 – CTS/RTS. (Default.) **Reporting Current or Selected Values:** Command: +IFC? Response: +IFC: <modem\_by\_DTE>,<DTE\_by\_modem> Example: +IFC: 2,2 For the defaults. **Reporting Supported Range of Parameter Values:** Command: +IFC=? Response: +IFC: (<modem by DTE> range),(<DTE by modem> range) Example: +IFC: (0-3),(0-2) +IBC - In Band Commands Description This command provides a mechanism by which an in-band secondary channel may be

|                 | nplemented. This in-band secondary channel can be utilized to transparently exchange ommands and responses to/from the modem during a data connection. This is an<br>Iternative approach to using the +++ escape sequence. The +IBC command also rovides a mechanism to exchange V.24 signaling via the secondary channel. The<br>rimary reason the In Band Channel is implemented is to retrieve Caller ID type II<br>oformation. |  |  |
|-----------------|----------------------------------------------------------------------------------------------------|--|--|
| Syntax:         | +IBC= <ib>,&lt;105&gt;,&lt;106&gt;,&lt;107&gt;,&lt;108&gt;,&lt;109&gt;,&lt;110&gt;,&lt;125&gt;,&lt;132&gt;,&lt;133&gt;,&lt;135&gt;,<br/>&lt;142&gt;,<hook></hook></ib>                                                                                                    |  |  |
| Defined Values: | <ul> <li><ib> Enables or disables in-band control sequence.</ib></li> <li>0 - Disable in-band control sequences.</li> <li>1 - Enable 7-bit in-band control sequences. Ignore eighth bit.</li> <li>2 - Enable 8-bit in-band control sequences.</li> <li>&lt;105&gt; Enables or disables circuit number 105: R TS (Ready to Send).</li> <li>0 - Disable in-band reporting for this circuit.</li> </ul>                               |  |  |
|                 | <ul> <li>1 – Enable in-band reporting for this circuit.</li> <li>Enables or disables circuit number 106: CTS (Clear to Send).</li> <li>0 – Disable in-band reporting for this circuit.</li> <li>1 – Enable in-band reporting for this circuit.</li> <li>Enables or disables circuit number 109: DCD (Data Carrier Detect).</li> </ul>                                                                                              |  |  |
|                 | <ul> <li>0 – Disable in-band reporting for this circuit.</li> <li>1 – Enable in-band reporting for this circuit.</li> </ul>                                                                                                    |  |  |
|                 | <125> Enables or disables circuit number 125: RI (Ring Indicate).<br>0 – Disable in-band reporting for this circuit.<br>1 – Enable in-band reporting for this circuit.                                                                                                    |  |  |
|                 | <other> Not supported; leave '0' for the unsupported circuit types.</other>                                                                                                    |  |  |
|                 | <hook> Not supported; leave '0'.</hook>                                                                                                    |  |  |

#### +IBC – In Band Commands Continued:

**Reporting Current or Selected Values:** 

| Command: | +IBC? |
|----------|-------|
|----------|-------|

#### **Reporting Supported Range of Parameter Values:**

Command: +IBC=?

Response: +IBC: (0-2),(0-1),(0-1),0,0,(0-1),0,(0-1),0,0,0,0,0

#### Entering and Exiting In Band Active State:

In Band Command mode will be active only when a modem connection has been made and DCD is on and the modem is not in command mode. Upon a data connection before the connect message is sent, an In Band message will be sent to the DTE to notify that all further data will be EM shielded and should be filtered. Any other time (i.e., command mode or idle mode) the DTE should allow all user data to be in pass-through mode in which the data is unfiltered.

The DTE will receive one of the following active messages:

EM<60h><26h><62h>+IBC:1 to indicate In Band is active and the server is V.92 EM<60h><26h><62h>+IBC:2 to indicate In Band is active and the server is non-V.92

Upon Hang up or escape to command mode, the In Band command mode will end and the DTE should stop filtering EM data and return to pass-through mode.

The DTE will receive the following inactive In Band message:

EM<60h><26h><62h>+IBC:0 to indicate In Band is inactive

#### **EM Shielding Data**

When in-band control sequences are enabled, the DTE and the modem must shield and filter data containing EM. In V.80, in-band data is shielded from normal data by an EM character represented by a <19h> or <99h>. If the DTE's data contains an EM, an additional character is inserted.

For example, sending <19h> from the DTE to the modem requires inserting a <singleEM> or <5Ch> into the data stream (e.g., <19h><5Ch>). The modem encodes this as one <19h> in the user data. On the other hand, sending <19h> from the modem to the DTE requires inserting a <singleEM> or <7Ch>. Table 2-2 lists the V.80 standard commands.

| Command                                            | Hex Code  | Description                                                         |  |  |
|----------------------------------------------------|-----------|---------------------------------------------------------------------|--|--|
| Supported V.80 DTE-to-DCE Commands                 |           |                                                                     |  |  |
| <extend0> <length></length></extend0>              | <40h>     | The DCE decodes this as a sequence of 3 + ( <length>-1Fh).</length> |  |  |
| <control> <rest command="" of=""></rest></control> | <42h>     |                                                                     |  |  |
| <105off>                                           | <42h>     | Circuit 105 is OFF.                                                 |  |  |
| <105on>                                            | <43h>     | Circuit 105 is ON.                                                  |  |  |
| <singleemp></singleemp>                            | <58h>     | The DCE decodes this as one <99h> in user data.                     |  |  |
| <doubleemp></doubleemp>                            | <59h>     | The DCE decodes this as <99h><99h> in user data.                    |  |  |
| <singleem></singleem>                              | <5Ch>     | The DCE decodes this as on <19h> in user data.                      |  |  |
| <doubleem></doubleem>                              | <5Dh>     | The DCE decodes this as <19h><19h> in user data.                    |  |  |
| <poll></poll>                                      | <5Eh>     | The DCE decodes this command and deliver a set of status            |  |  |
|                                                    |           | commands, one for each circuit enabled.                             |  |  |
|                                                    | Supported | d V.80 DCE-to-DTE Commands                                          |  |  |
| <extend0> <length></length></extend0>              | <60h>     | The DCE decodes this as a sequence of 3 + ( <length>-1Fh).</length> |  |  |
| <status> <rest command="" of=""></rest></status>   | <62h>     |                                                                     |  |  |
| <106off>                                           | <62h>     | Circuit 106 is OFF.                                                 |  |  |
| <106on>                                            | <63h>     | Circuit 106 is ON.                                                  |  |  |
| <109off>                                           | <66h>     | Circuit 109 is OFF.                                                 |  |  |
| <109on>                                            | <67h>     | Circuit 109 is ON.                                                  |  |  |
| <125off>                                           | <6Ah>     | Circuit 125 is OFF.                                                 |  |  |
| <125on>                                            | <6Bh>     | Circuit 125 is ON.                                                  |  |  |
| <singleemp></singleemp>                            | <76h>     | The DCE encodes this as one <99h> in user data.                     |  |  |
| <doubleemp></doubleemp>                            | <77h>     | The DCE encodes this as <99h><99h> in user data.                    |  |  |
| <singleem></singleem>                              | <7Ch>     | The DCE encodes this as on <19h> in user data.                      |  |  |
| <doubleem></doubleem>                              | <7Dh>     | The DCE encodes this as <19h><19h> in user data.                    |  |  |

#### Table 2-2. Supported V.80 Commands

#### In Band Processing of AT commands

When in-band control sequences are enabled, the modem responds to EM shielded AT commands via the extend-0 CONTROL sequence. This command may be used to transmit any AT commands to the modem as follows:

EM <extend-0> <length> <CONTROL> <AT Command without AT and trailing carriage return>

Upon receipt of an in-band command, the modem responds with the extend-0 STATUS REPORT sequence. This sequence will contain the response to the AT command issued via the CONTROL sequence with the trailing <cr> <lf> omitted:

EM <extend-0> <length> <STATUS> <AT Command response without trailing LF>

Example: Send +VRID=2 command to the modem and respond with terse caller ID: EM <60h> <27h> <42h> +VRID=2

**Note:** <length> is 27h corresponding to 27h-1Fh=8. This is the length of the sequence following the <length> octet.

The modem responds to this command by transmitting the caller ID information to the DTE via the in-band sequence:

EM <60h> <length> <62h> <raw caller ID information> EM<60h><22h><62h>OK

In this case, the <length> octet is the actual length of the raw caller ID + 1 + 1Fh.

#### In Band Signaling of CTS and Ring Indicate (Circuit 106 and Circuit 125)

Whenever the V.24 circuit selected via the +IBC command changes, the modem will send an unsolicited EM shielded frame to the DTE to inform the DTE of the new state. This is used for CTS and RI. For MOH applications, the DTE is specifically interested in circuit 125 (Ring Indicate).

When RI is asserted, the sequence EM <125on> or 19h 6Bh is sent to the DTE. When RI is de-asserted, the sequence EM <125off> or 19h 6Ah is sent to the DTE.

# **Call Control Commands**

| D – Dial        |                                                                                                    |           |                                                                                                    |  |
|-----------------|----------------------------------------------------------------------------------------------------|-----------|----------------------------------------------------------------------------------------------------|--|
|                 | This com                                                                                                    | mond d    | ireate the modern to go on line, dial according to the string entered and                                                                                    |  |
| Description:    | This command directs the modem to go on-line, dial according to the string entered and attempt to establish a connection. If no dial string is supplied, the modem will go on-line and attempt the handshake in originate mode. If the ATD command is issued before the S1 register has cleared, the modem will respond with the NO CARRIER result code. If |           |                                                                                                    |  |
|                 | +FCLASS=0 is selected, the modem will behave as a data modem and will attempt to connect to another data modem. The modem will have up to the period of time specified by                                                                                                    |           |                                                                                                    |  |
|                 | register S6 or S7 to wait for carrier and complete the handshake. If this time expires before                                                                                                    |           |                                                                                                    |  |
|                 |                                                                                                    |           | complete the handshake, the modem will go on-hook with the NO CARRIER                                                                                        |  |
|                 |                                                                                                    |           | ommand will be aborted in progress upon receipt of any DTE character                                                                                         |  |
| Dial Madifiara  |                                                                                                    | -         | n of the handshake.                                                                                                    |  |
| Dial Modifiers: |                                                                                                    |           | ing parameters are described below. Punctuation characters may be used arentheses, hyphen, and spaces being ignored.                                         |  |
| Syntax:         | D <string></string>                                                                                                    |           |                                                                                                    |  |
| Defined Values: | <string></string>                                                                                                    | Chara     | acter string corresponding to the selected option(s).                                                                                                    |  |
|                 |                                                                                                    | 0-9       | DTMF digits 0 to 9.                                                                                                    |  |
|                 |                                                                                                    | *<br>#    | The 'star' digit (tone dialing only).<br>The 'gate' digit (tone dialing only).                                                                               |  |
|                 |                                                                                                    | #<br>A-D  | DTMF digits A, B, C, and D. Some countries may prohibit sending these                                                                                        |  |
|                 |                                                                                                    |           | digits during dialing.                                                                                                    |  |
|                 |                                                                                                    | L         | Re-dial last number: the modem will re-dial the last valid telephone                                                                                         |  |
|                 |                                                                                                    |           | number. The L must be immediately after the D with all the following                                                                                         |  |
|                 |                                                                                                    | Р         | characters ignored).<br>Select pulse dialing: pulse dial the numbers that follow until a "T" is                                                              |  |
|                 |                                                                                                    | •         | encountered. Affects current and subsequent dialing. Some countries                                                                                          |  |
|                 |                                                                                                    |           | prevent changing dialing modes after the first digit is dialed.                                                                                              |  |
|                 |                                                                                                    | Т         | Select tone dialing: tone dial the numbers that follow until a "P" is                                                                                        |  |
|                 |                                                                                                    |           | encountered. Affects current and subsequent dialing. Some countries                                                                                          |  |
|                 |                                                                                                    | R         | prevent changing dialing modes after the first digit is dialed.<br>This command will be accepted, but not acted on.                                          |  |
|                 |                                                                                                    | S=n       | Dial the number stored in the directory ( $n = 0$ to 3). (See &Z.)                                                                                           |  |
|                 |                                                                                                    | !         | Flash: the modem will go on-hook for a time defined by the value of S29.                                                                                     |  |
|                 |                                                                                                    | 14/       | Country requirements may limit the time imposed.                                                                                                    |  |
|                 |                                                                                                    | W         | Wait for dial tone: the modem will wait for dial tone before dialing the digits following W. If dial tone is not detected within the time specified by S7    |  |
|                 |                                                                                                    |           | (US) or S6 (W-class), the moder will abort the rest of the sequence,                                                                                         |  |
|                 |                                                                                                    |           | return on-hook, and generate an error message.                                                                                                    |  |
|                 |                                                                                                    | @         | Wait for silence: the modem will wait for at least 5 seconds of silence in                                                                                   |  |
|                 |                                                                                                    |           | the call progress frequency band before continuing with the next dial string parameter. If the modem does not detect these 5 seconds of silence              |  |
|                 |                                                                                                    |           | before the expiration of the call abort timer (S7), it will terminate the call                                                                               |  |
|                 |                                                                                                    |           | attempt with a NO ANSWER message. If busy detection is enabled, the                                                                                          |  |
|                 |                                                                                                    |           | modem may terminate the call with the BUSY result code. If answer tone                                                                                       |  |
|                 |                                                                                                    | &         | arrives during execution of this parameter, the modem handshakes.                                                                                            |  |
|                 |                                                                                                    | Ox.       | Wait for credit card dialing tone before continuing the dial string. If the tone is not detected within the time specified by S7 or S6, the modem will abort |  |
|                 |                                                                                                    |           | the rest of the sequence, return on-hook, and generate an error message.                                                                                     |  |
|                 |                                                                                                    | ,         | Dial pause: the modem will pause for a time specified by S8 before dialing                                                                                   |  |
|                 |                                                                                                    |           | the digits following ",".                                                                                                    |  |
|                 |                                                                                                    | ;         | Return to command state. Added to the end of a dial string – this causes the modem to return to command state after processing the part of the dial          |  |
|                 |                                                                                                    |           | string preceding ";". This allows you to issue additional AT commands                                                                                        |  |
|                 |                                                                                                    |           | while remaining off-hook. The additional commands may be placed in the                                                                                       |  |
|                 |                                                                                                    |           | original command line following ";" and/or may be entered on subsequent                                                                                      |  |
|                 |                                                                                                    |           | command lines. The modem will enter call progress only after an additional dial command is issued without the ";" terminator. Use "H" to                     |  |
|                 |                                                                                                    |           | abort the dial in progress, and go back on-hook.                                                                                                    |  |
|                 |                                                                                                    | ۸         | Toggles calling tone enable/disable: applies to current dial attempt only.                                                                                   |  |
|                 |                                                                                                    | ()        | Ignored: may be used to format the dial string.                                                                                                    |  |
|                 |                                                                                                    | -<br>Kena | Ignored: may be used to format the dial string.<br><b>ce&gt;</b> Ignored: may be used to format the dial string.                                             |  |
|                 |                                                                                                    |           | <i>i</i> > Invalid character: will be ignored.                                                                                                    |  |
|                 |                                                                                                    |           | If enabled by country specific parameter, the modem will generate a                                                                                          |  |

If enabled by country specific parameter, the modem will generate a grounding pulse on the EARTH relay output.

#### T – Set Tone Dial Default

 Description:
 This command forces DTMF dialing until the next P dial modifier or P command is received. The modem will set an S-Parameter bit to indicate that all subsequent dialing should be conducted in tone mode. The DP command will override this command. Clears S14 bit 5. This command may not be permitted in some countries. (See P.)

 Result Code:
 OK

## P – Set Pulse Dial Default

OK

**Description:** 

This command forces pulse dialing until the next T dial modifier or T command is received. Sets S14 bit 5. As soon as a dial command is executed which explicitly specifies the dialing mode for that particular call (e.g., ATDT...), this command is overridden so that all future dialing will be tone dialed. (See T command.) This command may not be permitted in some countries.

Result Code:

#### A - Answer

```
Description:
```

The modem will go off-hook and attempt to answer an incoming call if correct conditions are met. Upon successful completion of answer handshake, the modem will go on-line in answer mode. This command may be affected by the state of Line Current Sense, if enabled. (Most countries do not require Line Current Sense.) Operation is also dependent upon +FCLASS command and country-specific requirements. If +FCLASS=0 is selected, the modem will enter the connect state after exchanging carrier with the remote modem. If no carrier is detected within a period specified in register S7, the modem hangs up. Any character entered during the connect sequence will abort the connection attempt.

## H – Disconnect (Hang-Up)

| Description:    | This command initiates a hang up sequence. This command may not be available for some countries due to PTT restrictions. |                                                                                                    |  |
|-----------------|----------------------------------------------------------------------------------------------------|----------------------------------------------------------------------------------------------------|--|
| Syntax:         | H <value></value>                                                                                                    |                                                                                                    |  |
| Defined Values: | <value></value>                                                                                                    | <ul> <li>Decimal number corresponding to the selected option.</li> <li>0 - The modem will release the line if the modem is currently on-line, and will terminate any test (AT&amp;T) that is in progress. Country specific, modulation specific, and error correction protocol specific (S38) processing is handled outside of the H0 command.</li> <li>1 - If on-hook, the modem will go off-hook and enter command mode. For US models, the modem will remain off-hook. For W-class models, the modem will return on-hook after a period of time determined by S7.</li> </ul> |  |
| Result Codes:   | OK<br>ERROR                                                                                                    | <value> = 0 or 1.<br/>Otherwise.</value>                                                                                                    |  |

#### O - Return to On-Line Data Mode

| Description:    | This command determines how the modem will enter the on-line data mode. If in the online command mode, the modem enters the on-line data mode with or without a retrain. If in the off-line command mode (no connection), the modem reports ERROR. |                                                                                                    |  |
|-----------------|----------------------------------------------------------------------------------------------------|----------------------------------------------------------------------------------------------------|--|
| Syntax:         | O <value></value>                                                                                                    |                                                                                                    |  |
| Defined Values: | <value></value>                                                                                                    | <ul> <li>Decimal number corresponding to the selected option.</li> <li>0 - Enters on-line data mode without a retrain. Handling is determined by the Call Establishment task. If a connection exists, this command connects the DTE back to the remote modem after an escape (+++).</li> <li>1 - Enters online data mode with retrain before returning to online data mode.</li> </ul>                     |  |
| Popult Codeou   | OK                                                                                                    | <ul> <li>2 - Fast retrain without speed change (used for diagnostic purpose only).</li> <li>3 - Renegotiate rate without speed change (for diagnostic purpose only).</li> <li>4 - Renegotiate rate down one speed (used for diagnostic purpose only).</li> <li>5 - Renegotiate rate up one speed (used for diagnostic purpose only).</li> <li><value> = 0 to 5 and a connection exists.</value></li> </ul> |  |
| Result Codes:   | OK<br>ERROR                                                                                                    | <value> = 0 to 5 and a connection exists.<br/>Otherwise or if not connected.</value>                                                                                                    |  |

## L – Speaker Volume

| Description:    | This command sets the speaker volume control. The parameter value, if valid, is written to S22 bits 0 and 1. |                                                                                                    |  |
|-----------------|----------------------------------------------------------------------------------------------------|----------------------------------------------------------------------------------------------------|--|
| Syntax:         | L <value></value>                                                                                            |                                                                                                    |  |
| Defined Values: | <value></value>                                                                                              | Decimal number corresponding to the selected option.<br><b>0</b> – Low volume.<br><b>1</b> – Low volume. (Default.)<br><b>2</b> – Medium volume.<br><b>3</b> – High volume. |  |
| Result Codes:   | OK<br>ERROR                                                                                                  | <value> = 0 to 3.<br/>Otherwise.</value>                                                                                                    |  |

## M – Speaker Control

| Description:    | This command selects when the speaker will be on or off. The parameter value, if valid, is written to S22 bits 2 and 3. |                                                                                                    |  |
|-----------------|----------------------------------------------------------------------------------------------------|----------------------------------------------------------------------------------------------------|--|
| Syntax:         | M <value></value>                                                                                                    |                                                                                                    |  |
| Defined Values: | <value></value>                                                                                                    | <ul> <li>Decimal number corresponding to the selected option.</li> <li>0 – Speaker is always off.</li> <li>1 – Speaker is on during call establishment, but off when receiving carrier.<br/>(Default.)</li> <li>2 – Speaker is always on.</li> <li>3 – Speaker is off when receiving carrier and during dialing, but on during answering.</li> </ul> |  |
| Result Codes:   | OK<br>ERROR                                                                                                    | <value> = 0 to 3.<br/>Otherwise.</value>                                                                                                    |  |

#### &G - Select Guard Tone

| Description:    | This command causes the modem to generate the guard tone selected by this command (DPSK modulation modes only). The S-parameter, if valid, is written to S23 bits 6 and 7. <b>This command may not be permitted in some countries.</b> |                                                                                                    |  |
|-----------------|----------------------------------------------------------------------------------------------------|----------------------------------------------------------------------------------------------------|--|
| Syntax:         | &G <value></value>                                                                                                    |                                                                                                    |  |
| Defined Values: | <value></value>                                                                                                    | <ul> <li>Decimal number corresponding to the selected option.</li> <li>0 – Disables guard tone. (Default.)</li> <li>1 – Disables guard tone.</li> <li>2 – Selects 1800 Hz guard tone.</li> </ul> |  |
| Result Codes:   | OK                                                                                                    | <value> = 0 to 2.</value>                                                                                                    |  |
|                 | ERROR                                                                                                    | Otherwise.                                                                                                    |  |

## &P - Select Pulse Dial Make/Break Ratio

| Description:<br>Syntax: | This command determines the make/break ratio used during pulse dialing. The default is country-dependent. The parameter value, if valid, is written to S28 bits 3 and 4.<br>&P <value></value> |                                                                                                    |  |
|-------------------------|----------------------------------------------------------------------------------------------------|----------------------------------------------------------------------------------------------------|--|
| Defined Values:         | <value></value>                                                                                                    | <ul> <li>Decimal number corresponding to the selected option.</li> <li>0 – Selects 39%-61% make/break ratio at 10 pulses per second. (Default.)</li> <li>1 – Selects 33%-67% make/break ratio at 10 pulses per second.</li> <li>2 – Selects 39%-61% make/break ratio at 20 pulses per second.</li> <li>3 – Selects 33%-67% make/break ratio at 20 pulses per second.</li> </ul> |  |
| Result Codes:           | OK<br>ERROR                                                                                                    | <value> = 0 to 3.<br/>Otherwise.</value>                                                                                                    |  |

#### &V - Display Current Configuration and Stored Profiles

| Description: | This command reports the current (active) configuration, the stored (user) profiles, and the                                                                                                    |
|--------------|----------------------------------------------------------------------------------------------------|
|              | first four stored telephone numbers. The stored profiles and telephone numbers are not displayed if the NVRAM is not installed or is not operational as detected by the NVRAM test during reset processing. |
| Result Code: | OK                                                                                                    |
| Example:     | AT&V<br>ACTIVE PROFILE:<br>B1 E1 L1 M1 NO QO T V1 WO X4 YO &C1 &D2 &GO &JO &K3 &Q5<br>&R1 &SO &T5 &XO                                                                                                    |
|              | S00:000 S01:000 S02:043 S03:013 S04:010 S05:008 S06:002<br>S07:050 S08:001 S09:006                                                                                                    |
|              | S10:014 S11:085 S12:050 S18:000 S25:005 S26:001 S36:007<br>S38:020 S46:138<br>S48:007 S95:000                                                                                                    |
|              | STORED PROFILE 0:<br>B1 E1 L1 M1 N0 Q0 T V1 W0 X4 Y0 &C1 &D2 &G0 &J0 &K3 &Q5<br>&R1 &S0 &T5 &X0<br>S00:000 S02:043 S06:002 S07:050 S08:001 S09:006 S10:014                                                  |
|              | S11:085 S12:050 S18:000<br>S36:007 S40:104 S41:195 S46:138 S95:000                                                                                                    |
|              | STORED PROFILE 1:<br>B1 E1 L1 M1 NO QO T V1 WO X4 YO &C1 &D2 &GO &JO &K3 &Q5<br>&R1 &SO &T5 &XO                                                                                                    |
|              | S00:000 S02:043 S06:002 S07:050 S08:001 S09:006 S10:014<br>S11:085 S12:050 S18:000<br>S36:007 S40:168 S41:195 S46:138 S95:000                                                                               |
|              | TELEPHONE NUMBERS:<br>0 = 1 =<br>2 = 3 =<br>OK                                                                                                    |

#### &V1 - Display Last Connection Statistics

Description:

Displays the last connection statistics in the following format (shown with typical results):

| TERMINATION REASON | NONE      |
|--------------------|-----------|
| LAST TX rate       | 26400 BPS |
| HIGHEST TX rate    | 26400 BPS |
| LAST RX rate       | 50667 BPS |
| HIGHEST RX rate    | 50667 BPS |
| PROTOCOL           | LAPM      |
| COMPRESSION        | V44       |
| Line QUALITY       | 015       |
| Rx LEVEL           | 013       |
| Highest Rx State   | 67        |
| Highest TX State   | 67        |
| EQM Sum            | 008A      |
| RBS Pattern        | 04        |
| Rate Drop          | 00        |
| Digital Loss       | 2000      |
| Local Rtrn Count   | 00        |
| Remote Rtrn Count  | 00        |
| V90                |           |

TERMINATION REASON: Call termination reason.

LAST TX rate: Last transmit speed achieved.

HIGHEST TX rate: Highest transmit speed achieved.

LAST RX rate: Last receive speed achieved.

HIGHEST RX rate: Highest transmit rate achieved.

PROTOCOL: Error correction protocol.

COMPRESSION: Data compression protocol.

Line QUALITY: Quantitative measure of the line quality. A value of 0 indicates no quality degradation.

Rx LEVEL: Indicates receive level in dBm.

Highest Rx State: Highest handshake receiver state (modulation dependant).

Highest TX State: Highest handshake transmitter state (modulation dependant).

EQM Sum: Eye Quality Monitor Sum. Used by the modem to determine the speed selection.

RBS Pattern: Indicates the robbed bit pattern (least significant 6 bytes), e.g., 03 indicates 2 robbed bits in positions 0 and 1.

Rate Drop: Indicates speed rate drops from the attempted speed.

Digital Loss: Indicates loss in dBm caused by digital pads.

Local Rtrn Count: Number of retrains initiated by the modem.

Remote Rtrn Count: Number of retrains initiated by the remote modem.

V90: Indicates connection mode.

#### *V - Single Line Connect Message Enable*

| onnect Message Enable                                                                                                    |  |  |
|----------------------------------------------------------------------------------------------------|--|--|
| This command enables or disables the single line connect message format as follows:                                                                                                    |  |  |
| \V <value></value>                                                                                                    |  |  |
| <ul> <li>Decimal number corresponding to the selected option.</li> <li>0 - Connect messages are controlled by settings X and W and S95.</li> <li>1 - Connect messages are displayed in the single line format described below subject to the command settings V (Verbose) and Q (Quiet). In Non-Verbose mode (V0), single line connect messages are disabled and a single numeric result code is generated for CONNECT DTE.</li> <li>e line connect messages are enabled, there are no CARRIER, PROTOCOL COMPRESSION (+DR:) messages apart from the fields described below.</li> </ul> |  |  |
| line connect message format is:<br>ECT <dte speed="">/<modulation>/<protocol>/<compression>/ <line speed=""></line></compression></protocol></modulation></dte>                                                                                                    |  |  |
| ad - DTF speed a c 57000                                                                                                    |  |  |
| <ul> <li>DTE speed, e.g., 57600.</li> <li>Modulation = "V92" for V.92 modulation.</li> <li>"V90" for V.90 modulation.</li> <li>"V34" for V.34 modulation.</li> <li>"V32" for V.32 or V.32bis modulation.</li> <li>Note: Modulation is omitted for all other modulations.</li> </ul>                                                                                                    |  |  |
| <ul> <li>"NONE" for no protocol.</li> <li>"ALT" for Microcom Network Protocol.</li> <li>"LAPM" for LAP-M protocol.</li> </ul>                                                                                                    |  |  |
| Compression = "V44" for V.44 compression.                                                                                                    |  |  |
| <ul> <li>"V42B" for V.42bis compression.</li> <li>"ALT" for Microcom MNP5 compression.</li> <li>Note: Compression is omitted if protocol is NONE.</li> <li>Asymmetric rates display as "/rate:TX/rate:RX", e.g., /1200 TX/75 RX.</li> <li>Symmetric rates display as a single DCE rate, e.g., 14400.</li> </ul>                                                                                                    |  |  |
|                                                                                                    |  |  |

## %L - Report Line Signal Level

| Description:  | Returns a value which indicates the received signal level. The value returned is a direct indication (DAA dependent) of the receive level at the MDP, not at the telephone line |
|---------------|----------------------------------------------------------------------------------------------------|
| Result Codes: | connector. For example, 009 = -9 dBm, 043 = -43 dBm, and so on.<br>OK                                                                                                    |

## %Q - Report Line Signal Quality

| Description:  | Reports the line signal quality (DAA dependent). Returns the higher order byte of the EQM value. Based on the EQM value, retrain or fallback/fall forward may be initiated if enabled by %E1 or %E2. |
|---------------|----------------------------------------------------------------------------------------------------|
| Example:      | AT%Q<br>015                                                                                                    |
| Result Codes: | OK If connected.                                                                                                    |
|               | ERROR If not connected, or connected in 300 bps or V.23 mode.                                                                                                    |

#### \*B – Display Blacklisted Numbers

| Description: | This command requests the modem to return a list of blacklisted numbers to the DTE. The format of the response is shown by the example below. Permanently forbidden numbers as defined by country requirements will not appear on this list. If no numbers are blacklisted, only the OK result code is issued. |  |  |
|--------------|----------------------------------------------------------------------------------------------------|--|--|
| Syntax:      | *B                                                                                                    |  |  |
| Example:     | NO PHONE NUMBER -                                                                                                    |  |  |
|              | 1; 4175537660<br>2; 8288924961                                                                                                    |  |  |
|              | 3; 3887278862                                                                                                    |  |  |
|              | 4; 3124839442                                                                                                    |  |  |
|              | 5; 6284664                                                                                                    |  |  |
|              | OK                                                                                                    |  |  |

## \*D – Display Delayed Numbers

| Description: | This command causes the modem to send a list of the delayed numbers together with the delay associated with each. The modem will return a list of delayed telephone numbers as defined in the *B command. The format of the response is shown by the example below (delay times are shown as hours:minutes:seconds). If no numbers are delayed, only the OK result code is issued. |  |
|--------------|----------------------------------------------------------------------------------------------------|--|
| Syntax:      | *D                                                                                                    |  |
| Example:     | NO PHONE NUMBER -DELAY                                                                                                    |  |
|              | 1; 8264734660 2:00:00                                                                                                    |  |
|              | 2; 7532634661 2:00:00                                                                                                    |  |
|              | 3; 2587334662 0:02:00                                                                                                    |  |
|              | 4; 7532651663 0:03:25                                                                                                    |  |
|              | 5; 7459931664 0:01:45                                                                                                    |  |
|              | OK                                                                                                    |  |

#### -SLP= - Set Low Power Mode

| Description:    | This command sets the modem low power mode entered when no line connection exists or when no host activity occurs for the period specified in the S24 register. |                                                                                                    |  |  |
|-----------------|----------------------------------------------------------------------------------------------------|----------------------------------------------------------------------------------------------------|--|--|
| Syntax:         | -SLP= <valu< th=""><th colspan="3">-SLP=<value></value></th></valu<>                                                                                            | -SLP= <value></value>                                                                                                    |  |  |
| Defined Values: | <value></value>                                                                                                    | <ul> <li>Decimal number corresponding to the selected option:</li> <li>0 = Idle mode. The CPU and LSD run at a low frequency. The modem can detect and qualify ring signals and process AT commands. The modem returns to normal mode upon receiving an AT command or receiving a qualified ring.</li> </ul>                                           |  |  |
|                 |                                                                                                    | <ul> <li>Sleep mode. The CPU and LSD run at a lower frequency than idle<br/>mode. The modem can detect and qualify ring signals. The modem<br/>cannot process AT commands. The modem can be awakened by the<br/>host sending a single (any) character (typically followed by an AT<br/>command) or by the modem receiving a qualified ring.</li> </ul> |  |  |
|                 |                                                                                                    | <ul> <li>2 = Stop mode. The CPU runs at the same low frequency as the sleep<br/>mode, however, the LSD is turned off. The modem cannot process AT<br/>commands and cannot detect and qualify ring signals. The modem can<br/>be awakened by the host sending a single (any) character (typically<br/>followed by an AT command).</li> </ul>            |  |  |
| Result Codes:   | OK<br>ERROR                                                                                                    | <value> = 0-2<br/>Otherwise.</value>                                                                                                    |  |  |

#### -STE= - Set Telephony Extension

**Description:** 

The –STE command enables/disables Line In Use, Extension Pickup, and Remote Hangup detection features. **Note:** Additional hardware may be required to support these features.

Syntax: -STE=<value>

Defined Values: <value> Decimal number corresponding to the selected bit-mapped options. The bit fields are defined as follows: Bit 0 Line In Use detection enable/disable.

- Bit U Line in Use detection enable/disable.
- **Bit 1** Extension Pickup detection enable/disable.
- Bit 2 Remote Hangup detection enable/disable.

| <value></value> | Remote   | Extension | Line In Use |
|-----------------|----------|-----------|-------------|
| (Dec.)          | Hangup   | Pickup    |             |
| 0 (default)     | Disabled | Disabled  | Disabled    |
| 1               | Disabled | Disabled  | Enabled     |
| 2               | Disabled | Enabled   | Disabled    |
| 3               | Disabled | Enabled   | Enabled     |
| 4               | Enabled  | Disabled  | Disabled    |
| 5               | Enabled  | Disabled  | Enabled     |
| 6               | Enabled  | Enabled   | Disabled    |
| 7               | Enabled  | Enabled   | Enabled     |

#### **Reporting Current or Selected Values:**

| Command: | -STE? |
|----------|-------|
| -        |       |

Response: <value> Example: 4 Rer

4 Remote Hangup enabled, Extension

Pickup disabled, and Line In Use disabled.

#### **Reporting Supported Range of Parameter Values:**

Command: -STE=? Show available options.

| Result Codes: | Response:<br>Example:<br>OK<br>ERROR | ( <value> range)<br/>(0-7)<br/><value> = 0-7<br/>Otherwise.</value></value> |
|---------------|--------------------------------------|-----------------------------------------------------------------------------|
|               | ERROR                                | Otherwise.                                                                  |

#### Behavior in Data Mode (+FCLASS=0) and Voice Pass-Through Mode (+FCLASS=8)

When on-hook, if the line is in use and an ATDT is issued, the modem will not go offhook and will return with the message LINE IN USE.

When off-hook and either an extension is picked up or a line reversal is detected, the modem will drop the connection. The disconnect reason in register S86=25 (this is also defined for #UD). The user must flash the hook in order to get a dial tone due because the remote server will be retraining.

If the local handset is picked up while the modem is off-hook, the modem will do a linkdisconnect, flash the hook for 1.5 seconds, and then connect the local handset to the line. At this point, the user dial tone should be on the local handset. The disconnect reason in S86=25.

#### **Operation in Data Mode and Voice Pass-Through Mode**

Line In Use (Enabled by AT-STE=1, AT-STE=3, AT-STE=5, or AT-STE=7)

Case 1: Telephone Line is in Use

If an ATDT, ATDP or ATDL is issued while Line In Use detection is enabled and the telephone line is in use, the modem will immediately return the message LINE IN USE to the DTE without going off-hook, and then return to command mode.

#### Case 2: Telephone Line is in Use But Disconnected

If an ATDT, ATDP or ATDL is issued while Line In Use detection is enabled and the telephone line is NOT in use, the modem will go off-hook after a short pause, then respond with CONNECT or NO CARRIER message.

#### Case 3: Telephone Line is Not Connected to Modem

If an ATDT, ATDP or ATDL is issued while Line In Use detection is enabled and the telephone line is not connected, the modem will go off-hook momentarily, go back onhook, then respond with NO LINE message.

#### Extension Pick-up (Enabled by AT-STE=2, AT-STE=3, AT-STE=6, or AT-STE=7):

#### Case 1: Modem off-hook, Local Handset Goes Off-Hook

If the local handset goes off-hook while the modem is in a data connection, the local handset will be muted. The modem will then send a GSTN Cleardown to the remote modem and then go on-hook. The modem will then send an OFF-HOOK INTRUSION message to the DTE. A result code of 25 will be left in S86 register. After 2 seconds, the local handset will be connected to the telephone line so the user hears the dial tone.

#### Case 2: Modem off-hook, Extension Pick-up

If the modem is connected and another extension goes off-hook, the modem will send a GSTN Cleardown to the remote modem and then immediately hang-up. Due to the noise possibly being added to the line when a telephone extension is picked-up, a GSTN Cleardown may or may not successfully be received by the remote mode. If the GSTN Cleardown is not received successfully by the remote modem, the remote modem may attempt a retrain until the retrain fails and the remote modem drops the line. In any case, the modem will send an OFF-HOOK INTRUSION message to the DTE immediately after sending the GSTN Cleardown. A result code of 25 will be left in the S86 register.

Because the extension is off-hook, the modem cannot flash the hook for the central office to generate a dial tone. In this case, the user must flash the extension handset to obtain a dial tone.

#### Remote Hang-up (enabled by AT-STE=4, AT-STE=5, AT-STE=6, or AT-STE=7):

Case 1: Modem off-hook, Remote Hang-up

If the modem is connected (off-hook) and the remote modem/server goes hangs up, the central office may issue a line polarity reversal. If a line polarity reversal is detected, the modem will drop the call and respond with NO LINE REVERSAL DETECTED. The reason for hang-up can be determined by #UD or by S86=25. A line reversal can also be simulated by simply pulling out the telephone line during a connection.

#### -TRV - Tip & Ring Voltage

| Description: | This command allows the host to read the voltage that the modem sees across Tip $\&$                                                                                                    |  |
|--------------|----------------------------------------------------------------------------------------------------|--|
|              | Ring.                                                                                                    |  |
| Syntax:      | -TRV                                                                                                    |  |
| Example:     | Command: AT-TRV                                                                                                    |  |
|              | Response: 1.4                                                                                                    |  |
|              | <b>Note:</b> The voltage measurement is read on the opposite of the diode bridge, so the modem assumes and compensates for the voltage drop across 2 diodes. Therefore, if no line is connected, the modem will report 1.4V. |  |

| - <i>TTE</i> – | Threshold | Adjustments | for Telephon | ny Extension |
|----------------|-----------|-------------|--------------|--------------|
|                |           |             |              |              |

| -11L - 111E         | show Aujustments for Telephony Latension                                                                                                    |  |  |  |  |  |  |
|---------------------|----------------------------------------------------------------------------------------------------|--|--|--|--|--|--|
| Description:        | This command allows the host to set/tune the telephone extension features for the modem to determine Line In Use, Extension Pickup, Remote Hang-up, and Digital Line Protection and Line Interruption Immunity conditions. An ATZ or AT&F will load default values.                                                                                                    |  |  |  |  |  |  |
| Syntax:             | -TTE= <line drop="" in="" threshold="" use="" voltage="">, <extension drop="" pickup="" threshold="" voltage="">,<br/><remote drop="" hang-up="" threshold="" voltage="">, <digital current="" line="" protection="" threshold="">,<br/><line immunity="" interruption="">,<reserved> Range: (0-9999) 1, (0-9999) 1, (0-9999) 1,<br/>(0-9999), (0-255), (0-255) Units: 1/10 volt (first three parameters), 1 mA (fourth<br/>parameter), 100 ms (fifth parameter)</reserved></line></digital></remote></extension></line> |  |  |  |  |  |  |
| Defined Values:     | <line drop="" in="" threshold="" use="" voltage=""><sup>1</sup></line>                                                                                                    |  |  |  |  |  |  |
|                     | 1000 = 10.00 V drop while modem is on-hook. (Default.)                                                                                                    |  |  |  |  |  |  |
|                     | <extension drop="" pickup="" threshold="" voltage="">1</extension>                                                                                                    |  |  |  |  |  |  |
|                     | 150 = 1.50 V drop while modem is off-hook; this value must be less than the Remote Hang-up voltage drop threshold. (Default.)                                                                                                    |  |  |  |  |  |  |
|                     | <remote drop="" hang-up="" threshold="" voltage=""><sup>1, 2</sup></remote>                                                                                                    |  |  |  |  |  |  |
|                     | 500 = 5.00 V drop while modem is off-hook; this value must be greater than the Extension Pickup voltage drop threshold. (Default.)                                                                                                    |  |  |  |  |  |  |
|                     | <digital current="" line="" protection="" threshold=""></digital>                                                                                                    |  |  |  |  |  |  |
|                     | 160 = 160 mA while modem is off-hook (Default.):                                                                                                    |  |  |  |  |  |  |
|                     | <line immunity="" interruption=""></line>                                                                                                    |  |  |  |  |  |  |
|                     | 0 = 200 ms (Default.)                                                                                                    |  |  |  |  |  |  |
|                     | 1 = 200 ms                                                                                                    |  |  |  |  |  |  |
|                     | 2 = 200 ms                                                                                                    |  |  |  |  |  |  |
|                     | n (where n > 2) = n*100 ms                                                                                                    |  |  |  |  |  |  |
|                     | <reserved> 0 (Default.)</reserved>                                                                                                    |  |  |  |  |  |  |
| Reporting Current o | r Selected Value:                                                                                                    |  |  |  |  |  |  |
|                     | Command: AT-TTE? Queries current setting                                                                                                    |  |  |  |  |  |  |
|                     | Notes:                                                                                                    |  |  |  |  |  |  |
|                     | 1. Thresholds are difference thresholds. Example: The line would be considered "in use" if the Tip & Ring voltage dropped by 10.00 V. Another Example: If the modem is off-hook and the voltage drops by more than 2.50 V, then the modem would consider the condition as an extension pickup.                                                                                                    |  |  |  |  |  |  |
|                     | <ol> <li>The <remote drop="" hang-up="" threshold="" voltage=""> must always be less than the<br/><extension drop="" extension="" not<br="" otherwise,="" pickup="" the="" threshold).="" voltage="" will="">function.</extension></remote></li> </ol>                                                                                                    |  |  |  |  |  |  |
|                     |                                                                                                    |  |  |  |  |  |  |

# **Modulation Control Commands**

## +MS - Modulation Selection

This extended-format compound parameter controls the manner of operation of the **Description:** modulation capabilities in the modern. It accepts six subparameters. Syntax: +MS=[<carrier>[,<automode>[,<min tx rate>[,<max tx rate>[,<min rx rate> [,<max rx rate>]]]]]] Where possible <carrier>, <min tx rate>, <max tx rate>, <min rx rate>, and <max rx rate> values are listed in Table 2-3.

| Modulation      | <carrier></carrier> | Possible ( <min_rx_rate>, <min_rx_rate>, (<min_tx_rate>), and <max_tx_rate>) Rates (bps)</max_tx_rate></min_tx_rate></min_rx_rate></min_rx_rate>         |
|-----------------|---------------------|----------------------------------------------------------------------------------------------------|
| Bell 103        | B103                | 300                                                                                                    |
| Bell 212        | B212                | 1200 Rx/75 Tx or 75 Rx/1200 Tx                                                                                                    |
| V.21            | V21                 | 300                                                                                                    |
| V.22            | V22                 | 1200                                                                                                    |
| V.22 bis        | V22B                | 2400 or 1200                                                                                                    |
| V.23            | V23C                | 1200                                                                                                    |
| V.32            | V32                 | 9600 or 4800                                                                                                    |
| V.32 bis        | V32B                | 14400, 12000, 9600, 7200, or 4800                                                                                                    |
| V.34            | V34                 | 33600, 31200, 28800, 26400, 24000, 21600, 19200, 16800,14400, 12000, 9600, 7200, 4800, or 2400                                                           |
| V.90            | V90                 | 56000, 54667, 53333, 52000, 50667, 49333, 48000, 46667, 45333, 44000, 42667, 41333, 40000, 38667, 37333, 36000, 34667, 33333, 32000, 30667, 29333, 28000 |
| V.92 downstream | V92                 | 56000, 54667, 53333, 52000, 50667, 49333, 48000, 46667, 45333, 44000, 42667, 41333, 40000, 38667, 37333, 36000, 34667, 33333, 32000, 30667, 29333, 28000 |
| V.92 upstream   | V92                 | 48000, 46667, 45333, 44000, 42667, 41333, 40000, 38667, 37333, 36000, 34667, 33333, 32000, 30667, 29333, 28000, 26667, 25333, 24000                      |

#### Table 2-3. +MS Command Supported Rates

#### **Defined Values:**

<carrier>

A string which specifies the preferred modem carrier to use in originating or answering a connection, <carrier> values are strings of up to eight characters, consisting only of numeric digits and upper case letters. Defined values are listed in Table 2-3.

<automode>

A numeric value which enables or disables automatic modulation negotiation.

0 = Automode disabled.

1 = Automode enabled. (Default.)

#### <min\_rx\_rate> and <max\_rx\_rate>

Numeric values which specify the lowest (<min rx rate>) and highest (<max rx rate>) rate at which the modem may establish a receive connection. May be used to condition distinct limits for the receive direction as distinct from the transmit direction. Values for this subparameter are decimal encoded, in units of bit/s. The possible values for each modulation are listed in Table 3-3. Actual values will be limited to possible values corresponding to the entered <carrier> and fall-back <carrier> as determined during operation. (Default = lowest (<min\_rx\_rate>) and highest (<max\_rx\_rate>) rate supported by the selected carrier.)

#### <min\_tx\_rate> and <max\_tx\_rate>

Numeric values which specify the lowest (<min tx rate>) and highest (<max tx rate>) rate at which the modem may establish a transmit connection. Non-zero values for this subparameter are decimal encoded, in units of bit/s. The possible values for each modulation are listed in Table 2-3, +MS Supported Rates.

Actual values will be limited to possible values corresponding to the entered <carrier> and fall-back <carrier> as determined during operation. (Default = lowest

(<min tx rate>) and highest (<max tx rate>) rate supported by the selected carrier.)

#### +MS - Modulation Selection Continued

| Reporting Current or Selected Values:          |                                                                                                    |                                                                                                    |  |  |
|------------------------------------------------|----------------------------------------------------------------------------------------------------|----------------------------------------------------------------------------------------------------|--|--|
|                                                | Command: +MS?                                                                                                    |                                                                                                    |  |  |
|                                                | Response: +MS: <carrier>,<automode>,<min_tx_rate>, <max_tx_rate>,<br/><min_rx_rate>,<max_rx_rate></max_rx_rate></min_rx_rate></max_tx_rate></min_tx_rate></automode></carrier> |                                                                                                    |  |  |
|                                                | Note: The current active settings are reported under control of the +MR parameter.                                                                                             |                                                                                                    |  |  |
| Example: +MS: V92, 1,300,48000,300,56000       |                                                                                                    |                                                                                                    |  |  |
| -                                              | For default v                                                                                                    | alues. This example allows maximum system flexibility to determine optimal                                        |  |  |
|                                                | receive and transmit rates during operation.                                                                                                    |                                                                                                    |  |  |
| Reporting Supported Range of Parameter Values: |                                                                                                    |                                                                                                    |  |  |
|                                                | Command:                                                                                                    | +MS=?                                                                                                    |  |  |
|                                                | Response:                                                                                                    | +MS: (< carrier> range),( <automode> range),(<min_tx_rate></min_tx_rate></automode>                               |  |  |
|                                                |                                                                                                    | range),( <max_tx_rate> range), (<min_rx_rate> range), (<max_rx_rate></max_rx_rate></min_rx_rate></max_tx_rate>    |  |  |
|                                                |                                                                                                    | range)                                                                                                    |  |  |
|                                                | Example:                                                                                                    | +MS: (B103,B212,V21,V22,V22B,V23C,V32,V32B,V34,V90,V92),(0,1),(300-<br>33600),(300-48000),(300-56000),(300-56000) |  |  |
| Result Code:                                   | OK                                                                                                    | Valid subparameter string                                                                                         |  |  |
|                                                | ERROR                                                                                                    | Otherwise.                                                                                                    |  |  |

## +MR - Modulation Reporting Control

| Description:<br>Syntax:               | This extended-format numeric parameter controls whether or not the extended-format +MCR: <carrier> and +MRR:<rate> intermediate result codes are transmitted from the modem to the DTE. If enabled, +MCR:<carrier> and +MRR:<rate> intermediate result codes represent the current (negotiated or renegotiated) modulation <carrier> and <rate> that are transmitted at the point during connect negotiation (handshaking) at which the modem has determined which modulation and rate will be used, i.e., before any Error Control or Data Compression reports are transmitted, and before any final result code (e.g., CONNECT) is transmitted.<br/>S95 bit 2 is reset to 0 for +MR=0 and is set to a 1 for +MR=1 or +MR=2. The more recent setting of +MR or S95 bit 2, and the W command setting, determines modulation result code reporting (see S95 Parameter and W Command).<br/>+MR=[<value>]</value></rate></carrier></rate></carrier></rate></carrier> |         |                                         |                                              |
|---------------------------------------|----------------------------------------------------------------------------------------------------|---------|-----------------------------------------|----------------------------------------------|
| Defined Values:                       | <value></value>                                                                                                    | -       | nal number corresponding to             | the selected option:                         |
|                                       |                                                                                                    |         |                                         | on connection (+MCR: and +MRR: are not       |
|                                       |                                                                                                    |         | nsmitted). (Default.)                   | Υ.                                           |
|                                       |                                                                                                    |         |                                         | on connection (+MCR: and +MRR: are           |
|                                       |                                                                                                    |         | nsmitted with tx rate, rx rate          |                                              |
|                                       |                                                                                                    |         |                                         | on connection (+MCR: and +MRR: are           |
|                                       |                                                                                                    |         | nsmitted with rx rate only).            |                                              |
| Reporting Current or Selected Values: |                                                                                                    |         |                                         |                                              |
|                                       | Command:                                                                                                    | +MR?    |                                         |                                              |
|                                       | Response:                                                                                                    |         | current value>                          |                                              |
|                                       | Example:                                                                                                    |         | For default setting                     |                                              |
| Reporting Supported                   |                                                                                                    |         |                                         |                                              |
|                                       | Command:                                                                                                    | +MR=?   |                                         |                                              |
|                                       | Response:                                                                                                    | •       | <value>range)</value>                   |                                              |
| +MCD: Bonort Sunta                    | Example:                                                                                                    | +MR: (( | J-2)                                    |                                              |
| +MCR: Report Synta                    | Response:                                                                                                    |         | <carrier></carrier>                     |                                              |
|                                       | Response.                                                                                                    | HINGIN. |                                         | ode corresponding to the reported carrier.   |
|                                       |                                                                                                    |         | Defined values are:                     | sue conceptionaling to the reported carrier. |
|                                       |                                                                                                    |         | B103 For Bell 103                       | B212 For Bell 212,                           |
|                                       |                                                                                                    |         | V21 For V.21                            | V22 For V.22                                 |
|                                       |                                                                                                    |         | V22B For V.22bis                        | V23C For V.23,                               |
|                                       |                                                                                                    |         | V32 For V.32                            | V32B For V.32bis                             |
|                                       |                                                                                                    |         | V34 For V.34                            | V90 For V.90                                 |
|                                       |                                                                                                    |         | V92 For V.92                            |                                              |
| +MRR: Report Synta                    | X                                                                                                    |         |                                         |                                              |
|                                       | Response:                                                                                                    |         | <tx_rate>,<rx_rate></rx_rate></tx_rate> |                                              |
|                                       |                                                                                                    |         | e> Decimal transmit rate in I           |                                              |
|                                       |                                                                                                    |         | e> Decimal receive rate in b            | its/s.                                       |
|                                       | Example:                                                                                                    | +MRR:   | 28800, 48000                            |                                              |

### %E – Enable/Disable Line Quality Monitor and Auto-Retrain or Fallback/Fall Forward

| neuu                                                                                                    |                                                                                                    |                                                   |  |  |
|----------------------------------------------------------------------------------------------------|----------------------------------------------------------------------------------------------------|---------------------------------------------------|--|--|
| Description:                                                                                                    | Controls whether or not the modem will automatically monitor the line quality and request a retrain (%E1) or fall back when line quality is insufficient or fall forward when line quality is sufficient (%E2). The parameter value, if valid, is written to S41 bits 2 and 6. If enabled, the modem attempts to retrain for a maximum of 30 seconds.                                                                                                    |                                                   |  |  |
| Syntax:                                                                                                    | %E <value></value>                                                                                                    |                                                   |  |  |
| <ul> <li>0 – Disable line quality monitor and auto</li> <li>1 – Enable line quality monitor and auto</li> </ul> |                                                                                                    | 1 – Enable line quality monitor and auto-retrain. |  |  |
| Result Codes:                                                                                                   | OK                                                                                                    | <value> = 0, 1, or 2.</value>                     |  |  |
|                                                                                                    | ERROR                                                                                                    | ERROR Otherwise.                                  |  |  |
| Fallback/Fall Forwa                                                                                             | rd                                                                                                    |                                                   |  |  |
|                                                                                                    | <ul> <li>ard</li> <li>When %E2 is active, the modem monitors the line quality (EQM). When line quality is insufficient, the modem will initiate a rate renegotiation to a lower speed within the V.34/V.32 bis/V.32 (RC336) modulation speeds. The modem will keep falling back within the current modulation if necessary until the speed reaches 2400 bps (V.34) or 4800 bps (V.32). Below this rate, the modem will only do retrains if EQM thresholds are exceeded. If the EQM is sufficient for at least one minute, the modem will initiate a rate renegotiation to a higher speed within the current modulation speeds. The rate renegotiations will be done without a retrain if a V.32 bis connection is established.</li> <li>Speeds attempted during fallback/fall forward are those shown to be available in the rate sequences exchanged during the initial connection. Fallback/fall forward is available in error correction and normal modes, but not in direct mode or synchronous mode with external clocks.</li> </ul> |                                                   |  |  |

## **B - CCITT or Bell**

| Description:    | When the modem is configured to allow either option, the modem will select Bell or CCITT modulation for a line speed connection of 300 or 1200 bps. Any other line speed will use a CCITT modulation standard. The parameter value, if valid, is written to S27 bit 6. |                                                                                                    |  |
|-----------------|----------------------------------------------------------------------------------------------------|----------------------------------------------------------------------------------------------------|--|
| Syntax:         | B <value></value>                                                                                                    |                                                                                                    |  |
| Defined Values: | <value></value>                                                                                                    | <ul> <li>Decimal number corresponding to the selected option.</li> <li><b>0</b> – Selects CCITT operation at 300 or 1200 bps during Call Establishment and a subsequent connection. (Default.)</li> <li><b>1</b> – Selects BELL operation at 300 or 1200 bps during Call Establishment and a subsequent connection.</li> </ul> |  |
| Result Codes:   | ok<br>Error                                                                                                    | <value> = 0 or 1.<br/>Otherwise.</value>                                                                                                    |  |

## **Error Control Commands**

## +ES – Error Control and Synchronous Mode Selection

| +ES - Error (          | Contro                                                                                         | ol and Synchronous Mode Selection                                                                 |  |  |  |
|------------------------|------------------------------------------------------------------------------------------------|---------------------------------------------------------------------------------------------------|--|--|--|
| Description: T         | his extende                                                                                    | d-format command specifies the initial requested mode of operation when the                       |  |  |  |
|                        |                                                                                                | perating as the originator, optionally specifies the acceptable fallback mode of                  |  |  |  |
|                        |                                                                                                | en the modem is operating as the originator, and optionally specifies the                         |  |  |  |
| a                      | cceptable fa                                                                                   | allback mode of operation when the modem is operating as the answerer. It                         |  |  |  |
|                        | accepts three                                                                                  | e numeric subparameters:                                                                          |  |  |  |
| yntax: +               | +ES=[ <orig_rqst>[,<orig_fbk>[,<ans_fbk>]]]</ans_fbk></orig_fbk></orig_rqst>                   |                                                                                                   |  |  |  |
| efined Values: <       | <orig_rqst> Decimal number which specifies the initial requested mode of operation</orig_rqst> |                                                                                                   |  |  |  |
|                        |                                                                                                | when the modem is operating as the originator. The options are:                                   |  |  |  |
|                        |                                                                                                | 0- Initiate call with Direct Mode.                                                                |  |  |  |
|                        |                                                                                                | <b>1</b> – Initiate call with Normal Mode (also referred to as Buffered Mode) only.               |  |  |  |
|                        |                                                                                                | 2 – Initiate V.42 without Detection Phase. If V.8 is in use, disable V.42                         |  |  |  |
|                        |                                                                                                | Detection Phase                                                                                   |  |  |  |
|                        |                                                                                                | 3 – Initiate V.42 with Detection Phase. (Default.)                                                |  |  |  |
|                        |                                                                                                | 4 – Initiate MNP.                                                                                 |  |  |  |
|                        |                                                                                                | 6 - Initiate V.80 Synchronous Access Mode when connection is completed,                           |  |  |  |
|                        |                                                                                                | and Data State is entered. (See +ESA and +ITF commands.)                                          |  |  |  |
|                        |                                                                                                | 7 – Initiate Frame Tunneling Mode when connection is complete and data                            |  |  |  |
|                        |                                                                                                | mode is entered.                                                                                  |  |  |  |
| <                      | orig fbk>                                                                                      | Decimal number which specifies the acceptable fallback mode of operation                          |  |  |  |
|                        | ~                                                                                              | when the modem is operating as the originator.                                                    |  |  |  |
|                        |                                                                                                | 0- LAPM, MNP, or Normal Mode error control optional. (Default.)                                   |  |  |  |
|                        |                                                                                                | 1 – LAPM, MNP, or Direct Mode error control optional.                                             |  |  |  |
|                        |                                                                                                | 2 – LAPM or MNP error control required; disconnect if error control is not                        |  |  |  |
|                        |                                                                                                | established.                                                                                      |  |  |  |
|                        |                                                                                                | <ul> <li>3 – LAPM error control required; disconnect if error control is not</li> </ul>           |  |  |  |
|                        |                                                                                                | established.                                                                                      |  |  |  |
|                        |                                                                                                | 4 - MNP error control required; disconnect if error control is not established.                   |  |  |  |
| <                      | ans_fbk>                                                                                       | Decimal number that specifies the acceptable fallback mode of operation                           |  |  |  |
|                        |                                                                                                | when modem is operating as answerer or specifies V.80 Synchronous                                 |  |  |  |
|                        |                                                                                                | Access Mode.                                                                                      |  |  |  |
|                        |                                                                                                | 0 – Direct Mode.                                                                                  |  |  |  |
|                        |                                                                                                | <ol> <li>Error control disabled, use Normal Mode.</li> </ol>                                      |  |  |  |
|                        |                                                                                                | 2 – LAPM, MNP, or Normal Mode error control optional. (Default.)                                  |  |  |  |
|                        |                                                                                                | 3 – LAPM, MNP, or Direct Mode error control optional.                                             |  |  |  |
|                        |                                                                                                | <ul> <li>4 – LAPM or MNP error control required; disconnect if error control is not</li> </ul>    |  |  |  |
|                        |                                                                                                | established.                                                                                      |  |  |  |
|                        |                                                                                                | 5 – LAPM error control required; disconnect if error control is not                               |  |  |  |
|                        |                                                                                                | established.                                                                                      |  |  |  |
|                        |                                                                                                | 6 - MNP error control required; disconnect if error control is not established.                   |  |  |  |
|                        |                                                                                                | 8 – Initiate V.80 Synchronous Access Mode when connection is completed,                           |  |  |  |
|                        |                                                                                                | and Data State is entered (see +ESA and +ITF commands).                                           |  |  |  |
|                        |                                                                                                | <b>9</b> – Initiate Frame Tunneling Mode when connection is complete, and Data                    |  |  |  |
|                        |                                                                                                | Mode is entered.                                                                                  |  |  |  |
|                        | -ES=6                                                                                          | Enable V.80 Synchronous Access Mode originator.                                                   |  |  |  |
| +                      | -ES=6                                                                                          | Enable V.80 Synchronous Access Mode originator.                                                   |  |  |  |
| +                      | ·ES=,,8                                                                                        | Enable V.80 Synchronous Access Mode answerer.                                                     |  |  |  |
|                        | -ES=6,,8                                                                                       | Enable V.80 Synchronous Access Mode originator and answerer.                                      |  |  |  |
| +                      | -ES=3                                                                                          | Enable V.42 with Detection Phase originator. Disable V.80 Synchronous                             |  |  |  |
|                        |                                                                                                | Access Mode originator.                                                                           |  |  |  |
| +                      | ·ES=,,2                                                                                        | Allow LAPM, MNP, or Normal Mode connection answerer. Disable V.80                                 |  |  |  |
|                        |                                                                                                | Synchronous Access Mode answerer.                                                                 |  |  |  |
| +                      | -ES=3,,2                                                                                       | Enable V.42 with Detection Phase originator, allow LAPM, MNP, or Normal                           |  |  |  |
|                        |                                                                                                | Mode connection answer. Disable Synchronous Access Mode originator &                              |  |  |  |
|                        |                                                                                                | answerer.                                                                                         |  |  |  |
| Reporting Current or S | Selected Va                                                                                    | ilues:                                                                                            |  |  |  |
| C                      | Command:                                                                                       | +ES?                                                                                              |  |  |  |
| F                      | Response:                                                                                      | +ES: <orig_rqst>,<orig_fbk>,<ans_fbk></ans_fbk></orig_fbk></orig_rqst>                            |  |  |  |
|                        | Example:                                                                                       | +ES: 3,0,2 For the default setting.                                                               |  |  |  |
| _                      | r *:                                                                                           | +ES: 6,0,8 For V.80 Synchronous Access Mode originator and answerer.                              |  |  |  |
| eporting Supported I   | Range of P                                                                                     |                                                                                                   |  |  |  |
|                        | Command:                                                                                       | +ES=?                                                                                             |  |  |  |
|                        | Response:                                                                                      | +ES: ( <orig_rqst> range),( <orig_fbk> range), (<ans_fbk> range)</ans_fbk></orig_fbk></orig_rqst> |  |  |  |
|                        | Example:                                                                                       | +ES: (0-4,6,7),(0-4),(0-6,8,9)                                                                    |  |  |  |
| -                      |                                                                                                |                                                                                                   |  |  |  |

## +EB – Break Handling in Error Control Operation

|                                                | 0                                                                                                    | ▲ · · · · · · · · · · · · · · · · · · ·                                                                                                    |  |
|------------------------------------------------|----------------------------------------------------------------------------------------------------|----------------------------------------------------------------------------------------------------|--|
| Description:                                   | This extended-form                                                                                            | nat compound parameter controls the break handling in V.42 operation.                                                                                                    |  |
|                                                | It accepts three numeric subparameters:                                                                       |                                                                                                    |  |
| Syntax:                                        | +EB=[ <break sele<="" th=""><th>ction&gt;[,<timed>[,<default_length>]]]</default_length></timed></th></break> | ction>[, <timed>[,<default_length>]]]</default_length></timed>                                                                                                    |  |
| Defined Values:                                | • –                                                                                                    | > Decimal number 0 specifying that break is to be ignored; i.e., not                                                                                                    |  |
| Defined Values.                                | sheak_selection                                                                                               | signaled to remote DCE.                                                                                                    |  |
|                                                | <timed></timed>                                                                                               | Decimal number 0 specifying that any transmitted V.42 LSIGNAL will not indicate break signal length <default_length> Decimal number 0 specifying that break is not delivered to the DTE.</default_length> |  |
| <b>Reporting Current o</b>                     | r Selected Values:                                                                                            |                                                                                                    |  |
|                                                | Command: +EB?                                                                                                 |                                                                                                    |  |
|                                                | Response: +EB:                                                                                                | <pre><break selection="">,<timed>,<default length=""><cr></cr></default></timed></break></pre>                                                                                                    |  |
|                                                |                                                                                                    | 0,0,0 For default settings.                                                                                                    |  |
| Reporting Supported Range of Parameter Values: |                                                                                                    |                                                                                                    |  |
|                                                | Command: +EB=                                                                                                 | =?                                                                                                    |  |
|                                                | Response: +EB:                                                                                                | ( <break selection=""> range),(<timed> range),(default length&gt; range)</timed></break>                                                                                                    |  |
|                                                |                                                                                                    | (0),(0),(0)                                                                                                    |  |
|                                                |                                                                                                    |                                                                                                    |  |
|                                                |                                                                                                    |                                                                                                    |  |

## +ESR - Selective Repeat

| Description:              | This extended-format parameter controls the selective repeat (SREJ) option in V.42. |                                          |  |  |
|---------------------------|-------------------------------------------------------------------------------------|------------------------------------------|--|--|
| Syntax:                   | +ESR=[ <val< th=""><th colspan="3">+ESR=[<value>]</value></th></val<>               | +ESR=[ <value>]</value>                  |  |  |
|                           | Decimal nun                                                                         | nber 0 specifying that SREJ is not used. |  |  |
| Reporting Current of      | or Selected Values:                                                                 |                                          |  |  |
|                           | Command:                                                                            | +ESR?                                    |  |  |
|                           | Response:                                                                           | +ESR: <value></value>                    |  |  |
|                           | Example:                                                                            | +ESR: 0 For default setting              |  |  |
| <b>Reporting Supporte</b> | porting Supported Range of Parameter Values:                                        |                                          |  |  |
|                           | Command:                                                                            | +ESR=?                                   |  |  |
|                           | Response:                                                                           | +ESR: ( <value>)</value>                 |  |  |
|                           | Example:                                                                            | +ESR: (0)                                |  |  |
|                           |                                                                                     |                                          |  |  |
| +FECS - 32-1              | hit Frai                                                                            | na Chack Samanca                         |  |  |

#### +EFCS – 32-bit Frame Check Sequence

| Descripti | on:         | This extended-format parameter controls use of 16-bit or 32-bit frame check sequence (FCS) option in V.42. |                                                                          |  |
|-----------|-------------|----------------------------------------------------------------------------------------------------|--------------------------------------------------------------------------|--|
| Syntax:   |             | +EFCS=[ <va< th=""><th>alue&gt;]</th></va<>                                                                | alue>]                                                                   |  |
| Define Va | alues:      | <value></value>                                                                                            | Decimal number 0 specifying the use of the 16-bit FCS specified in V.42. |  |
| Reporting | g Current o | r Selected Va                                                                                              | alues:                                                                   |  |
|           |             | Command:                                                                                                   | +EFCS?                                                                   |  |
|           |             | Response:                                                                                                  | +EFCS: <value></value>                                                   |  |
|           |             | Example:                                                                                                   | +EFCS: 0 For default setting.                                            |  |
| Reporting | g Supporte  | d Range of P                                                                                               | arameter Values:                                                         |  |
|           |             | Command:                                                                                                   | +EFCS=?                                                                  |  |
|           |             | Response:                                                                                                  | +EFCS: ( <value> range)</value>                                          |  |
|           |             | Example:                                                                                                   | +EFCS: (0)                                                               |  |
|           |             | ~ .                                                                                                    |                                                                          |  |

### +ER - Error Control Reporting

| Description:                          | This extended-format parameter controls whether or not the extended-format +ER: intermediate result code is transmitted from the modem to the DTE. S95 bit 3 is reset to 0 for +ER=0 and is set to a 1 for +ER=1. The more recent setting of +ER or S95 bit 3, and the W command setting determines the actual error control result code reporting (see S95 and W). |                                                                                                 |  |  |
|---------------------------------------|----------------------------------------------------------------------------------------------------|-------------------------------------------------------------------------------------------------|--|--|
| Syntax:                               | +ER=[ <valu< th=""><th>e&gt;]</th></valu<>                                                                                                    | e>]                                                                                             |  |  |
| Defined Values:                       | <value></value>                                                                                                    | A decimal number corresponding to the selected error control option:                            |  |  |
| Default:                              |                                                                                                    | <b>0</b> = Error control reporting disabled (no +ER intermediate result code transmitted).      |  |  |
|                                       |                                                                                                    | <ul> <li>Error control reporting enabled (+ER intermediate result code transmitted).</li> </ul> |  |  |
| Reporting Current or Selected Values: |                                                                                                    |                                                                                                 |  |  |
|                                       | Command:                                                                                                    | +ER?                                                                                            |  |  |
|                                       | Response:                                                                                                    | +ER: <current value=""></current>                                                               |  |  |
|                                       | Example:                                                                                                    | +ER: 0 for the default setting                                                                  |  |  |

## +ER – Error Control Reporting Continued

#### **Reporting Supported Range of Parameter Values:**

|                    | Command: +E                                                                                                    | R=?                                              |          |                                                       |
|--------------------|----------------------------------------------------------------------------------------------------|--------------------------------------------------|----------|-------------------------------------------------------|
|                    | Response: +E                                                                                                    | R: ( <value></value>                             | > range) |                                                       |
|                    | Example: +E                                                                                                    | R: (0,1)                                         |          |                                                       |
| +ER: <type></type> | +ER: <type> reported represents the current (negotiated or renegotiated) modem error<br/>control type. If enabled, the intermediate result code is transmitted at the point during error<br/>control negotiation (handshaking) at which the modem has determined which error control<br/>protocol will be used (if any), before the final result code (e.g., CONNECT) is transmitted.<br/>The format of this result code is:<br/>The +ER intermediate result code, if enabled, is issued after the Modulation report (+MCR<br/>and +MRR) and before the Data Compression Report (+DR).</type> |                                                  |          |                                                       |
|                    | Syntax:                                                                                                    | +ER: <typ< th=""><th>pe&gt;</th><th></th></typ<> | pe>      |                                                       |
|                    | Defined Values                                                                                                    | : <type></type>                                  | An alpha | anumeric code corresponding to the selected protocol. |
|                    |                                                                                                    | I                                                | NONE     | Error control is not in use.                          |
|                    |                                                                                                    | I                                                | LAPM     | V.42 LAPM protocol is in use.                         |
|                    |                                                                                                    |                                                  | ALT      | MNP is in use.                                        |
|                    | Example:                                                                                                    | +ER: LAF                                         | PM       |                                                       |

## +ETBM – Call Termination Buffer Management

| Description:               | This extended-format compound parameter controls the handling of data remaining in modem buffers upon call termination. It accepts three numeric subparameters: |                                                                                                    |  |
|----------------------------|----------------------------------------------------------------------------------------------------|----------------------------------------------------------------------------------------------------|--|
| Syntax:                    | +ETBM=[ <pendi< th=""><th>ng_TD&gt;[,<pending_rd>[,<timer>]]]</timer></pending_rd></th></pendi<>                                                                | ng_TD>[, <pending_rd>[,<timer>]]]</timer></pending_rd>                                                                                                    |  |
| Defined Values:            | <pending_td></pending_td>                                                                                                    | Decimal number 0 specifying that disconnect will occur immediately and all buffered transmit data will be discarded when the local DTE requests call disconnection. |  |
|                            | <pending_rd></pending_rd>                                                                                                    | Decimal number 0 specifying that disconnect will occur immediately and all buffered receive data will be discarded when the local DTE requests call disconnection.  |  |
|                            | <timer></timer>                                                                                                    | Decimal number 0 specifying that the modem will not attempt to deliver<br>the buffered data before abandoning the attempt and discarding<br>remaining data.         |  |
| <b>Reporting Current o</b> | eporting Current or Selected Values:                                                                                                    |                                                                                                    |  |
|                            | Command: +E                                                                                                    | TBM?                                                                                                    |  |
|                            | Response: +E                                                                                                    | TBM: <pending_td>,<pending_rd>,<timer></timer></pending_rd></pending_td>                                                                                            |  |
|                            | Example: +E                                                                                                    | TBM: 0,0,0                                                                                                    |  |
| Reporting Supporte         | orted Range of Parameter Values:                                                                                                    |                                                                                                    |  |
|                            | Command: +E                                                                                                    | TBM=?                                                                                                    |  |
|                            | -                                                                                                    | TBM: ( <pending_td> range),(<pending_rd> range),(<timer> range)<br/>TBM: (0),(0),(0)</timer></pending_rd></pending_td>                                              |  |

## B - Transmit Break to Remote

| Description:    | In non-error correction mode, the modem will transmit a break signal to the remote modem with a length in multiples of 100 ms according to parameter specified. If a number in excess of 9 is entered, 9 is used. The command works in conjunction with the \K command.<br>In error correction mode, the modem will signal a break through the active error correction protocol, giving no indication of the length. |                                                                                                    |  |  |
|-----------------|----------------------------------------------------------------------------------------------------|----------------------------------------------------------------------------------------------------|--|--|
| Syntax:         | \B <value></value>                                                                                                    |                                                                                                    |  |  |
| Defined Values: | <value></value>                                                                                                    | Decimal number corresponding to the selected option.<br>1-9 Break length in 100 ms units. (Default = 3.)<br>(Non-error corrected mode only.)                                                                                                    |  |  |
| Result Codes:   | OK                                                                                                    | If connected in data modem mode.                                                                                                    |  |  |
|                 | NO CARRIER If not connected in data modem mode.                                                                                                    |                                                                                                    |  |  |
|                 | Note:                                                                                                    | When the modem receives a break from the remote modem, break is passed to the DTE as follows: In non-error correction mode direct, the break length is passed; in nonerror correction mode normal and in error correction mode, a 300 ms break is passed. |  |  |

## *K – Break Control*

| IN DICUN                   |                                                                                                    |  |  |
|----------------------------|----------------------------------------------------------------------------------------------------|--|--|
| Description:               | Controls the modem's response to a break received from the DTE or the remote modem                                                                        |  |  |
| -                          | or the \B command. The parameter value, if valid, is written to S40 bits 3, 4, and 5.                                                                     |  |  |
| Syntax:                    | \K <value></value>                                                                                                    |  |  |
| Syntax:<br>Defined Values: |                                                                                                    |  |  |
|                            | <ul> <li>4 – Send a break in sequence with received data to DTE.</li> <li>5 – Send a break in sequence with received data to DTE. (Same as 4.)</li> </ul> |  |  |
|                            | (Default.)                                                                                                    |  |  |
| Result Codes:              | OK 0 to 5.                                                                                                    |  |  |
|                            | ERROR Otherwise.                                                                                                    |  |  |
|                            |                                                                                                    |  |  |

## -K - MNP Extended Services

| Description:    | Enables or disables conversion of a V.42 LAPM connection to an MNP 10 connection.<br>The parameter value, if valid, is written to S40 bits 0 and 1. |                                                                                                    |  |
|-----------------|----------------------------------------------------------------------------------------------------|----------------------------------------------------------------------------------------------------|--|
| Syntax:         | -K <value></value>                                                                                                    |                                                                                                    |  |
| Defined Values: | <value></value>                                                                                                    | <ul> <li>Decimal number corresponding to the selected option.</li> <li>0 – Disables V.42 LAPM to MNP 10 conversion. (Default.)</li> <li>1 – Enables V.42 LAPM to MNP 10 conversion.</li> <li>2 – Enables V.42 LAPM to MNP 10 conversion; inhibits MNP Extended Services initiation during V.42 LAPM answer mode detection phase.</li> </ul> |  |
| Result Codes:   | OK<br>ERROR                                                                                                    | 0 or 2.<br>therwise.                                                                                                    |  |

# **Data Compression Commands** This section contains parameters that support standard ITU-T V.42*bis* Data Compression Procedures.

| +DS – Data                                     | Compr                                                                                                    | ression                                                                                              |  |  |
|------------------------------------------------|----------------------------------------------------------------------------------------------------|----------------------------------------------------------------------------------------------------|--|--|
| Description:                                   |                                                                                                    | ed-format compound parameter controls the V.42bis data compression                                   |  |  |
|                                                |                                                                                                    | ovided in the modem. It accepts four numeric subparameters:                                          |  |  |
| Syntax:                                        | +DS=[ <direc< th=""><th>tion&gt;[,<compr_neg>[,<max_dict>[,<max_string>]]]]</max_string></max_dict></compr_neg></th></direc<> | tion>[, <compr_neg>[,<max_dict>[,<max_string>]]]]</max_string></max_dict></compr_neg>                |  |  |
| Defined Values:                                | <direction></direction>                                                                                                    | Specifies the desired direction(s) of operation of the data compression                              |  |  |
|                                                |                                                                                                    | function; from the DTE point of view.                                                                |  |  |
|                                                |                                                                                                    | <ul><li>0 – Negotiated; no compression (V.42bis P0=0).</li></ul>                                     |  |  |
|                                                |                                                                                                    | 3 – both directions, accept any direction (V.42bis P0=11). (Default.)                                |  |  |
|                                                | <compr ne<="" th=""><th>g&gt; Specifies whether or not the modem should continue to operate if the</th></compr>               | g> Specifies whether or not the modem should continue to operate if the                              |  |  |
|                                                | • =                                                                                                    | desired result is not obtained.                                                                      |  |  |
|                                                |                                                                                                    | 0 – Do not disconnect if V.42bis is not negotiated by the remote modem                               |  |  |
|                                                |                                                                                                    | as specified in <direction>.</direction>                                                             |  |  |
|                                                | <max dict=""></max>                                                                                                    |                                                                                                    |  |  |
|                                                | -                                                                                                    | be negotiated (may be used by the DTE to limit codeword size                                         |  |  |
|                                                |                                                                                                    | transmitted, based on its knowledge of the nature of the data to be                                  |  |  |
|                                                |                                                                                                    | transmitted).                                                                                        |  |  |
|                                                | <max strin<="" th=""><th><b>p</b>&gt; Specifies maximum string length (32 bytes) to be negotiated (V.42bis P2).</th></max>    | <b>p</b> > Specifies maximum string length (32 bytes) to be negotiated (V.42bis P2).                 |  |  |
| Reporting Current of                           | Reporting Current or Selected Values:                                                                                         |                                                                                                    |  |  |
|                                                | Command:                                                                                                    |                                                                                                    |  |  |
|                                                | Response:                                                                                                    | +DS: <direction>,<compr_neg>,<max_dict>,<max_string></max_string></max_dict></compr_neg></direction> |  |  |
|                                                | Example:                                                                                                    | +DS: 3,0,2048,32 for the defaults and 2048 entry max dictionary.                                     |  |  |
| Reporting Supported Range of Parameter Values: |                                                                                                    |                                                                                                    |  |  |
|                                                | Command:                                                                                                    |                                                                                                    |  |  |
|                                                | Response:                                                                                                    | +DS: ( <direction> range),(<compr_neg> range),(<max_dict> range),</max_dict></compr_neg></direction> |  |  |
|                                                |                                                                                                    | ( <max_string> range)</max_string>                                                                   |  |  |
|                                                | Example:                                                                                                    | +DS: (0,3),(0),(2048),(32)                                                                           |  |  |
|                                                |                                                                                                    |                                                                                                    |  |  |

## +DS44 - V.44 Compression Select

|                      | ri compi coo                                                                                                    |                                                                                                  |
|----------------------|----------------------------------------------------------------------------------------------------|--------------------------------------------------------------------------------------------------|
| Description:         | This extended-format of                                                                                                    | compound parameter controls the V.44 data compression function.                                  |
| Syntax:              | +DS44=[ <direction>[,&lt;</direction>                                                                                                    | compress negotiation>[, <capability>[,<max codewords="" tx=""></max></capability>                |
| -                    | [. <max codewo<="" th=""><th>rds rx&gt;[,<max string="" tx="">[,<max rx="" string="">[,<max history="" tx=""></max></max></max></th></max> | rds rx>[, <max string="" tx="">[,<max rx="" string="">[,<max history="" tx=""></max></max></max> |
|                      | [, <max_history_< th=""><th></th></max_history_<>                                                                                          |                                                                                                  |
| Defined Values:      | <pre><direction></direction></pre>                                                                                                    | Decimal number that specifies the data compression function's                                    |
|                      |                                                                                                    | desired direction(s) of operation; from the DTE point of view.                                   |
|                      |                                                                                                    | <b>0</b> – Negotiated, no compression.                                                           |
|                      |                                                                                                    | <b>3</b> – Both directions, accept any direction. (Default.)                                     |
|                      | <compress negotiati<="" th=""><th>on&gt; Decimal number that specifies whether or not the modem</th></compress>                            | on> Decimal number that specifies whether or not the modem                                       |
|                      | <compress_negotiati< th=""><th>should continue to operate if the desired result is not obtained.</th></compress_negotiati<>                | should continue to operate if the desired result is not obtained.                                |
|                      |                                                                                                    | <b>0</b> – Do not disconnect if V.44 is not negotiated by the remote                             |
|                      |                                                                                                    | DCE as specified in <direction>. (Default.)</direction>                                          |
|                      | <capability></capability>                                                                                                    | Decimal number that specifies the use of stream method, packet                                   |
|                      | <capability></capability>                                                                                                    | method, multi-packet method.                                                                     |
|                      |                                                                                                    | <b>0</b> – Stream method. (Default.)                                                             |
|                      | cmax and awards tw                                                                                                    |                                                                                                  |
|                      | <max_codewords_tx></max_codewords_tx>                                                                                                    |                                                                                                  |
|                      |                                                                                                    | to be negotiated in the transmit direction. (Default = 512.)                                     |
|                      | <max_codewords_rx< th=""><th>&gt; Decimal number that specifies maximum number of codewords</th></max_codewords_rx<>                       | > Decimal number that specifies maximum number of codewords                                      |
|                      | 4                                                                                                    | to be negotiated in the receive direction. (Default = 512.)                                      |
|                      | <max_string_tx></max_string_tx>                                                                                                    | Decimal number from 32 to 255 that specifies maximum string                                      |
|                      |                                                                                                    | length to be negotiated in the transmit direction. (Default = $32$ .)                            |
|                      | <max_string_rx></max_string_rx>                                                                                                    | Decimal number from 32 to 255 that specifies maximum string                                      |
|                      |                                                                                                    | length to be negotiated in the receive direction. (Default = 32.)                                |
|                      | <max_history_tx></max_history_tx>                                                                                                    | Decimal number that specifies the maximum size of the history                                    |
|                      |                                                                                                    | buffer to be negotiated in the transmit direction. (Default = 1024.)                             |
|                      | <max_history_rx></max_history_rx>                                                                                                    | Decimal number that specifies the maximum size of the history                                    |
|                      |                                                                                                    | buffer to be negotiated in the receive direction. (Default = 1024.)                              |
| Reporting Current of |                                                                                                    |                                                                                                  |
|                      | Command: +DS44?                                                                                                    |                                                                                                  |
|                      |                                                                                                    | direction>, <compression_negotiation>,<capability>,</capability></compression_negotiation>       |
|                      |                                                                                                    | dewords_tx>, <max_codewords_rx>,<max_string_tx>,</max_string_tx></max_codewords_rx>              |
|                      |                                                                                                    | ing_rx>, <max_history_tx>,<max_history_rx></max_history_rx></max_history_tx>                     |
|                      | Example: +DS44: 3                                                                                                    | 0,0,0,512,512,32,32,1024,1024 For the default setting.                                           |
|                      |                                                                                                    |                                                                                                  |

## +DS44 - V.44 Compression Select Continued

### Reporting Supported Range of Parameter Values:

| Reporting Supporte         | d Range of P                                                        | ameter Values:                                                                              |                                                                                                    |
|----------------------------|---------------------------------------------------------------------|---------------------------------------------------------------------------------------------|----------------------------------------------------------------------------------------------------|
|                            | Command:                                                            | DS44=?                                                                                      |                                                                                                    |
|                            | Response:                                                           | f supported <max_codewords_tx><br/>nax_codewords_rx&gt; values),(list of</max_codewords_tx> | ),(list of supported capability>values),(list<br>values),(list of supported<br>f supported <max_string_tx> values),(list<br/>es),(list of supported <max_history_tx></max_history_tx></max_string_tx> |
|                            |                                                                     | ssion Reporting                                                                             |                                                                                                    |
| Description:               | This extende                                                        | format numeric parameter controls                                                           | s whether or not the extended-format                                                                                                    |
|                            |                                                                     | iate result code is transmitted from                                                        |                                                                                                    |
|                            |                                                                     |                                                                                             | for +DR=1. The more recent setting of                                                                                                    |
|                            |                                                                     |                                                                                             | etermines the actual data compression                                                                                                    |
| •                          |                                                                     | orting (see S95 Parameter and W                                                             | Command).                                                                                                    |
| Syntax:                    | +DR=[ <value< th=""><th></th><th>he este de de ations</th></value<> |                                                                                             | he este de de ations                                                                                                    |
| Defined Values:            | <value></value>                                                     | Decimal number corresponding to t                                                           | sabled (no +DR result code transmitted).                                                                                                    |
|                            |                                                                     |                                                                                             | abled (+DR result code transmitted).                                                                                                    |
|                            |                                                                     | (Default.)                                                                                  |                                                                                                    |
| Reporting Current o        | r Selected Va                                                       |                                                                                             |                                                                                                    |
| J                          | Command:                                                            | DR?                                                                                         |                                                                                                    |
|                            | Response:                                                           | DR: <current value=""></current>                                                            |                                                                                                    |
|                            | Example:                                                            | DR: 1 For the default setting.                                                              |                                                                                                    |
| Reporting Supporte         |                                                                     |                                                                                             |                                                                                                    |
|                            | Command:                                                            | DR=?                                                                                        |                                                                                                    |
|                            | Response:                                                           | DR: ( <value> range)</value>                                                                |                                                                                                    |
|                            | Example:                                                            | DR: (0,1)                                                                                   |                                                                                                    |
| +DR: <type> Interme</type> |                                                                     |                                                                                             | t (negotiated or renegotiated) modem                                                                                                    |
|                            |                                                                     |                                                                                             | ate result code is transmitted at the point                                                                                                    |
|                            |                                                                     |                                                                                             | hich the modem has determined which                                                                                                    |
|                            |                                                                     |                                                                                             | and the direction of operation. The +DR                                                                                                    |
|                            |                                                                     |                                                                                             | er the Error Control Report (+ER) and                                                                                                    |
|                            |                                                                     | result code (e.g., CONNECT). Th                                                             | e format of this result code is:                                                                                                    |
| Result Code Syntax         |                                                                     |                                                                                             |                                                                                                    |
| Defined Values:            | <type></type>                                                       | n alphanumeric code correspondi                                                             |                                                                                                    |
|                            |                                                                     | IONE Data compression is no                                                                 |                                                                                                    |
|                            |                                                                     | V.42B V.42bis is in use in bot                                                              |                                                                                                    |
|                            |                                                                     | 42B RD V.42 bis is in use in rec                                                            |                                                                                                    |
|                            |                                                                     | V.42 bis is in use in trai<br>V.44 V.44 is in use in both d                                 | 5                                                                                                    |
|                            |                                                                     | 44 RD V.44 is in use in receive                                                             |                                                                                                    |
|                            |                                                                     | 44 TD V.44 is in use in transm                                                              |                                                                                                    |
|                            |                                                                     | LT MNP 5 compression.                                                                       |                                                                                                    |
| Example:                   | +DR: V42B                                                           |                                                                                             |                                                                                                    |
| •                          |                                                                     |                                                                                             |                                                                                                    |
|                            |                                                                     |                                                                                             |                                                                                                    |
|                            |                                                                     |                                                                                             |                                                                                                    |

## %C - Enable/Disable Data Compression

| Description:    | Enables/disables data compression negotiation. The modem can perform data<br>compression only on an error-corrected link. The parameter value, if valid, is written to<br>S41 bits 0 and 1. |                                                                                                    |  |
|-----------------|----------------------------------------------------------------------------------------------------|----------------------------------------------------------------------------------------------------|--|
| Syntax:         | %C <value></value>                                                                                                    |                                                                                                    |  |
| Defined Values: | <value></value>                                                                                                    | <ul> <li>Decimal number corresponding to the selected option.</li> <li>0 – Disables data compression. Resets S46 bit 1.</li> <li>1 – Enables MNP 5 data compression negotiation. Resets S46 bit 1.</li> <li>2 – Enables V.42 bis data compression. Sets S46 bit 1.</li> <li>3 – Enables both V.42 bis and MNP 5 data compression. Sets S46 bit 1.<br/>(Default.)</li> </ul> |  |
| Result Codes:   | ok<br>Error                                                                                                    | <value> = 0, 1, 2, or 3.<br/>Otherwise.</value>                                                                                                    |  |

## V.8/V.8bis Commands

| +A8E - V.8 a         | and V.8                                                                                                    | bis Operation Controls                                                                                                    |  |  |
|----------------------|----------------------------------------------------------------------------------------------------|----------------------------------------------------------------------------------------------------|--|--|
| Description:         | This command is defined for two conditions: as a parameter while the modem is on-hook, and as an action command while the modem is off-hook. If enabled, V.8 negotiation does not preclude simultaneous implementation of other negotiation means (e.g., V.8bis, V.18, V.32bis Annex A). |                                                                                                    |  |  |
|                      |                                                                                                    | and is a compound parameter if issued while the modem is on-hook, used to                                                                                                    |  |  |
|                      | precondition                                                                                                    | precondition V.8 and V.8bis originating and answering operation. It is issued by the DTE before the Dial (D) or Answer (A) command, regardless of the state of the +FCLASS                             |  |  |
|                      | This command is an action command if issued while the modem is off-hook, to (re)start                                                                                                    |                                                                                                    |  |  |
|                      | V.8 or V.8bi<br>negotiation                                                                                                    | s negotiation. For example, if initial V.8 negotiation failed, but subsequent T.30 indicated V.8 capability, this command may be used to initiate V.8 negotiation.                                     |  |  |
| Syntax:              | +A8E= <v8o< td=""><td>&gt;,<v8a>,<v8cf>[,<v8b>][,<cfrange>][,<protrange>]</protrange></cfrange></v8b></v8cf></v8a></td></v8o<>                                                                                                    | >, <v8a>,<v8cf>[,<v8b>][,<cfrange>][,<protrange>]</protrange></cfrange></v8b></v8cf></v8a>                                                                                                    |  |  |
| Defined Values:      | <v8o></v8o>                                                                                                    | Decimal number which enables/disables issuance of +A8 <i>x</i> indications during modem-controlled V.8 origination negotiation.                                                                        |  |  |
|                      |                                                                                                    | <ul> <li>Enable DCE-controlled V.8 origination negotiation without +A8x indications. (Default.)</li> </ul>                                                                                             |  |  |
|                      | <v8a>=</v8a>                                                                                                    | <b>6</b> – Enable DCE-controlled V.8 origination negotiation with +A8x indications. Decimal number which enables/disables issuance of +A8x indications during modem-controlled V.8 answer negotiation. |  |  |
|                      |                                                                                                    | 1 – Enable DCE-controlled V.8 answer negotiation without +A8x indications.                                                                                                    |  |  |
|                      |                                                                                                    | (Default.)<br><b>5</b> – Enable DCE-controlled V.8 answer negotiation with +A8x indications.                                                                                                    |  |  |
|                      | <v8cf>=</v8cf>                                                                                                    | Set the V.8 CI signal call function to the hexadecimal octet XY.<br><b>00 (Default.)</b>                                                                                                    |  |  |
|                      |                                                                                                    | 21                                                                                                    |  |  |
|                      |                                                                                                    | C1                                                                                                    |  |  |
|                      | <v8b>=</v8b>                                                                                                    | Decimal number which enables/disables V.8bis negotiation.                                                                                                    |  |  |
|                      |                                                                                                    | 0 – Disable V.8bis negotiation.                                                                                                    |  |  |
|                      | <cfrance>=</cfrance>                                                                                                    | <ul> <li>1 – Enable V.8bis negotiation. (Default.)</li> <li>"<string of="" values="">". Applicable only for <v8a>=5. Not supported.</v8a></string></li> </ul>                                          |  |  |
|                      |                                                                                                    | • >= " <string of="" values="">". Applicable only for <v8a>=5. Not supported.</v8a></string>                                                                                                    |  |  |
| Default values:      | 1,1,00,1,0,0                                                                                                    |                                                                                                    |  |  |
|                      |                                                                                                    | nd ATA commands behave as specified in V.250, and +A8n indications are not by the modem.                                                                                                    |  |  |
|                      |                                                                                                    | ameter values <v8o>=6 and <v8a>=5, the +A8I indications are issued during</v8a></v8o>                                                                                                    |  |  |
|                      | the course on received.                                                                                                    | of the V.8 session to notify the DTE when the relevant V.8 signals are                                                                                                    |  |  |
| Reporting Current of |                                                                                                    |                                                                                                    |  |  |
|                      | Command:                                                                                                    | -                                                                                                    |  |  |
|                      | Response:<br>Example:                                                                                                    | +A8E: <v8o>,<v8a>,<v8cf>[,<v8b>][,<cfrange>][,<protrange>]<br/>+A8E: 1,1,00,1,0,0 For the defaults</protrange></cfrange></v8b></v8cf></v8a></v8o>                                                      |  |  |
| Reporting Supporte   |                                                                                                    |                                                                                                    |  |  |
|                      | Command:                                                                                                    |                                                                                                    |  |  |
|                      | Response:                                                                                                    | +A8E: ( <v8o> range),(<v8a> range),(v8cf in octets),<br/>(<v8b>range),(<cfrange>),(<protrange>)</protrange></cfrange></v8b></v8a></v8o>                                                                |  |  |
|                      | Example:                                                                                                    | +A8E: (1,6),(1,5),(0,21,C1),(0,1),(0),(0)                                                                                                    |  |  |
|                      |                                                                                                    |                                                                                                    |  |  |

## +A8I: - CI Signal Indication

| Description:       | This indication is issued by an answering modem, if +A8E, <v8a> , 0, to indicate detection of a V.8 CI signal, and report the recovered Call Function octet(s).</v8a> |                                                                                                    |  |
|--------------------|----------------------------------------------------------------------------------------------------|----------------------------------------------------------------------------------------------------|--|
| Indication Syntax: | +A8I: <v8cf><cr></cr></v8cf>                                                                                                    |                                                                                                    |  |
| Defined Values:    | <v8cf></v8cf>                                                                                                    | A hexadecimal code octet representation of those Call Function octet(s).<br>+A8I:0 indicates that the modem timed out waiting for CI. |  |
| Example:           | +A8I:0 The modem timed out waiting for CI.<br>+A8I:X YYY                                                                                                    |                                                                                                    |  |

## Synchronous Access Mode Commands

Three commands support Synchronous Access Mode:

- +ES enables and disables Synchronous Access Mode in the client or central site modem (see 0).
- +ESA configures the operation of the Synchronous Access Submode.
- +ITF selects Transmit Flow Control Thresholds.

Enabling Synchronous Access Mode enables the use of the 8-bit command characters defined.

### +ESA - Configure Synchronous Access Submode

| Description  |                                                                                                    |
|--------------|----------------------------------------------------------------------------------------------------|
|              | parameter.<br>This extended-format compound parameter is used to control the manner of operation of                                                                           |
|              | the Synchronous Access Mode in the modem. It accepts six numeric subparameters:                                                                                               |
| Syntax:      | +ESA=[ <trans_idle>[,<framed_idle>[,<framed_un_ov>[,<hd_auto>[,<crc_type></crc_type></hd_auto></framed_un_ov></framed_idle></trans_idle>                                      |
| Oyntax.      | [, <nrzi en="">[,<syn1>[,<syn2>]]]]]]]</syn2></syn1></nrzi>                                                                                                    |
| Defined Val  |                                                                                                    |
| Denned Val   | buffer underrun condition occurs while operating in Transparent sub-Mode.                                                                                                    |
|              | <b>0</b> – In Transparent sub-Mode, modem transmits 8-bit SYN sequence on                                                                                                    |
|              | idle. Modem receiver does not hunt for synchronization sequence                                                                                                    |
|              | (default and fixed).                                                                                                    |
|              | <framed_idle> Specifies the bit sequence transmitted by the modem when a transmit</framed_idle>                                                                               |
|              | data buffer underrun condition occurs immediately after a flag, while                                                                                                    |
|              | operating in Framed sub-Mode.                                                                                                    |
|              | 0 – In Framed sub-Mode, modem transmits HDLC flags on idle (default and                                                                                                    |
|              | fixed).                                                                                                    |
|              | <framed_un_ov> Specifies the actions undertaken by the modem when a transmit data<br/>buffer underrun or overrun condition occurs immediately after a non-flag</framed_un_ov> |
|              | octet while operating in Framed sub-Mode.                                                                                                    |
|              | <b>0</b> – In Framed sub-Mode, modem transmits abort on underrun in middle of                                                                                                 |
|              | frame (default).                                                                                                    |
|              | 1 – In Framed sub-Mode, DCE transmits a flag on underrun in middle of                                                                                                    |
|              | frame, and notifies DTE of underrun or overrun.                                                                                                    |
|              | <hd_auto> Specifies whether or not, in V.34 half-duplex operation, additional</hd_auto>                                                                                       |
|              | procedures besides those specified in § 12/V.34 shall be performed by the                                                                                                    |
|              | modem when switching from primary channel to secondary channel                                                                                                    |
|              | operation, and vice versa. This subparameter should not be commanded.                                                                                                    |
|              | <pre><crc_type> Specifies the CRC polynomial used while operating in Framed sub-Mode.<br/>0 - CRC generation and checking disabled (default).</crc_type></pre>                |
|              | <b>1</b> – In Framed sub-Mode, the 16-bit CRC is generated by the modem in the                                                                                                |
|              | transmit direction and checked by the modem in the receive direction.                                                                                                    |
|              | <nrzi_en> Specifies if Non Return to Zero Inverted (NRZI) encoding is to be used by</nrzi_en>                                                                                 |
|              | the modem for transmit and receive data. The options are:                                                                                                    |
|              | <ul> <li>NZRI encoding and decoding disabled (default and fixed).</li> </ul>                                                                                                  |
|              | <syn1>, <syn2> Specifies the octet value(s) to be used while performing character-oriented</syn2></syn1>                                                                      |
|              | framing. <syn1> is to be commanded to 255 (FFh); <syn2> is not to be commanded.</syn2></syn1>                                                                                 |
| Reporting S  | elected Options:                                                                                                    |
| The modem    | reports the selected options in response to the following command: +ESA?                                                                                                    |
| Response:    | +ESA: <trans_idle>,<framed_idle>,<framed_un_ov>,<hd_auto>,<crc_type>,<nrzi_en>,</nrzi_en></crc_type></hd_auto></framed_un_ov></framed_idle></trans_idle>                      |
|              | <syn1>,<syn2></syn2></syn1>                                                                                                    |
| Example:     | +ESA?                                                                                                    |
|              | +ESA: 0,0,0, ,0,0,255, For the defaults.                                                                                                    |
| Reporting S  | Supported Options:                                                                                                    |
| The modem    | reports the supported options in response to the following command: +ESA=?                                                                                                    |
| Response: +  | ESA: (list of supported <trans_idle> values), (list of supported <framed_idle>values),</framed_idle></trans_idle>                                                             |
| (list of sup | ported <framed ov="" un=""> values), (list of supported <hd auto="">values), (list of supported <crc type=""></crc></hd></framed>                                             |

values),(list of supported <nrzi\_en> values),(list of supported <syn1> values), (list of supported <syn2> values) Example: +ESA=?

+ESA: (0),(0),(0-1), ,(0-1),(0),(255),

|                           |                                                                                                    | There Construct There also add                                                                                                    |  |  |
|---------------------------|----------------------------------------------------------------------------------------------------|----------------------------------------------------------------------------------------------------|--|--|
|                           |                                                                                                    | t Flow Control Thresholds                                                                                                    |  |  |
| Description:              | The +ITF command determines the flow control thresholds used by the modem for                                                                                                    |                                                                                                    |  |  |
|                           |                                                                                                    | t data from the DTE.                                                                                                    |  |  |
|                           | This optional compound parameter allows the DTE to determine the input buffer size in the modem for data on circuit 103 (transmit data) from the DTE, to control the thresholds                                                                                                    |                                                                                                    |  |  |
|                           |                                                                                                    |                                                                                                    |  |  |
|                           |                                                                                                    | r flow control of such data, and to control how often the modem reports to the DTE                                                                                                    |  |  |
|                           | the number of octets in this buffer. The DTE can adjust its own thresholds for flow control                                                                                                    |                                                                                                    |  |  |
|                           | of data                                                                                                    | on circuit 104 (received data) from the modem.                                                                                                    |  |  |
| Syntax:                   | +ITF=[<                                                                                                    | :off>[, <on>[,<report_period>]]]</report_period></on>                                                                                                    |  |  |
| Defined Values:           | <off></off>                                                                                                    | Determines the threshold, in octets, above which the modem will generate a flow off signal. Applicable in Synchronous Access and Frame Tunneling modes. Default <off> value is 255.</off> |  |  |
|                           | For the <on> and <off> subparameters, the input buffer is assumed<br/>between the modem's V.24 interface and the Synchronous Access<br/>layer; i.e., the buffer count includes all octets, including EM codes,<br/>the DTE, with the exception of DC1 and DC3 if these are used to s<br/><modem-by-dte> flow control.</modem-by-dte></off></on> |                                                                                                    |  |  |
|                           |                                                                                                    | The modem returns the ERROR result code if the DTE specifies that the <off></off>                                                                                                    |  |  |
|                           |                                                                                                    | subparameter be set to a value less than or equal to the <on> subparameter; in</on>                                                                                                    |  |  |
|                           |                                                                                                    | this case, the current parameter value settings are not modified.                                                                                                    |  |  |
|                           | <on></on>                                                                                                    | Determines the threshold, in octets, below which the modem will generate a flow                                                                                                    |  |  |
|                           |                                                                                                    | on signal. Applicable in Synchronous Access and Frame Tunneling modes.                                                                                                    |  |  |
|                           |                                                                                                    | Default <on> value is 64.</on>                                                                                                    |  |  |
|                           | <report< th=""><th><b>_period&gt;</b> Not supported. A fixed value of zero is used and reported.</th></report<>                                                                                                    | <b>_period&gt;</b> Not supported. A fixed value of zero is used and reported.                                                                                                    |  |  |
| <b>Reporting Selected</b> | -                                                                                                    |                                                                                                    |  |  |
| J                         | •                                                                                                    | dem sends a string of information text to the DTE consisting of selected options in                                                                                                    |  |  |
|                           |                                                                                                    | se to the following command: +ITF?                                                                                                    |  |  |
|                           | Response: +ITF: <off>,<on>,<report period=""></report></on></off>                                                                                                    |                                                                                                    |  |  |
|                           | Example                                                                                                    |                                                                                                    |  |  |
|                           | Example                                                                                                    | +ITF: 255,64,0 Default values                                                                                                    |  |  |
| Reporting Supporte        | d Ontion                                                                                                    |                                                                                                    |  |  |
|                           | -                                                                                                    | dem sends a string of information text to the DTE consisting of supported options                                                                                                    |  |  |
|                           |                                                                                                    | onse to the following command: +ITF=?                                                                                                    |  |  |
|                           | Respon                                                                                                    |                                                                                                    |  |  |
|                           | respon                                                                                                    | supported <report period=""> values), (list of supported <on> values), (list of supported <report period=""> values)</report></on></report>                                               |  |  |
|                           | Example                                                                                                    |                                                                                                    |  |  |
|                           | слаттри                                                                                                    |                                                                                                    |  |  |
|                           |                                                                                                    | +ITF: (0-255),( 0-255),(0)                                                                                                    |  |  |

+ITF: (0-255),(0-255),(0) The maximum reported <off> value is the input transmit data buffer level at which the modem signals a transmit data overrun indication to the DTE.

## **Diagnostic Commands**

## %TT – PTT Test Command

| Description: | This command facilitates PTT testing of signal levels by providing continuous signals regards of whether or not the modem is connected to the line. The signal transmitted is in accordance with the parameter provided. |                                                                                                    |                                         |  |  |  |
|--------------|----------------------------------------------------------------------------------------------------|----------------------------------------------------------------------------------------------------|-----------------------------------------|--|--|--|
|              | A range of<br>approval.<br>pertinent s<br>and n is a                                                                                                    | A range of commands allows the user to initiate a series of signals required to obtain PTT approval. The signals emitted include answer tone, modulation, carriers, and other pertinent signals. A test is initiated upon receipt of a %TTn (the second T is a password and n is a test number), and the test is aborted when any keyboard character is entered. The modem will continuously transmit the tone or carrier according to the parameter |                                         |  |  |  |
| Syntax:      | %TT0x                                                                                                    | x corre                                                                                                    | esponds to the desired DTMF dial digit: |  |  |  |
|              |                                                                                                    | 0                                                                                                    | Dial digit 0                            |  |  |  |
|              |                                                                                                    | 1                                                                                                    | Dial digit 1                            |  |  |  |
|              |                                                                                                    | 2                                                                                                    | Dial digit 2                            |  |  |  |
|              |                                                                                                    | 3                                                                                                    | Dial digit 3                            |  |  |  |
|              |                                                                                                    | 4                                                                                                    | Dial digit 4                            |  |  |  |
|              |                                                                                                    | 5                                                                                                    | Dial digit 5                            |  |  |  |
|              |                                                                                                    | 6                                                                                                    | Dial digit 6                            |  |  |  |
|              |                                                                                                    | 7                                                                                                    | Dial digit 7                            |  |  |  |
|              |                                                                                                    | 8                                                                                                    | Dial digit 8                            |  |  |  |
|              |                                                                                                    | 9                                                                                                    | Dial digit 9                            |  |  |  |
|              |                                                                                                    | A                                                                                                    | Dial digit *                            |  |  |  |
|              |                                                                                                    | В                                                                                                    | Dial digit #                            |  |  |  |
|              |                                                                                                    | С                                                                                                    | Dial digit A                            |  |  |  |
|              |                                                                                                    | D                                                                                                    | Dial digit B                            |  |  |  |
|              |                                                                                                    | E                                                                                                    | Dial digit C                            |  |  |  |
|              |                                                                                                    | F                                                                                                    | Dial digit D                            |  |  |  |
|              | %TT3x x co                                                                                                    | %TT3x x corresponds to the selected MISC function:                                                                                                    |                                         |  |  |  |
|              |                                                                                                    | 0                                                                                                    | Silence                                 |  |  |  |
|              |                                                                                                    | 1                                                                                                    | V.25 answer tone (2100 Hz)              |  |  |  |
|              |                                                                                                    | 2                                                                                                    | Guard tone (1800 Hz)                    |  |  |  |
|              |                                                                                                    | 3                                                                                                    | V.25 originate tone (1300 Hz)           |  |  |  |
|              |                                                                                                    | 4                                                                                                    | Fax originate tone (1100 Hz)            |  |  |  |
|              |                                                                                                    | 5                                                                                                    | Bell answer tone (2225 Hz)              |  |  |  |
|              |                                                                                                    | 6-F                                                                                                    | Reserved                                |  |  |  |

## **Fast Connect Commands**

## *\$F - Fast Connect Control*

| Description:<br>Syntax: | This command allows configuring of the client modem to connect to a central site modem that supports non-standard V.22, V.22 bis, and V.29 fast connect protocols. It is used in conjunction with S17.<br>\$F <n></n> |                                                                                 |  |
|-------------------------|----------------------------------------------------------------------------------------------------|---------------------------------------------------------------------------------|--|
| Defined Values:         | <n></n>                                                                                                    | Decimal number which specifies the initial requested mode of operation when the |  |
|                         |                                                                                                    | modem is operating as the originator. The options are:                          |  |
|                         | <b>0</b> – Normal connection (Default)                                                                                                    |                                                                                 |  |
|                         | <ol> <li>Fast connect without answer tone</li> </ol>                                                                                                    |                                                                                 |  |
|                         | 2 – V.22 fast connect                                                                                                    |                                                                                 |  |
|                         |                                                                                                    | 3 – Fast connect with answer tone                                               |  |
|                         |                                                                                                    | 4 – V.29 FastPOS                                                                |  |
|                         |                                                                                                    | 6 - V.29 FastPOS with alternate sequence                                        |  |

## V.92 +P and -Q Commands

This section describes the +P (PCM DCE) and -Q commands and parameters used to control the V.92 mode of operation.

## +PCW - Call Waiting Enable

| Description:<br>Syntax:   | This command controls the operation of the modem in the presence of call waiting.<br>+PCW= <value></value> |                                                                                                    |  |
|---------------------------|----------------------------------------------------------------------------------------------------|----------------------------------------------------------------------------------------------------|--|
| Defined Values:           | <value></value>                                                                                            | <ul> <li>Decimal number corresponding to the selected operation.</li> <li>0 - Request modem-on-hold if enabled by +PMH and collect caller ID information if enabled by +VRID. Toggle V.24 circuit 125. (Default.)</li> <li>1 - Hang-up.</li> <li>2 - Ignore call waiting.</li> </ul> |  |
| Result Codes:             | OK                                                                                                    | <value> = 0, 1, or 2.</value>                                                                                                    |  |
|                           | ERROR                                                                                                    | Otherwise.                                                                                                    |  |
| <b>Reporting Selected</b> | Value(s):                                                                                                  |                                                                                                    |  |
|                           | Command:                                                                                                   | +PCW?                                                                                                    |  |
|                           | Response:                                                                                                  | <value></value>                                                                                                    |  |
|                           | Example:                                                                                                   | 0 For the default setting.                                                                                                    |  |
| Reporting Supporte        | Supported Range of Parameter Values:                                                                       |                                                                                                    |  |
|                           | Command:<br>Response:<br>Example:                                                                          | +PCW=?<br>( <value> range)<br/>(0,1,2)</value>                                                                                                    |  |

## +PMH - Modem-on-Hold Enable

| Description:               | This command controls the selection of modem-on-hold in the modem. The action of the modem in response to modem-on-hold events is determined by the state of this command as well as the state of a negotiated handshake with a V.92-compliant server in V.92 Mode. |                                                                                                    |  |
|----------------------------|----------------------------------------------------------------------------------------------------|----------------------------------------------------------------------------------------------------|--|
| Syntax:                    | +PMH= <valu< th=""><th>Je&gt;</th></valu<>                                                                                                    | Je>                                                                                                    |  |
| Defined Values:            | <value></value>                                                                                                    | Decimal number corresponding to the selected operation.<br><b>0</b> – Modem-on-hold enabled in V.92 Mode. (Default.)<br><b>1</b> – Disabled modem-on-hold. |  |
| Result Codes:              | OK                                                                                                    | 0 or 1 in V.92 Mode (see the +MS command)                                                                                                    |  |
|                            | ERROR                                                                                                    | Otherwise.                                                                                                    |  |
| <b>Reporting Current o</b> | rent or Selected Value:                                                                                                    |                                                                                                    |  |
|                            | Command:                                                                                                    | +PMH?                                                                                                    |  |
|                            | Response:                                                                                                    | <current value=""></current>                                                                                                    |  |
|                            | Example:                                                                                                    | 0 For the default setting.                                                                                                    |  |
| Reporting Supporte         | ported Range of Parameter Values:                                                                                                    |                                                                                                    |  |
|                            | Command:                                                                                                    | +PMH=?                                                                                                    |  |
|                            | Response:                                                                                                    | ( <value> range)</value>                                                                                                    |  |
|                            | Example:                                                                                                    | (0,1)                                                                                                    |  |
|                            |                                                                                                    |                                                                                                    |  |

## +PMHT - Modem-on-Hold Timer

| A TANKER TAK        | Uncill C                                       |                                                                                                    |  |
|---------------------|------------------------------------------------|----------------------------------------------------------------------------------------------------|--|
| Description:        |                                                | nd controls whether or not the modem will grant or deny a modem-on-hold est as well as setting the MOH Timeout value.                                                                                                    |  |
| Syntax:             | +PMHT= <value></value>                         |                                                                                                    |  |
| Defined Values:     | <value></value>                                | <ul> <li>Decimal number corresponding to selected setting.</li> <li>0 – Deny V.92 modem-on-hold Request (Default.)</li> <li>1 – Grant MOH with 10 second timeout</li> <li>2 – Grant MOH with 20 second timeout</li> <li>3 – Grant MOH with 30 second timeout</li> <li>4 – Grant MOH with 40 second timeout</li> <li>5 – Grant MOH with 1 minute timeout</li> <li>6 – Grant MOH with 2 minute timeout</li> <li>7 – Grant MOH with 3 minute timeout</li> <li>8 – Grant MOH with 4 minute timeout</li> <li>9 – Grant MOH with 6 minute timeout</li> <li>10 – Grant MOH with 12 minute timeout</li> <li>11 – Grant MOH with 12 minute timeout</li> <li>12 – Grant MOH with 16 minute timeout</li> </ul> |  |
|                     |                                                | 13 – Grant MOH with indefinite timeout                                                                                                    |  |
| Result Codes:       | OK                                             | 0-13 in V.92 Mode (+MS=V92)                                                                                                    |  |
|                     | ERROR                                          | Otherwise                                                                                                    |  |
| Reporting Current o | r Selected Va                                  | alues:                                                                                                    |  |
|                     | Command:                                       | +PMHT?                                                                                                    |  |
|                     | Response:                                      | <value></value>                                                                                                    |  |
|                     | Example:                                       | 0 For the default setting.                                                                                                    |  |
| Reporting Supporte  | Reporting Supported Range of Parameter Values: |                                                                                                    |  |
|                     | Command:<br>Response:<br>Example:              | +PMHT=?<br>( <value> range)<br/>0-13)</value>                                                                                                    |  |

## +PMHR – Initiate Modem-on-Hold

| Description:  | The modem v<br>idle condition<br>is a decimal v<br>as defined be<br>the +PMHR c<br>on-hold or if i<br><b>Note:</b> If mod | Ind requests the modem to initiate or to confirm a modem-on-hold procedure.<br>will return ERROR if modem-on-hold is not enabled or if the modem is in an<br>. The modem will return the string response +PMHR: <value> where <value><br/>value corresponding to the status of the modem's hold exchange procedure<br/>elow. This response may be delayed depending upon the context under which<br/>command is made, i.e., if the +PMHR is in response to an incoming modem-<br/>t is initiating a request.<br/>em-on-hold is enabled but the remote server does not support V.92 then the<br/>n will always report 0 to show that the hold request is denied.</value></value> |
|---------------|----------------------------------------------------------------------------------------------------|----------------------------------------------------------------------------------------------------|
| Syntax:       | +PMHR                                                                                                    | in win always report o to show that the hold request is defined.                                                                                                    |
| Response:     |                                                                                                    | <b>ue&gt;</b> Decimal number corresponding to the maximum hold time the server or hold-granting modem will allow.                                                                                                    |
|               |                                                                                                    | 0 - V.92 MOH request denied or not available.                                                                                                    |
|               |                                                                                                    | 1 – MOH with 10 second timeout Granted.                                                                                                    |
|               |                                                                                                    | 2 – MOH with 20 second timeout Granted.                                                                                                    |
|               |                                                                                                    | 3 – MOH with 30 second timeout Granted.                                                                                                    |
|               |                                                                                                    | 4 – MOH with 40 second timeout Granted.                                                                                                    |
|               |                                                                                                    | 5 – MOH with 1 minute timeout Granted.                                                                                                    |
|               |                                                                                                    | 6 – MOH with 2 minute timeout Granted.                                                                                                    |
|               |                                                                                                    | 7 – MOH with 3 minute timeout Granted.                                                                                                    |
|               |                                                                                                    | 8 – MOH with 4 minute timeout Granted                                                                                                    |
|               |                                                                                                    | 9 – MOH with 6 minute timeout Granted.                                                                                                    |
|               |                                                                                                    | 10 – MOH with 8 minute timeout Granted.                                                                                                    |
|               |                                                                                                    | 11 – MOH with 12 minute timeout Granted.                                                                                                    |
|               |                                                                                                    | 12 – MOH with 16 minute timeout Granted.                                                                                                    |
|               |                                                                                                    | 13 – MOH with indefinite timeout Granted.                                                                                                    |
| Result Codes: | OK                                                                                                    | 0-13 in V.92 Mode (+MS=V92)                                                                                                    |
|               | ERROR                                                                                                    | Otherwise                                                                                                    |

## +PIG - PCM Upstream Ignore

| Description:       | This command controls the selection of PCM upstream in the modem. The actual state of PCM upstream is determined by the state of this command as well as the state of a negotiated handshake with a V.92-compliant server in V.92 Mode. |                                                                                                    |
|--------------------|----------------------------------------------------------------------------------------------------|----------------------------------------------------------------------------------------------------|
| Syntax:            | +PIG= <value< th=""><th>e&gt;</th></value<>                                                                                                    | e>                                                                                                    |
| Defined Values:    | <value></value>                                                                                                    | <ul> <li>Decimal number corresponding to the selected operation.</li> <li>0 – Enable PCM upstream negotiation.</li> <li>1 – Disable PCM upstream negotiation. (Default.)</li> </ul> |
| Result Codes:      | OK                                                                                                    | 0 or 1 in V.92 Mode (+MS=V.92)                                                                                                    |
|                    | ERROR                                                                                                    | Otherwise                                                                                                    |
| Reporting Selected | Value(s):                                                                                                    |                                                                                                    |
|                    | Command:                                                                                                    | +PIG?                                                                                                    |
|                    | Response:                                                                                                    | <value></value>                                                                                                    |
|                    | Example:                                                                                                    | 1 For the default setting.                                                                                                    |
| Reporting Supporte | Supported Range of Parameter Values:                                                                                                    |                                                                                                    |
|                    | Command:<br>Response:<br>Example:                                                                                                    | +PIG=?<br>( <value> range)<br/>(0,1)</value>                                                                                                    |

## +PMHF - V.92 Modem-on-Hold Hook Flash

| Description:            | This command causes the modem to initiate the flash hook sequence when in the modem-on-hold procedure. This enables switching to the second call (incoming or outgoing). This command applies only to V.92 modem-on-hold. There are no parameters associated with this command. |                                                                                                    |
|-------------------------|----------------------------------------------------------------------------------------------------|----------------------------------------------------------------------------------------------------|
| Syntax:<br>Result Code: | +PMHF<br>OK<br>ERROR                                                                                                    | When the modem completes the flash hook sequence.<br>If this command is initiated and the modem is not on hold. |

## +PQC - V.92 Phase 1 and Phase 2 Control

| Description:              | This command controls the global enabling or disabling of the V.92 shortened Phase 1 and Phase 2 startup procedures. This command is used in conjunction with the +PSS command. |                                                                                                    |
|---------------------------|----------------------------------------------------------------------------------------------------|----------------------------------------------------------------------------------------------------|
| Syntax:                   | +PQC= <valu< th=""><th></th></valu<>                                                                                                    |                                                                                                    |
| Defined Values:           | <value></value>                                                                                                    | <ul> <li>Decimal number corresponding to the selected setting.</li> <li>0 - Enable Short Phase 1, Short Phase 2, Short Phase 3, Short Phase 4. (Default.)</li> <li>1 - Not supported.</li> <li>2 - Enable Short Phase 1 only.</li> <li>3 - Disable all Short Phases.</li> </ul> |
| Result Codes:             | OK                                                                                                    | 0, 2, or 3 in V.92 Mode (+MS=V.92)                                                                                                    |
|                           | ERROR                                                                                                    | Otherwise                                                                                                    |
| Reporting Selected        | Values:                                                                                                    |                                                                                                    |
|                           | Command:                                                                                                    | +PQC?                                                                                                    |
|                           | Response:                                                                                                    | +PQC: <value></value>                                                                                                    |
|                           | Example:                                                                                                    | +PQC: 0                                                                                                    |
| <b>Reporting Supporte</b> | d Range of P                                                                                                    | arameter Values:                                                                                                    |
|                           | Command:<br>Response:<br>Example:                                                                                                    | +PQC=?<br>+PQC: ( <value> range)<br/>+PQC: (0-3)</value>                                                                                                    |

### +PSS - Use Short Sequence

| Description:              | This command causes a calling modem to force either a V.92 short or full startup sequence as defined by the +PQC command on the next and subsequent connections. |                                                                                                    |  |
|---------------------------|----------------------------------------------------------------------------------------------------|----------------------------------------------------------------------------------------------------|--|
| Syntax:                   | +PSS= <valu< th=""><th>e&gt;</th></valu<>                                                                                                    | e>                                                                                                    |  |
| Defined Values:           | <value></value>                                                                                                    | <ul> <li>Decimal number corresponding to the selected sequence.</li> <li>0 - The modems decide whether or not to use the short startup procedure.<br/>The short startup procedures can only be used if enabled by the +PQC command. (Default.)</li> <li>1 - Reserved.</li> <li>2 - Forces the use of the full startup procedures on the next and subsequent connections independent of the setting of the +PQC command.</li> </ul> |  |
| Result Codes:             | OK                                                                                                    | 0 - 2 in V.92 Mode (+MS=V.92)                                                                                                    |  |
|                           | ERROR                                                                                                    | Otherwise                                                                                                    |  |
| <b>Reporting Selected</b> | Values:                                                                                                    |                                                                                                    |  |
|                           | Command:                                                                                                    | +PSS?                                                                                                    |  |
|                           | Response:                                                                                                    | <value></value>                                                                                                    |  |
|                           | Example:                                                                                                    | 0 For the default <value>.</value>                                                                                                    |  |
| Reporting Supporte        | d Range of P                                                                                                    | arameter Values:                                                                                                    |  |
|                           | Command:                                                                                                    | +PSS=?                                                                                                    |  |
|                           | Response:                                                                                                    | ( <value> range)</value>                                                                                                    |  |
|                           | Example:                                                                                                    | -2)                                                                                                    |  |

## -QCPC - Force Full Startup Procedure Next Connection

| Description:            | attempt rega<br>will select th<br>procedure is | ommand causes the modem to use full startup procedures on the next connection<br>of regardless of the setting of the +PQC command. After this attempt, the modem<br>lect the startup procedure as defined by the +PQC command. If a shortened startup<br>dure is enabled by the +PQC command, then the quick connect profile will also be<br>ed on the next connection attempt. |  |
|-------------------------|------------------------------------------------|----------------------------------------------------------------------------------------------------|--|
| Syntax:<br>Result Code: | -QCPC<br>OK                                    | In V.92 Mode (+MS=V.92)                                                                                                    |  |
| Result Code.            | ERROR                                          | Otherwise                                                                                                    |  |

## -QCPS – Enable Quick Connect Profile Save

| Description:              | This command controls whether or not the modem will save the generated quick connect profile. |                                                                                                    |
|---------------------------|-----------------------------------------------------------------------------------------------|----------------------------------------------------------------------------------------------------|
| Syntax:                   | -QCPS= <va< th=""><th>lue&gt;</th></va<>                                                      | lue>                                                                                                    |
| Defined Values:           | <value></value>                                                                               | Decimal number corresponding to the desired operation.                                                                                           |
|                           |                                                                                               | <ul> <li>0 – Do not allow the quick connect profile to be saved.</li> <li>1 – Allow the quick connect profile to be saved. (Default.)</li> </ul> |
| Result Codes:             | OK                                                                                            | 0 or 1 in V.92 Mode (+MS=V.92) and quick connect is enabled (+PSS = 0)                                                                           |
|                           | ERROR                                                                                         | Otherwise                                                                                                    |
| <b>Reporting Selected</b> | Value(s):                                                                                     |                                                                                                    |
|                           | Command:                                                                                      | -QCPS?                                                                                                    |
|                           | Response:                                                                                     | <value></value>                                                                                                    |
|                           | Example:                                                                                      | 1 For the default setting.                                                                                                    |
| <b>Reporting Supporte</b> | Reporting Supported Range of Parameter Values:                                                |                                                                                                    |
|                           | Command:                                                                                      | -QCPS=?                                                                                                    |
|                           | Response:                                                                                     | ( <value> range)</value>                                                                                                    |
|                           | Example:                                                                                      | (0,1)                                                                                                    |

# **CHAPTER 3 – S-PARAMETERS**

The S-Parameters are summarized in Table 3-1 along with their default values; registers denoted with an '\*' may be stored in one of the two user profiles by entering the &W command. One of these profiles may be loaded at any time by using the Z command.

Registers or register fields quoted as "reserved" are reserved for current or future use by the firmware, or are permanently overridden by PTT limitations. For the latter, control of the equivalent functionality is available with Call Progress and Blacklisting options.

All bit-mapped registers are read-only. The appropriate AT command which controls the relevant bits in the S-Parameter should be used to change the value.

## S - Read/Write S-Parameter

The modem selects an S-Parameter, performs an S-Parameter *read* or *write* function, and/or reports the value of an S-Parameter.

- n Establishes S-Parameter n as the last register accessed.
- **n=v** Sets S-Parameter n to the value v.
- n? Reports the value of S-Parameter n.

The parameter n can be omitted, in which case the last S-Parameter accessed will be assumed. The S can be omitted for AT= and AT?, in which case the last S-Parameter accessed will be assumed. For example:

- **ATS7** Establishes S7 as the last accessed register.
- **AT=40** Sets the contents of the last register accessed to 40.
- ATS=20 Sets the contents of the last register accessed to 20.

If the number "n" is outside the range of the S-Parameters available, the modem will return the ERROR message. If the value "v" is outside the range permitted for a given S-Parameter, the modem will return the ERROR message. Input and output are always in decimal format. Note that some S-Parameters are read-only.

In some cases, writing to the S-Parameter will appear to be accepted but the value will not actually be written. Due to country restrictions, some commands will be accepted, but the value may be limited and replaced by a maximum or minimum value.

### Factory Defaults

The factory default values are stored in ROM and are loaded into the active configuration at power up or by the ATZ command. In addition, the designated default profile is subsequently loaded, and may change some of the factory default values. The designated default profile can be changed by entering the &Y command where n is one of the two possible user profiles.

The factory default values may be loaded at any time by entering the &Fn command.

| Register   | Function                                                 | Range      | Units       | Saved | Default                   |
|------------|----------------------------------------------------------|------------|-------------|-------|---------------------------|
| S0         | Rings to Auto-Answer                                     | 0-255      | rings       | *     | 0                         |
| S1         | Ring Counter                                             | 0-255      | rings       |       | 0                         |
| S2         | Escape Character                                         | 0-255      | ASCII       | *     | 43                        |
| S3         | Carriage Return Character                                | 0-127      | ASCII       |       | 13                        |
| S4         | Line Feed Character                                      | 0-127      | ASCII       |       | 10                        |
| S5         | Backspace Character                                      | 0-255      | ASCII       |       | 8                         |
| S6         | Wait Time before Blind Dialing or for Dial Tone          | 2-255      | S           | *     | 2                         |
| S7         | Wait Time for Carrier, Silence, or Dial Tone             | 1-255      | S           | *     | 50                        |
| S8         | Pause Time for Dial Delay Modifier                       | 2-255      | S           | *     | 1                         |
| S9         | Carrier Detect Response Time                             | 1-255      | 0.1 s       | *     | 6                         |
| S10        | Lost Carrier To Hang Up Delay                            | 1-255      | 0.1 s       | *     | 14                        |
| S11        | DTMF Tone Duration                                       | 50-255     | 0.001 s     | *     | 85                        |
| S12        | Escape Prompt Delay (EPD)                                | 0-255      | 0.02 s      | *     | 50                        |
| S14        | General Bit-Mapped Options Status                        | -          | -           |       | 146                       |
| S16        | Test Mode Bit-Mapped Options Status                      | -          | -           |       | 0                         |
| S17        | Point of Sale Options Selection                          | -          | -           |       | 0                         |
| S19        | Reserved                                                 | -          | -           |       | 0                         |
| S20        | Reserved                                                 | -          | -           |       | 0                         |
| S21        | V.24/General Bit-Mapped Options Status                   | -          | -           |       | 52                        |
| S22        | Speaker/Results Bit-Mapped Options Status                | -          | -           |       | 117                       |
| S23        | General Bit-Mapped Options Status                        |            | -           |       | 0                         |
| S24        | Sleep Inactivity Timer                                   | 0-255      | s           |       | 0                         |
| S25        | Delay to DTR Off                                         | 0-255      | s or 0.01 s |       | 5                         |
| S26        | RTS-to-CTS Delay                                         | 0-255      | 0.01 s      |       | 1                         |
| S27        | General Bit-Mapped Options Status                        | -          | -           |       | 73                        |
| S28        | General Bit-Mapped Options Status                        | -          | -           |       | 0                         |
| S29        | Flash Dial Modifier Time                                 | 0-255      | 10 ms       |       | 70                        |
| S30        | Disconnect Inactivity Timer                              | 0-255      | 10 s        |       | 0                         |
| S31        | General Bit-Mapped Options Status                        | -          | -           |       | 192                       |
| S36        | LAPM Failure Control                                     | -          | -           | *     | 7                         |
| S38        | Delay Before Forced Hangup                               | 0-255      | S           |       | 20                        |
| S39        | Flow Control Bit-Mapped Options Status                   | -          | -           |       | 3                         |
| S40        | General Bit-Mapped Options Status                        | -          | -           | *     | 104                       |
| S41        | General Bit-Mapped Options Status                        | -          | -           | *     | 195                       |
| S46        | Data Compression Control                                 | -          | -           | *     | 138                       |
| S48        | V.42 Negotiation Control                                 | -          | -           |       | 7                         |
| S86        | Call Failure Indication                                  | 0-26       | -           |       | 21                        |
| S91        | PSTN Transmit Attenuation Level                          | 0-15       | dBm         |       | 10 (Country<br>dependent) |
| S95        | Extended Result Codes Control                            | -          | -           | *     | 0                         |
| S210       | V.34 Symbol Rate                                         | 0-255      | -           |       | 13                        |
| * Register | value may be stored in one of two user profiles with the | &W command |             |       | •                         |

#### Table 3-1. S-Parameter Summary

## S-Parameter Definitions

#### S0 - Number of Rings to Auto-Answer

S0 sets the number of the rings required before the modem automatically answers a call. Setting this parameter to zero disables auto-answer mode.

Range: 0-255 rings Default: 0

#### S1 – Ring Counter

S1 is incremented each time the modem detects a ring signal on the telephone line. S1 is cleared if no rings occur over an eight second interval.. Range: 0-255 rings

Default: 0

#### S2 – Escape Character

S2 holds the decimal value of the ASCII character used as the escape character. The default value corresponds to an ASCII '+'. A value over 127 disables the escape process; i.e., no escape character will be recognized. Range: 0-255, ASCII decimal Default: 43 (+)

#### S3 – Carriage Return Character

S3 sets the command line and result code terminator character. Pertains to asynchronous operation only. Range: 0-127, ASCII decimal Default: 13 (Carriage Return)

#### S4 – Line Feed Character

S4 sets the character recognized as a line feed. Pertains to asynchronous operation only. The Line Feed control character is output after the Carriage Return control character if verbose result codes are used. Range: 0-127, ASCII decimal Default: 10 (Line Feed)

S5 – Backspace Character

S5 sets the character recognized as a backspace. Pertains to asynchronous operation only. The modem will not recognize the Backspace character if it is set to a value that is greater than 32 ASCII. This character can be used to edit a command line. When the echo command is enabled, the modem echoes back to the local DTE the Backspace character, an ASCII space character and a second Backspace character; this means a total of three characters are transmitted each time the modem processes the Backspace character. Range: 0-32, ASCII decimal

Default: 8 (Backspace)

#### S6 – Wait Time before Blind Dialing or for Dial Tone

S6 operation is country dependent.

- 1. Sets the length of time, in seconds, that the modem will wait before starting to dial after going off-hook when blind dialing. This operation, however, may be affected by some ATX options according to country restrictions. The "Wait for Dial Tone" call progress feature (W dial modifier in the dial string) will override the value in register S6. (US models.)
- Sets the length of time, in seconds, that the modem will wait for dial tone when encountering a "W" dial modifier before returning NO DIAL TONE result code. (W class.)
- The modem always pauses for a minimum of 2 seconds, even if the value of S6 is less than 2 seconds. Range: 2-255 seconds

Default: 2

#### S7 – Wait Time for Carrier, Silence, or Dial Tone

S7 operation is country dependent ...

- 1. Sets the length of time, in seconds, that the modem will wait for carrier before hanging up. The timer is started when the modem finishes dialing (originate), or 2 seconds after going off-hook (answer). In originate mode, the timer is reset upon detection of answer tone if allowed by country restrictions.
- 2. Sets the length of time, in seconds, that modem will wait for silence when encountering the @ dial modifier before continuing with the next dial string parameter.
- **3.** Sets the length of time, in seconds, that the modem will wait for dial tone when encountering a "W" dial modifier before continuing with the next dial string parameter. (US models.)

Range: 1-255 seconds Default: 50

#### S8 – Pause Time for Dial Delay

S8 sets the time, in seconds, that the modem must pause when the "," dial modifier is encountered in the dial string.

Range: 2-255 seconds Default: 1

#### S9 – Carrier Detect Response Time

S9 is supported for backwards compatibility only. No value can be written. Responds with default value. Range: 6 tenths of a second. Default: 6 (0.6 second)

#### S10 – Lost Carrier to Hang Up Delay

S10 sets the length of time in tenths of a second that the modem waits before hanging up after a loss of carrier. This allows for a temporary carrier loss without causing the local modem to disconnect. When register S10 is set to 255, the modem functions as if a carrier is always present.y

The actual interval the modem waits before disconnecting is the value in register S10 minus the value in register S9. Therefore, the S10 value must be greater than the S9 value or else the modem disconnects before it recognizes the carrier.

**Note:** For Call Waiting detection, if the modem is set to US country code and S10 >=16, then the modem will detect the Call Waiting tone and hang-up the line. If S10 <16, the modem will not detect Call Waiting tone.

Range: 1-255 tenths of a second Default: 14 (1.4 seconds)

#### S11 – DTMF Tone Duration

S11 sets the duration of tones in DTMF dialing (has no effect on pulse dialing). S11 is applicable only for U.S. configuration.. Range: 50-255 milliseconds Default: 85 (85 milliseconds)

#### S12 – Escape Prompt Delay (EPD)

S12 defines the maximum period, in fiftieths of a second, allowed between receipt of the last character of the three escape character sequence from the DTE and sending of the OK result code to the DTE. If any characters are detected during this time, the OK will not be sent. Sending of the OK result code does not affect entry into command mode.

Range: 0-255 1/50 of a second Default: 50 (1 second)

#### S14 – General Bit-Mapped Options Status

S14 indicates the status of command options. Default: 146 (92h) (10010010b) Bit 0 This bit is janored. Bit 1 Command echo (En) 0 = Disabled (E0)1 = Enabled (E1) (Default.) Bit 2 Quiet mode (Qn) 0 = Send result codes (Q0) (Default.) 1 = Do not send result codes (Q1) Bit 3 Reserved Bit 4 Result codes (Vn) 0 =Numeric (V0) 1 = Verbose (V1) (Default.) Bit 5 Tone (T)/Pulse (P) 0 = Tone(T) (Default.)1 = Pulse(P)Bit 6 Reserved Bit 7 Originate/Answer 0 = Answer1 = Originate (Default.) S16 – Test Mode Bit-Mapped Options Status S16 indicates the test in progress status. Default: 0 Bit 0 Local analog loopback 0 = Disabled (Default.) 1 = Enabled (&T1)

Bits 1-7 Not used

#### S17 – Point Of Sale Options Selection

S17 selects the different options available for Point of Sale applications.

- Default: 0 (0000000b)
  - Bit 0 V.80 sub-mode selection (applicable only if V.80 Synchronous Access Mode is enabled; see +ES command)
    - 0 = Enable transparent sub-mode. (Default)
      - 1 = Enable framed sub-mode.
      - Note: When V.80 is enabled in V.22 fast connect (F2) or V.29FastPOS (F4), the modem automatically connects in framed sub-mode even if bit1 = 0.
  - Bit 1 V.22bis/V.22/Bell 212 early data mode selection
    - 0 = Enable normal V.22bis/V.22/Bell212 handshake. (Default)
    - 1 = Enable early data mode (CTS turned ON sooner) for V.22bis/V.22/Bell 212.
  - Bit 2 Logical/physical hang-up selection (applicable only if V.80 Synchronous Access Mode is enabled; see +ES command)
    - 0 = Enable logical hang-up if remote had already dropped its carrier when ATH command is issued to the modem. Otherwise, modem waits for S38 delay before it physically disconnects. (Default)
    - 1 = Enable physical hang-up if remote side had already dropped its carrier when ATH command is issued to the modem. Otherwise, the modem does not wait for S38 delay but hangs up immediately.
  - Bit 3 Enable/Disable HDLC in V.22 fast connect (applicable only in V.22 fast connect mode (\$F2 is selected), and &Q0, &Q5, or &Q6 is selected) 0 = Enable asynchronous mode. (Default)
    - 1 = Enable HDLC (synchronous mode).
    - Note: If V.80 Synchronous Access Mode is enabled, the modem will automatically connect in V22 fast connect synchronous mode even if bit 3 = 0.
  - Bit 3 V.22 fast connect synchronous mode handshake selection (applicable only in hardware synchronous mode, i.e., &Q1, &Q2, or &Q3 is selected)
    - 0 = Select standard handshake (scrambled ones are sent during handshake). (Default)
    - 1 = Select SDLC handshake (scrambled flags are sent during handshake).
    - Note: If V.80 Synchronous Access Mode is enabled, the modem will automatically connect in V22 fast connect synchronous mode even if bit 3 = 0.
  - Bit 4 V.29 FastPOS mode selection 0 = Enable V.29 FastPOS. (Default)
  - 1 = Enable V.29 FastPOS alternate sequence.
  - Bit 5 V.29 FastPOS fallback selection
    - 0 = Enable V.29 FastPOS with fallback to standard V.22 bis. (Default)
      - 1 = Enable V.29 FastPOS with fallback to V.22 fast connect.
  - Bit 6 Fast Bell 103/V.21 (applicable only if Bell 103, V.21, or V.23 halfduplex (HDX) is enabled; see +MS and B2 commands)
    - 0 = Enable standard Bell 103/V.21/V.23HDX (Default)
    - 1 = Enable fast Bell 103/V.21 or non-standard V.23HDX 21
  - Bit 7 Not used (Reserved)

#### S19 – Reserved

S19 is supported for backwards compatibility only. No value can be written. Responds with default value. Range: None

Default: 0

#### S20 - Reserved

S20 is supported for backwards compatibility only. No value can be written. Responds with default value. Range: None

Default: 0

S21 – V.24/General Bit-Mapped Options Status S21 indicates the status of command options. Default: 52 (34h) (00110100b) Bits 0 - 1 Reserved (0) Bit 2 CTS behavior (&Rn) 0 = CTS tracks RTS (&R0) 1 = CTS always on (&R1) (Default.) Bits 3-4 DTR behavior (&Dn) 0 = &D0 selected 1 = &D1 selected 2 = &D2 selected (Default.) 3 = &D3 selected Bit 5 RLSD (DCD) behavior (&Cn) 0 = &C0 selected 1 = &C1 selected (Default.) Bit 6 DSR behavior (&Sn) 0 = &S0 selected (Default.) 1 = &S1 selected Bit 7 Long space disconnect (Yn) 0 = Y0 (Default.) 1 = Y1S22 – Speaker/Results Bit-Mapped Options Status

S22 indicates the status of command options. Default: 117 (75h) (01110101b)

- Bits 0-1 Speaker volume (Ln)
  - 0 = Low volume (L0)
  - 1 = Low volume (L1) (Default.)
  - 2 = Medium volume (L2)
  - 3 = High volume (L3)
- Bits 2-3 Speaker control (Mn)
  - 0 = Speaker is always off (M0)
  - 1 = Speaker is on during call establishment, but off when receiving carrier (M1) (Default.)
  - 2 = Speaker is always on (M2)
  - 3 = Speaker is off when receiving carrier and during dialing, but on during answering (M3)

Bits 4-6 Limit result codes (Xn)

- 0 = X0
- 4 = X1
- 5 = X2
- 6 = X3
- 7 = X4 (Default.)
- Bit 7 Reserved

#### S23 – General Bit-Mapped Options Status

S23 indicates the status of command options.

Default: 0

Bits 0-6 Not used Bits 6-7 Guard tone (&Gn) 0 = None (&G0) (Default.)1 = None (&G1)2 = 1800 Hz (&G2)

#### S24 – Sleep Inactivity Timer

S24 sets the length of time, in seconds, that the modem will operate in normal mode with no detected telephone line or DTE line activity before entering low-power sleep mode. The timer is reset upon any DTE line or telephone line activity. If the S24 value is zero, neither DTE line nor telephone inactivity will cause the modem to enter the sleep mode.

Range: 0-255 seconds Default: 0

#### S25 - Delay to DTR Off

S25 sets the length of time that the modern will ignore DTR for taking the action specified by &Dn. Its units are seconds for synchronous modes and one hundredths of a second for other modes. Range: 0-255 (1 second for synchronous modes 1; 0.01 second otherwise) Default: 5

#### S26 – RTS to CTS Delay

S26 sets the time delay, in hundredths of a second, before the modem turns CTS ON after detecting an OFF-to-ON transition on RTS when &R0 is commanded. Pertains to synchronous operation only. Range: 0-255 hundredths of a second Default: 1

#### S27 – Bit-Mapped Options Status

S27 indicates the status of command options.

Default: 73 (49h) (01001001b)

- Bits 0,1,3 Synchronous/asynchronous selection (&Mn/&Qn)
  - 310

0 0 0 = & M0 or & Q0

- 0 0 1 = &M1 or &Q1
- 0 1 0 = &M2 or &Q2
- 0 1 1 = &M3 or &Q3
- 100 = Reserved
- 1 0 1 = &Q5 (Default.)
- 1 1 0 = &Q6
- Bit 2 Leased line control (&Ln)
- 0 = Dial up line (&L0) (Default.)
- Bits 4 5 Internal clock select (&Xn)
  - 0 = Internal clock (&X0) (Default.)
    - 1 = External clock (&X1) NOT SUPPORTED
    - 2 =Slave clock (&X2)
- Bit 6 CCITT/Bell mode select (Bn) 0 = CCITT mode (B0)
  - 1 = Bell mode (B1) (Default.)
- Bit 7 Reserved

#### S28 – Bit-Mapped Options Status

S28 indicates Bit-Mapped options status.

- Default: 0
  - Bits 0 1 Reserved
  - Bit 2 Reserved (always 0).
  - Bits 3 4 Pulse dialing (&Pn)
    - 0 = 39%-61% make/break ratio at 10 pulses per second (&P0)
    - (Default.)
    - 1 = 33%-67% make/break ratio at 10 pulses per second (&P1)
    - 2 = 39%-61% make/break ratio at 20 pulses per second (&P2)
    - 3 = 33%-67% make/break ratio at 20 pulses per second (&P3)
  - Bit 5-7 Reserved

#### S29 – Flash Dial Modifier Time

S29 sets the length of time, in units of 10 ms, that the modern will go on-hook when it encounters the flash (!) dial modifier in the dial string. S29 is a country dependent parameter. The S29 value cannot be changed using S29=XX.

Range: 0-255 10 ms intervals Default: 70 (700 ms) for U.S.

#### S30 – Disconnect Inactivity Timer

S30 sets the length of time, in tens of seconds, that the modem will stay online before disconnecting when no data is sent or received. In error-correction mode, any data transmitted or received will reset the timer. In other modes, any data transmitted will reset the timer. The timer is inoperative in synchronous mode. Range: 0-255 tens of seconds (0-2550 seconds) Default: 0 (disabled)

#### S31 – Bit-Mapped Options Status

S31 indicates Bit-Mapped options status.

Default: 192 (C0h) (1100000b)

Bit 0 Single line connect message enable/disable (\Vn)

- 0 = Messages controlled by S95, Wn and Vn (\V0) (Default.)
- 1 = Single line connect message (\V1)
- Bit 1 Reserved (0)

Bits 2-3 Error correction progress messages (Wn)

0 = DTE speed only (W0) (Default.)

- 1 = Full reporting (W1)
- 2 = DCE (line) speed only (W2)
- Bits 4-5 Caller ID (+VCID)
  - 0 = Caller ID disabled (+VCID=0) (Default.)
  - 1 = Short (formatted) Caller ID enabled (+VCID=1)
  - 2 = Long (unformatted) Caller ID enabled (+VCID=2)
- Bits 6-7 Reserved (Default = 11b)

#### S36 – LAPM Failure Control

Default: 7 (00000111b))

Bits 0-2 This value indicates what should happen upon a LAPM failure. These fallback options are initiated immediately upon connection if S48=128. If an invalid number is entered, the number is accepted into the register, but S36 will act as if the default value has been entered.

- 0 = Modem disconnects.
- 1 = Modem stays on-line and a Direct mode connection is established.
- 2 = Reserved.
- 3 = Modem stays on-line and a Normal mode connection is established.
- 4 = An MNP connection is attempted and if it fails, the modem disconnects.
- 5 = An MNP connection is attempted and if it fails, a Direct mode connection is established.
- 6 = Reserved.

7 = An MNP connection is attempted and if it fails, a Normal mode connection is established. (Default.)

Bits 3-7 Reserved

#### S38 – Delay Before Forced Hang Up

S38 specifies the delay between the modem's receipt of the H command to disconnect (or ON-to-OFF transition of DTR if the modem is programmed to follow the signal), and the disconnect operation. Applicable to error-correction connection only. This parameter can be used to ensure that data in the modem buffer is sent before the modem disconnects.

- 1. f S38 is set to a value between 0 and 254, the modem will wait that number of seconds for the remote modem to acknowledge all data in the modem buffer before disconnecting. If time expires before all data is sent, the NO CARRIER result code will be issued to indicate that data has been lost. If all data is transmitted prior to time-out, the response to the H0 command will be OK.
- 2. If S38 is set to 255, the modem does not time-out and continues to attempt to deliver data in the buffer until the connection is lost or the data is delivered.

Range: 0-255 seconds Default: 20

#### S39 – Flow Control Bit-Mapped Options Status

Default: 3 (00000011b).

Bits 0-2 Status of command options

- 0 = No flow control
- 3 = RTS/CTS (&K3) (Default.)
- 4 = XON/XOFF(&K4)
- 5 = Transparent XON (&K5)
- 6 = Both methods (&K6)

Bits 3-7 Reserved

#### S40 – General Bit-Mapped Options Status

S40 indicates the status of command options. Default: 104 (68h) (01101000b)

- Bits 0-1 MNP Extended Services (-Kn)
  - 0 = Disable extended services (-K0) (Default.)
  - 1 = Enable extended services (-K1)
  - 2 = Enable extended services (-K2)

Bit 2 Reserved

Bits 3-5 Break Handling (\Kn)

0 = \K0

- 1 = \K1
- 2 = \K2
- 3 = \K3
- 4 = \K4
- 5 = \K5 (Default.)
- Bits 6-7 Reserved

#### S41 – General Bit-Mapped Options Status

S41 indicates the status of command options.

Default: 13 (C3h) (00001101b))

Bits 0 -1 Compression selection (%Cn)

- 0 = Disabled (%C0)
- 1 = MNP 5 (%C1)
- 2 = V.42 bis (%C2)
- 3 = MNP 5 and V.42 bis (%C3) (Default.)
- Bits 2, 6 Auto retrain and fallback/fall forward (%En)
- Bit 6 Bit 2

0 0 = Retrain and fallback/fall forward disabled (%E0)

0 1 = Retrain enabled (%E1)

1 0 = Fallback/fall forward enabled (%E2) (Default.) Bit 3 Reserved

Bits 4-5 Reserved

Bit 7 Reserved

#### S46 – Data Compression Control

S46 controls selection of compression. The following actions are executed for the given values:
Range: 136 or 138
Default: 138
S46=136 Execute error correction protocol with no compression.
S46=138 Execute error correction protocol with compression. (Default.)

#### S48 – V.42 Negotiation Control

The V.42 negotiation process determines the capabilities of the remote modem. However, when the capabilities of the remote modem are known and negotiation is unnecessary, this process can be bypassed if so desired. Range: 0, 7, or 128 – If an invalid number is entered, it is accepted into the S-Parameter, but S48 will act as if

128 has been entered.

Default:

S48=0 Disable negotiation; bypass the detection and negotiation phases; and proceed with LAPM. S48=7 Enable negotiation. (Default.)

S48=128 Disable negotiation; bypass the detection and negotiation phases; and proceed at once with the fallback action specified in S36. Can be used to force MNP.

#### S86 – Call Failure Reason Code

When the modem issues a NO CARRIER result code, a value is written to S86 Register to help determine the reason for the failed connection. S86 records the first event that contributes to a NO CARRIER message. The code definitions are:Call Failure Reason Code

Range: 0-26

Default: 21

S86=0 Normal hangup, no error occurred.

S86=1 Reserved.

S86=2 Reserved.

S86=3 Call Waiting caused disconnect.

S86=4 Physical carrier loss.

S86=5 No error correction at the other end.

S86=6 No response to feature negotiation.

S86=7 This modem is async only; the other modem is sync only.

S86=8 No framing technique in common.

S86=9 No protocol in common.

S86=10 Bad response to feature negotiation.

S86=11 No sync information from the remote modem.

S86=12 Normal hangup initiated by the remote modem.

S86=13 Retransmission limit reached.

S86=14 Protocol violation occurred.

S86=15 Lost DTR.

S86=16 Received GSTN cleardown.

S86=17 Inactivity timeout.

S86=18 Speed not supported.

S86=19 Long space disconnect.

S86=20 Key abort disconnect.

S86=21 Clears previous disconnect reason.

S86=22 No connection established.

S86=23 Disconnect after three retrains.

S86=24 Call Waiting tone detected.

S86=25 Extension pickup detected.

S86=26 Remote hangup detected.

#### S91 – PSTN Transmit Attenuation Level

In non-PCM modes (V.90 and V.92 are PCM modes), S91 sets the transmit attenuation level from 0 to 15 dBm for the PSTN mode, resulting in a transmit level from 0 to - 15 dBm. Range: 0 to 15 dBm (Corresponding to 0 to -15 dBm transmit level.)

Default: 10 (-10 dBm transmit level.)

#### S95 – Extended Result Codes Control

A bit set to a 1 in this parameter, in conjunction with the W command, will enable the corresponding extended result code (see Table 4-1).

The +MR, +ER, and +DR settings also control S95 bits 2, 3, and 5, respectively. The more recent settings of +MR, +ER, and +DR, or host writing of S95 bits 2, 3, and 5, along with the W command setting, determine the corresponding actual result code reporting (see +MR, +ER, DR, and W commands). Default: 0

Bit 0 CONNECT result code indicates DCE speed instead of DTE speed.

Bit 1 Append/ARQ to CONNECT XXXX result code in error-correction mode (XXXX = rate).

Bit 2 Enable +MCR: XXXX result code (XXXX = modulation) and +MRR: XXXX result code (XXXX = rate). (Also, see +MR.)

Bit 3 Enable +ER: XXXX result code (XXXX = protocol identifier).

Bit 4 Reserved.

Bit 5 Enable +DR: XXXX result code (XXXX = compression type).

Bits 6-7 Reserved.

#### S210 – V.34 Symbol Rates

The bits in this parameter control V.34 symbols rates and enables/disables V.34 asymmetric rates. This parameter is used for diagnostic purpose only.

Default: 13 (0Dh) (00001101b)

Bits 0-2 Selects the range of allowed V.34 symbol rates.

2 1 0 Symbol Rates (baud)

- 0 0 0 = 2400 only
- 0 0 1 = 2400 only (no 2734)
- 0 1 0 = 2400, 2800
- 0 1 1 = 2400, 2800, 3000
- 1 0 0 = 2400, 2800, 3000, 3200
- 1 0 1 = 2400, 2800, 3000, 3200, 3429 (Default.)
- Bit 3 Enable/disable V.34 asymmetric rates.
  - 0 = Disable asymmetric rates
  - 1 = Enable asymmetric rates (Default.)
- Bits 4-7 Reserved.

Examples

S210=13 Enable asymmetric rates with all symbol rates available (Default.).

S210=5 Disable asymmetric rates with all symbol rates available.

S210=8 Enable asymmetric rates with only 2400 baud available.

S210=11 Enable asymmetric rates with 2400 to 3000 baud available.

# **CHAPTER 4 – RESULT CODES**

The modem responds to commands from the DTE and to activity on the line by signaling to the DTE in the form of result codes. The result codes that the modem can send are described in Table 4-1, *Result Code Definitions*. Two forms of each result code are available: long-form, an English-like "verbose" response, and short-form, a data-like numeric response (included in parentheses following the long-form). The long-form code is preceded and terminated by the sequence < CR> < LF>. The short-form is terminated by < CR>, only with no preceding sequence. If result messages are suppressed, nothing is returned to the DTE. The long-form results codes can be modified by the OEM through the .INF file.

## Table 4-1. Result Code Definitions

| Code | Message      | Meaning                                                                                                    |
|------|--------------|----------------------------------------------------------------------------------------------------|
| 0    | OK           | A command line has been executed.                                                                                                    |
| 1    | CONNECT      | For X command values specifying no speed reporting, the modem has connected to the line and either the line speed is 300 bps and line speed is enabled, or the DTE speed is 300 bps and DTE speed reporting is enabled.                                                                                                    |
| 2    | RING         | An incoming ring signal is detected on the line. What qualifies as a ring signal is determined by country-dependent parameters.                                                                                                    |
| 3    | NO CARRIER   | <ol> <li>Sent when attempting to establish a call if:         <ol> <li>Ringback is detected and later ceases but no carrier is detected within the period of time determined by register S7, or</li> <li>No ringback is detected within the period of time determined by register S7. Also sent when the modem auto-disconnects due to loss of carrier.</li> </ol> </li> <li>For X0, sent for the following conditions:         <ol> <li>If busy tone detection is enforced, busy or circuit busy has been detected.</li> <li>If dial tone detection is enforced or selected, dial tone has not been detected.</li> </ol> </li> </ol> |
| 4    | ERROR        | <ul> <li>Sent during an attempt to execute a command line if any of the following conditions occur:</li> <li>1. The command line contains a syntax error.</li> <li>2. The modem cannot execute a command contained in the command line, i.e., the command does not exist or is not supported.</li> <li>3. A command parameter within the command line is outside the permitted range. For X0, X1, X2, and X3, this message is sent instead of DELAYED and BLACKLISTED.</li> </ul>                                                                                                    |
| 5    | CONNECT 1200 | The modem has connected to the line and either the line speed is 1200 bps and DCE speed reporting is enabled, or the DTE speed is 1200 bps and DTE speed reporting is enabled.                                                                                                    |
| 6    | NO DIAL TONE | For X2 and X4, the modem has been instructed to wait for dial tone during dialing but none is received.                                                                                                    |
| 7    | BUSY         | For X3 and X4, if busy tone detection is enforced, the busy (engaged) signal is detected on the line when the modem is attempting to originate a call.                                                                                                    |
| 8    | NO ANSWER    | The modem is attempting to originate a call if a continuous ringback signal is detected on the line until the expiration of the timer S7.                                                                                                    |
| 9    | CONNECT 600  | The modem has connected to the line, the DTE speed is 600 bps, and DTE speed reporting is enabled.                                                                                                    |
| 10   | CONNECT 2400 | The modem has connected to the line and either the line speed is 2400 bps and DCE speed reporting is enabled, or the DTE speed is 2400 bps and DTE speed reporting is enabled.                                                                                                    |
| 11   | CONNECT 4800 | The modem has connected to the line and either the line speed is 4800 bps and DCE speed reporting is enabled, or the DTE speed is 4800 bps and DTE speed reporting is enabled.                                                                                                    |
| 12   | CONNECT 9600 | The modem has connected to the line and either the line speed is 9600 bps and DCE speed reporting is enabled, or the DTE speed is 9600 bps and DTE speed reporting is enabled.                                                                                                    |
| 13   | CONNECT 7200 | The modem has connected to the line at 7200 bps and DCE speed reporting is enabled.                                                                                                    |

| Code | Message                | Meaning                                                                                                    |
|------|------------------------|----------------------------------------------------------------------------------------------------|
| 14   | CONNECT 12000          | The modem has connected to the line at 12000 bps and DCE speed reporting is enabled.                                                                                             |
| 15   | CONNECT 14400          | The modem has connected to the line at 14400 bps and DCE speed reporting is enabled.                                                                                             |
| 16   | CONNECT 19200          | The modem has connected to the line and either the line speed is 19200 bps and DCE speed reporting is enabled, or the DTE speed is 19200 bps and DTE speed reporting is enabled. |
| 17   | CONNECT 38400          | The modem has connected to the line, the DTE speed is 38400 bps, and DTE speed reporting is enabled.                                                                             |
| 18   | CONNECT 57600          | The modem has connected to the line, the DTE speed is 57600 bps, and DTE speed reporting is enabled.                                                                             |
| 19   | CONNECT<br>115200      | The modem has connected to the line, the DTE speed is 115200 bps, and DTE speed reporting is enabled.                                                                            |
| 22   | CONNECT<br>75TX/1200RX | The modem has established a V.23 originate connection and line speed reporting is enabled.                                                                                       |
| 23   | CONNECT<br>1200TX/75RX | The modem has established a V.23 answer connection and line speed reporting is enabled.                                                                                          |
| 24   | DELAYED                | For X4, sent when a call fails to connect and the number dialed is considered 'delayed' due to country blacklisting requirements.                                                |
| 32   | BLACKLISTED            | For X4, sent when a call fails to connect and the number dialed is considered 'blacklisted'.                                                                                     |
| 40   | +MRR: 300              | The modem has connected to the line at 300 bps and carrier reporting is enabled. (See S95 and Xn.)                                                                               |
| 44   | +MRR: 1200/75          | The V.23 backward channel carrier is detected and carrier reporting is enabled. (See S95 and Xn.)                                                                                |
| 45   | +MRR: 75/1200          | The V.23 forward channel carrier is detected and carrier reporting is enabled. (See S95 and Xn.)                                                                                 |
| 46   | +MRR: 1200             | The modem has connected to the line at 1200 bps and carrier reporting is enabled. (See S95 and Xn.)                                                                              |
| 47   | +MRR: 2400             | The modem has connected to the line at 2400 bps and carrier reporting is enabled. (See S95 and Xn.)                                                                              |
| 48   | +MRR: 4800             | The modem has connected to the line at 4800 bps and carrier reporting is enabled. (See S95 and Xn.)                                                                              |
| 49   | +MRR: 7200             | The modem has connected to the line at 7200 bps and carrier reporting is enabled. (See S95 and Xn.)                                                                              |
| 50   | +MRR: 9600             | The modem has connected to the line at 9600 bps and carrier reporting is enabled. (See S95 and Xn.)                                                                              |
| 51   | +MRR: 12000            | The modem has connected to the line at 12000 bps and carrier reporting is enabled.<br>(See S95 and Xn.)                                                                          |
| 52   | +MRR: 14400            | The modem has connected to the line at 14400 bps and carrier reporting is enabled.<br>(See S95 and Xn.)                                                                          |
| 53   | +MRR: 16800            | The modem has connected to the line at 16800 bps and carrier reporting is enabled. (See S95 and Xn.)                                                                             |
| 54   | +MRR: 19200            | The modem has connected to the line at 19200 bps and carrier reporting is enabled. (See S95 and Xn.)                                                                             |
| 55   | +MRR: 21600            | The modem has connected to the line at 21600 bps and carrier reporting is enabled.<br>(See S95 and Xn.)                                                                          |
| 56   | +MRR: 24000            | The modem has connected to the line at 24000 bps and carrier reporting is enabled.<br>(See S95 and Xn.)                                                                          |
| 57   | +MRR: 26400            | The modem has connected to the line at 26400 bps and carrier reporting is enabled.<br>(See S95 and Xn.)                                                                          |
| 58   | +MRR: 28800            | The modem has connected to the line at 28800 bps and carrier reporting is enabled.<br>(See S95 and Xn.)                                                                          |
| 59   | CONNECT<br>16800       | The modem has connected to the line, the DTE speed is 16800 bps and DTE speed reporting is enabled.                                                                              |
| 61   | CONNECT<br>21600       | The modem has connected to the line, the DTE speed is 21600 bps and DTE speed reporting is enabled.                                                                              |

| Code | Message       | Meaning                                                                                                    |
|------|---------------|----------------------------------------------------------------------------------------------------|
| 62   | CONNECT 24000 | The modem has connected to the line, the DTE speed is 24000 bps and DTE speed reporting is enabled.                                                                              |
| 63   | CONNECT 26400 | The modem has connected to the line, the DTE speed is 26400 bps and DTE speed reporting is enabled.                                                                              |
| 64   | CONNECT 28800 | The modem has connected to the line and either the line speed is 28800 bps and DCE speed reporting is enabled, or the DTE speed is 28800 bps and DTE speed reporting is enabled. |
| 66   | +DR: ALT      | The modem has connected to the line in MNP Class 5 and +DR: message reporting is enabled. (See S95, Wn, and Xn.)                                                                 |
| 67   | +DR: V.42B    | The modem has connected to the line in V.42 bis and +DR: message reporting is enabled. (See S95, Wn, and Xn.)                                                                    |
| 69   | +DR: NONE     | The modem has connected to the line without data compression and +DR: message reporting is enabled. (See S95, Wn, and Xn.)                                                       |
| 70   | +ER: NONE     | The modem has connected to the line without any form of error correction and the +ER: message reporting has been enabled. (See S95, Wn, and Xn.)                                 |
| 77   | +ER: LAPM     | The modem has connected to the line in V.42 LAPM error correction mode and +ER: message reporting has been enabled. (See S95, Wn, and Xn.)                                       |
| 78   | +MRR: 31200   | The modem has connected to the line at 31200 bps and carrier reporting is enabled. (See S95 and Xn.)                                                                             |
| 79   | +MRR: 33600   | The modem has connected to the line at 33600 bps and carrier reporting is enabled. (See S95 and Xn.)                                                                             |
| 80   | +ER: ALT      | Sent when the modem has connected in the MNP mode of error correction, and +ER: message reporting has been enabled. (See S95, Wn, and Xn.)                                       |
| 83   | LINE IN USE   | The modem attempted to go off-hook when an extension was already occupying the line.                                                                                             |
| 84   | CONNECT 33600 | The modem has connected to the line, the DTE speed is 33600 bps and the DTE speed reporting is enabled.                                                                          |
| 91   | CONNECT 31200 | The modem has connected to the line DTE speed is 31200 bps and the modem is to report the DTE speed upon connecting.                                                             |
| 134  | +MCR: B103    | The modem has connected to the line with Bell 103 modulation and modulation reporting is enabled. (See +MR, S95 and Xn.)                                                         |
| 135  | +MCR: B212    | The modem has connected to the line with Bell 212 modulation and modulation reporting is enabled. (See +MR, S95 and Xn.)                                                         |
| 136  | +MCR: V21     | The modem has connected to the line with ITU-T V.21 modulation and modulation reporting is enabled. (See +MR, S95 and Xn.)                                                       |
| 137  | +MCR: V22     | The modem has connected to the line with ITU-T V.22 modulation and modulation reporting is enabled. (See +MR, S95 and Xn.)                                                       |
| 138  | +MCR: V22B    | The modem has connected to the line with ITU-T V.22 bis modulation and modulation reporting is enabled. (See +MR, S95 and Xn.)                                                   |
| 139  | +MCR: V23     | The modem has connected to the line with ITU-T V.23 modulation and modulation reporting is enabled. (See +MR, S95 and Xn.)                                                       |
| 140  | +MCR: V32     | The modem has connected to the line with ITU-T V.32 modulation and modulation reporting is enabled. (See +MR, S95 and Xn.)                                                       |
| 141  | +MCR: V32B    | The modem has connected to the line with ITU-T V.32 bis modulation and modulation reporting is enabled. (See +MR, S95 and Xn.)                                                   |
| 142  | +MCR: V34     | The modem has connected to the line with ITU-T V.34 modulation and modulation reporting is enabled. (See +MR, S95 and Xn.)                                                       |
| 145  | +MCR: V90     | The modem has connected to the line with ITU-T V.90 modulation and modulation reporting is enabled. (See +MR, S95 and Xn.)                                                       |
| 150  | +MRR: 32000   | The modem has connected to the line at 32000 bps and carrier reporting is enabled. (See S95 and Xn.)                                                                             |
| 151  | +MRR: 34000   | The modem has connected to the line at 34000 bps and carrier reporting is enabled. (See S95 and Xn.)                                                                             |
| 152  | +MRR: 36000   | The modem has connected to the line at 36000 bps and carrier reporting is enabled. (See S95 and Xn.)                                                                             |
| 153  | +MRR: 38000   | The modem has connected to the line at 38000 bps and carrier reporting is enabled. (See S95 and Xn.)                                                                             |
| 154  | +MRR: 40000   | The modem has connected to the line at 40000 bps and carrier reporting is enabled. (See S95 and Xn.)                                                                             |

| 155 |                   | Meaning                                                                                               |
|-----|-------------------|----------------------------------------------------------------------------------------------------|
|     | +MRR: 42000       | The modem has connected to the line at 42000 bps and carrier reporting is enabled. (See S95 and Xn.)  |
| 156 | +MRR: 44000       | The modem has connected to the line at 44000 bps and carrier reporting is enabled. (See S95 and Xn.)  |
| 157 | +MRR: 46000       | The modem has connected to the line at 46000 bps and carrier reporting is enabled. (See S95 and Xn.)  |
| 158 | +MRR: 48000       | The modem has connected to the line at 48000 bps and carrier reporting is enabled. (See S95 and Xn.)  |
| 159 | +MRR: 50000       | The modem has connected to the line at 50000 bps and carrier reporting is enabled. (See S95 and Xn.)  |
| 160 | +MRR: 52000       | The modem has connected to the line at 52000 bps and carrier reporting is enabled. (See S95 and Xn.)  |
| 161 | +MRR: 54000       | The modem has connected to the line at 54000 bps and carrier reporting is enabled. (See S95 and Xn.)  |
| 162 | +MRR: 56000       | The modem has connected to the line at 56000 bps and carrier reporting is enabled. (See S95 and Xn.)  |
| 165 | CONNECT 32000     | The modem has connected to the line at 32000 bps and DCE speed reporting is enabled.                  |
| 166 | CONNECT 34000     | The modem has connected to the line at 34000 bps and DCE speed reporting is enabled.                  |
| 167 | CONNECT 36000     | The modem has connected to the line at 36000 bps and DCE speed reporting is enabled.                  |
| 168 | CONNECT 38000     | The modem has connected to the line at 38000 bps and DCE speed reporting is enabled.                  |
| 169 | CONNECT 40000     | The modem has connected to the line at 40000 bps and DCE speed reporting is enabled.                  |
| 170 | CONNECT 42000     | The modem has connected to the line at 42000 bps and DCE speed reporting is enabled.                  |
| 171 | CONNECT 44000     | The modem has connected to the line at 44000 bps and DCE speed reporting is enabled.                  |
| 172 | CONNECT 46000     | The modem has connected to the line at 46000 bps and DCE speed reporting is enabled.                  |
| 173 | CONNECT 48000     | The modem has connected to the line at 48000 bps and DCE speed reporting is enabled.                  |
| 174 | CONNECT 50000     | The modem has connected to the line at 50000 bps and DCE speed reporting is enabled.                  |
| 175 | CONNECT 52000     | The modem has connected to the line at 52000 bps and DCE speed reporting is enabled.                  |
| 176 | CONNECT 54000     | The modem has connected to the line at 54000 bps and DCE speed reporting is enabled.                  |
| 177 | CONNECT 56000     | The modem has connected to the line at 56000 bps and DCE speed reporting is enabled.                  |
| 178 | CONNECT<br>230400 | The modem has connected to the line, the DTE speed is 230400 bps, and DTE speed reporting is enabled. |
| 180 | CONNECT 28000     | The modem has connected to the line at 28000 bps and DCE SPEED reporting is enabled.                  |
| 181 | CONNECT 29333     | The modem has connected to the line at 29333 bps and DCE SPEED reporting is enabled.                  |
| 182 | CONNECT 30667     | The modem has connected to the line at 30667 bps and DCE SPEED reporting is enabled.                  |
| 183 | CONNECT 33333     | The modem has connected to the line at 33333 bps and DCE SPEED reporting is enabled.                  |
| 184 | CONNECT 34667     | The modem has connected to the line at 34667 bps and DCE SPEED reporting is enabled.                  |
| 185 | CONNECT 37333     | The modem has connected to the line at 37333 bps and DCE SPEED reporting is enabled.                  |
| 186 | CONNECT 38667     | The modem has connected to the line at 38667 bps and DCE SPEED reporting is enabled.                  |

| Code  | Message       | Meaning                                                                                              |
|-------|---------------|----------------------------------------------------------------------------------------------------|
| 187   | CONNECT 41333 | The modem has connected to the line at 41333 bps and DCE SPEED reporting is<br>enabled.              |
| 188   | CONNECT 42667 | The modem has connected to the line at 42667 bps and DCE SPEED reporting is<br>enabled.              |
| 189   | CONNECT 45333 | The modem has connected to the line at 45333 bps and DCE SPEED reporting is<br>enabled.              |
| 190   | CONNECT 46667 | The modem has connected to the line at 46667 bps and DCE SPEED reporting is<br>enabled.              |
| 191   | CONNECT 49333 | The modem has connected to the line at 49333 bps and DCE SPEED reporting is<br>enabled.              |
| 192   | CONNECT 50667 | The modem has connected to the line at 50667 bps and DCE SPEED reporting is enabled.                 |
| 193   | CONNECT 53333 | The modem has connected to the line at 53333 bps and DCE SPEED reporting is enabled.                 |
| 194   | CONNECT 54667 | The modem has connected to the line at 54667 bps and DCE SPEED reporting is enabled.                 |
| 195   | +MRR: 28000   | The modem has connected to the line at 28000 bps and carrier reporting is enabled. (See S95 and Xn.) |
| 196   | +MRR: 29333   | The modem has connected to the line at 29333 bps and carrier reporting is enabled. (See S95 and Xn.) |
| 197   | +MRR: 30667   | The modem has connected to the line at 30667 bps and carrier reporting is enabled. (See S95 and Xn.) |
| 198   | +MRR: 33333   | The modem has connected to the line at 33333 bps and carrier reporting is enabled. (See S95 and Xn.) |
| 199   | +MRR: 34667   | The modem has connected to the line at 34667 bps and carrier reporting is enabled. (See S95 and Xn.) |
| 200   | +MRR: 37333   | The modem has connected to the line at 37333 bps and carrier reporting is enabled. (See S95 and Xn.) |
| 201   | +MRR: 38667   | The modem has connected to the line at 38667 bps and carrier reporting is enabled. (See S95 and Xn.) |
| 202   | +MRR: 41333   | The modem has connected to the line at 41333 bps and carrier reporting is enabled. (See S95 and Xn.) |
| 203   | +MRR: 42667   | The modem has connected to the line at 42667 bps and carrier reporting is enabled. (See S95 and Xn.) |
| 204   | +MRR: 45333   | The modem has connected to the line at 45333 bps and carrier reporting is enabled. (See S95 and Xn.) |
| 205   | +MRR: 46667   | The modem has connected to the line at 46667 bps and carrier reporting is enabled. (See S95 and Xn.) |
| 206   | +MRR: 49333   | The modem has connected to the line at 49333 bps and carrier reporting is enabled. (See S95 and Xn.) |
| 207   | +MRR: 50667   | The modem has connected to the line at 50667 bps and carrier reporting is enabled. (See S95 and Xn.) |
| 208   | +MRR: 53333   | The modem has connected to the line at 53333 bps and carrier reporting is enabled. (See S95 and Xn.) |
| 209   | +MRR: 54667   | The modem has connected to the line at 54667 bps and carrier reporting is enabled. (See S95 and Xn.) |
| Notes |               | selection: i.e., short form (result code) or verbose/extended (result message)                       |

1. See Vn for result code selection; i.e., short form (result code) or verbose/extended (result message).

2. See Wn for extended connect message control.

3. See S95 for extended result code enabling options (which override some Wn commands).

4. See Xn for extended result code subset enabling options.

5. See \Vn for single line connect message enable options.

6. See +MR for modulation reporting control.

# **CHAPTER 5 - VOICE PASS-THROUGH COMMANDS**

## **Overview**

| Table 51 | Voice | Commands | Sun | nmary | / |
|----------|-------|----------|-----|-------|---|
|          |       |          |     |       |   |

| ble 51. Voice Commands Summary |                                                       |  |
|--------------------------------|-------------------------------------------------------|--|
| Command Function               |                                                       |  |
| Con                            | figuration                                            |  |
| +FCLASS Set Mode               |                                                       |  |
| Voice Pass-Through             |                                                       |  |
| +VRX                           | Start modem Receive (Record)                          |  |
| +VTR                           | Start Voice Transmission and Reception (Voice Duplex) |  |
| +VTX                           | Start modem Transmit (Playback)                       |  |
| +VGR                           | Voice Gain Receive (Record Gain)                      |  |
| +VGT                           | Voice Gain Transmit (Playback Volume)                 |  |
| +VLS                           | Analog Source/Destination Selection                   |  |
| +VRA                           | Ringback Goes Away Timer                              |  |
| +VRN                           | Ringback Never Appeared Timer                         |  |
| +VSM                           | Compression Method Selection                          |  |

## **<DLE> Shielded Event Codes Sent to the DTE**

Table 5-2 lists the supported <DLE> shielded codes sent to the DTE in the expression <DLE><code>. The number in parenthesis in the second column corresponds to the T.50 equivalent.

| Code        | T.50 Equivalent | Event Report Description                                                                     |
|-------------|-----------------|----------------------------------------------------------------------------------------------|
| <dle></dle> | (1/0)           | Two contiguous <dle><dle> codes indicate a single <dle> in the data stream</dle></dle></dle> |
| <etx></etx> | (0/3)           | End Data State                                                                               |
| R           | (5/2)           | Ring                                                                                         |
| 1           | (3/1)           | DTMF 1                                                                                       |
| 2           | (3/2)           | DTMF 2                                                                                       |
| 3           | (3/3)           | DTMF 3                                                                                       |
| 4           | (3/4)           | DTMF 4                                                                                       |
| 5           | (3/5)           | DTMF 5                                                                                       |
| 6           | (3/6)           | DTMF 6                                                                                       |
| 7           | (3/7)           | DTMF 7                                                                                       |
| 8           | (3/8)           | DTMF 8                                                                                       |
| 9           | (3/9)           | DTMF 9                                                                                       |
| 0           | (3/0)           | DTMF 0                                                                                       |
| А           | (4/1)           | Extended Keypad DTMF A                                                                       |
| В           | (4/2)           | Extended Keypad DTMF B                                                                       |

| Table 5-2. | Supported <dle></dle> | Shielded Codes | Sent to the DTE |
|------------|-----------------------|----------------|-----------------|
|            | ouppoillou .DEE       |                |                 |

| Code | T.50 Equivalent | Event Report Description |
|------|-----------------|--------------------------|
| С    | (4/3)           | Extended Keypad DTMF C   |
| D    | (4/4)           | Extended Keypad DTMF D   |
| *    | (2/10)          | Extended Keypad DTMF E   |
| #    | (2/3)           | Extended Keypad DTMF F   |
| 0    | (6/15)          | Receive Buffer Overrun   |
| С    | (6/3)           | Facsimile Calling        |
| е    | (6/5)           | Data Calling             |
| r    | (7/2)           | Ringing Tone             |
| b    | (6/2)           | BUSY                     |
| d    | (6/4)           | DIAL TONE                |
| u    | (7/5)           | Transmit Buffer Underrun |
| а    | (6/1)           | Facsimile or Data Answer |
| f    | (6/6)           | Data Answer              |

### <DLE> Shielded Event Codes Sent to the DTE Continued

## <DLE> Shielded Codes Sent to the Modem (DCE)

Table 5-3 lists the supported <DLE> shielded codes sent to the modem in the expression <DLE><code>. The number in parenthesis in the second column corresponds to the T.50 equivalent.

| Code        | T.50 Equivalent | Simple Action Command Description                                                                                                    |
|-------------|-----------------|----------------------------------------------------------------------------------------------------|
| <dle></dle> | (1/0)           | Two contiguous <dle><dle> codes indicate a single <dle> in the data stream ("Immediate Command" or "Stream Command").</dle></dle></dle> |
| u           | (7/5)           | Increase the volume or gain by one unit ("Immediate Command").                                                                          |
| d           | (6/4)           | Decrease the volume or gain by one unit ("Immediate Command").                                                                          |
| <etx></etx> | (0/3)           | End Voice Transmit State ("Stream Command").                                                                                            |
| <can></can> | (1/8)           | Clear transmit buffer of voice data ("Immediate Command").                                                                              |
| !           | (2/1)           | Receive or transmit abort ("Immediate Command").                                                                                        |
| S           |                 | Decrease Full Duplex Gain (Record)                                                                                                    |
| n           |                 | Increase Full Duplex Gain (Record)                                                                                                    |
| ٨           |                 | End Voice Duplex                                                                                                    |
| <esc></esc> |                 | End Voice Receive                                                                                                    |

#### Table 5-3 Supported <DLE> Shielded Codes Sent to the Modem (DCE)

## **Configurations Commands**

### +FCLASS=8 - Select Voice Pass-Through Mode

+FCLASS=8 selects the Voice Pass-Through Mode. The Voice Pass-Through Mode commands and responses described in this section are applicable when command +FCLASS=8. (See Section 3.2.1 for the definition of the FCLASS command.)

## **Voice Pass-Through Commands**

## +VRX - Start Modem Receive (Record)

| Description:  | This command causes the modem to start the voice reception process. |
|---------------|---------------------------------------------------------------------|
| Syntax:       | +VRX                                                                |
| Result Codes: | ОК                                                                  |
|               | ERROR If not in Voice Mode.                                         |

# +VTR – Start Voice Transmission and Reception (Voice Dunlex)

| ририсл/       |                                                                                                    |
|---------------|----------------------------------------------------------------------------------------------------|
| Description:  | This command causes the modem to start the voice transmission and reception process (Voice Duplex) without either acoustic echo cancellation or line echo cancellation. The modem begins the Voice Duplex State by returning the CONNECT result code to the DTE. The modem then sends <dle> shielded voice data to the DTE, and the DTE can send <dle> shielded voice data to the modem. The modem will accept data from the DTE and send data to the DTE in the format previously selected by the +VSM command, and use the flow control method selected by the +IFC command.</dle></dle> |
|               | The modem signals termination of the voice data stream by appending a <dle><etx> command and padding out to an octet boundary if needed. The modem will issue the <dle><etx> character pair (thereby ending the modem to DTE voice data flow) followed by the OK result code, and return to the command mode after the modem has completely transmitted the contents of its buffer.</etx></dle></etx></dle>                                                                                                    |
|               | There are two methods to leave the Voice Duplex State: the DTE sending a <dle>&lt;^&gt; shielded code or the inactivity timer elapsing in the modem. The Voice Command State is entered upon Voice Duplex State termination.</dle>                                                                                                    |
|               | This command will function when the input and output are from/to the same I/O device, such as local handset, line, or mic/speaker.                                                                                                    |
| Syntax:       | +VTR                                                                                                    |
| Result Codes: | OK Upon command acceptance.                                                                                                    |
|               | ERROR The modem is not connected to the line and a non-line device.                                                                                                    |

## +VTX - Start Modem Transmit (Playback)

| Description:  | This command causes the modem to start the voice transmission process.                                                                              |
|---------------|----------------------------------------------------------------------------------------------------|
| Syntax:       | +VTX                                                                                                    |
| Result Codes: | CONNECT - The modem accepts the command.<br>ERROR The modem is not connected to at least one off-hook telephone line or one non-<br>telephone line. |

## +VGR - Voice Gain Receive (Record Gain)

| Description:        | This command causes the modem to set the gain for received voice samples.                |                                                      |  |
|---------------------|------------------------------------------------------------------------------------------|------------------------------------------------------|--|
| Syntax:             | +VGR= <gair< th=""><th>0 (only valid number) selects automatic gain control</th></gair<> | 0 (only valid number) selects automatic gain control |  |
| Reporting Current o | r Selected Va                                                                            | alues:                                               |  |
|                     | Command:                                                                                 | +VGR?                                                |  |
|                     | Response:                                                                                | <gain></gain>                                        |  |
|                     |                                                                                          | 128 For the default setting.                         |  |
| Reporting Supported | ed Range of Parameter Values:                                                            |                                                      |  |
|                     | Command:                                                                                 | +VGR=?                                               |  |
|                     | Response:                                                                                | ( <gain> range)</gain>                               |  |
|                     | Example:                                                                                 | (0 – 255)                                            |  |
| Result Codes:       | OK                                                                                       | <gain> = 0 - 255.</gain>                             |  |
|                     | ERROR                                                                                    | Otherwise, or if not in Voice Mode.                  |  |

## +VGT - Voice Gain Transmit (Playback Volume)

| Description:<br>Syntax:    | This command causes the modem to set the volume level.<br>+VGT= <level></level> |                                               |  |
|----------------------------|---------------------------------------------------------------------------------|-----------------------------------------------|--|
| Defined Values:            |                                                                                 | mal number corresponding to the volume level. |  |
| <b>Reporting Current o</b> |                                                                                 |                                               |  |
|                            | Command:                                                                        | +VGT?                                         |  |
|                            | Response:                                                                       | <level></level>                               |  |
|                            | Example:                                                                        | 128 For the default setting.                  |  |
| <b>Reporting Supported</b> | Reporting Supported Range of Parameter Values:                                  |                                               |  |
|                            | Command:                                                                        | +VGT=?                                        |  |
|                            | Response:                                                                       | ( <level> range)</level>                      |  |
|                            | Example:                                                                        | (0-255)                                       |  |
| Result Codes:              | OK                                                                              | <level> = 0-255.</level>                      |  |
|                            | ERROR                                                                           | Otherwise, or if not in Voice Mode.           |  |

## +VLS - Analog Source/Destination Selection

| Description:         | This command selects one or more source/destinations of the analog data.                                                                                                    |                                                                                                    |  |
|----------------------|----------------------------------------------------------------------------------------------------|----------------------------------------------------------------------------------------------------|--|
| Syntax:              | +VLS= <label></label>                                                                                                    |                                                                                                    |  |
| Defined Values:      | <label></label>                                                                                                    | Decimal number corresponding to the selected analog source/destination hardware configuration (see Table 5-4, +VLS Command Options).                                                                                                    |  |
| Reporting Current of | or Selected V                                                                                                    | alues:                                                                                                    |  |
|                      | Command:                                                                                                    | +VLS?                                                                                                    |  |
|                      | Response:                                                                                                    | <label></label>                                                                                                    |  |
|                      | Example:                                                                                                    | 0 For the default setting.                                                                                                    |  |
| Reporting Supporte   | d Range of F                                                                                                    | Parameter Values:                                                                                                    |  |
|                      | Command:                                                                                                    | +VLS=?                                                                                                    |  |
|                      | Response:                                                                                                    | <label>,<devices>,<transmit event="">,<receive event="">,<idle event=""></idle></receive></transmit></devices></label>                                                                                                    |  |
|                      | Where each event subparameter is a hex number the represents an event bit field of the reporting capabilities of each state. (See Table 5-5, <i>Events Detectable in Voice Mode</i> ): |                                                                                                    |  |
|                      | <label></label>                                                                                                    | Identifies the modem analog source/destination hardware configuration                                                                                                    |  |
|                      | <devices></devices>                                                                                                    | A <string constant=""> made up of Primitives,</string>                                                                                                    |  |
|                      | <pre><xxxx event=""> <transmit event="">, <receive event="">, and <idle event="">subparameters are t</idle></receive></transmit></xxxx></pre>                                          |                                                                                                    |  |
|                      |                                                                                                    | DCE event reporting capabilities for the Voice Transmit State, Voice Receive<br>State, and the Voice Command State, respectively. Each of the event<br>reporting subparameters is a hex number that represents an event bit field.<br>The hex number format is defined in Table 5-4); a one in the bit field<br>indicates that the DCE can report the associated event.<br>Each of the possible hardware configurations has its own <label>,, <idle<br>event&gt; description line (the above form description shows just one). A</idle<br></label> |  |
|                      |                                                                                                    | <cr><lf> terminates each description line.</lf></cr>                                                                                                    |  |
|                      | Example:                                                                                                    | AT+VLS=?                                                                                                    |  |
|                      |                                                                                                    | 0," ",000000000,000000000,B084008000<br>1,"T",0B8418E000,0FE418E000,0B8419E000<br>5,"ST",0B8418E000.0FE418E000,0B8419E000                                                                                                    |  |
| Result Codes:        | OK                                                                                                    | <label> = 0, 1, or 5.</label>                                                                                                    |  |
|                      | ERROR                                                                                                    | The <label> value is out of range, or if the modem cannot service the request in the <label> subparameter.</label></label>                                                                                                    |  |

| Label             | Primitives    | Description                                                                                                    | +VTX | +VRX |
|-------------------|---------------|----------------------------------------------------------------------------------------------------|------|------|
| 0                 | None          | DCE on-hook. Local phone connected to the line.                                                                                            |      |      |
| 1                 | Т             | DCE off-hook. DCE connected to the line. Local phone provided with power to detect hook condition.                                         | x    | x    |
| 5                 | ST            | Internal Speaker connected to the line. DCE off-hook. DCE connected to the line. Local phone provided with power to detect hook condition. | x    | x    |
| Primiti           | ves (Column 2 | 2):                                                                                                    |      |      |
| L                 | Local Pho     | ne.                                                                                                    |      |      |
| T Telephone Line. |               |                                                                                                    |      |      |
| S                 | Internal S    | peaker.                                                                                                    |      |      |

### Table 5-4. +VLS Command Options

#### Table 5-5. Events Detectable in the Voice Mode per V.253

| Event Number | Event Description                        | Event Reporting |
|--------------|------------------------------------------|-----------------|
| 0            | Caller Id Report                         | Message         |
| 1            | DID Report                               | Message         |
| 2            | Distinctive Ringing                      | Pattern         |
| 3            | RING                                     | Simple          |
| 4            | DTMF Received                            | Simple          |
| 5            | Receive Buffer Overrun                   | Simple          |
| 6            | Facsimile Calling (e.g., 1100 Hz)        | Simple          |
| 7            | Data Calling (e.g., 1300 Hz)             | Simple          |
| 8            | Local Phone On/Off-hook                  | Simple          |
| 9            | Presumed Hangup (SILENCE) Time-out       | Simple          |
| 10           | Presumed End of Message (QUIET) Time-out | Simple          |
| 11           | SIT Signal                               | Simple, Message |
| 12           | Bong Tone                                | Simple          |
| 13           | Loop Current Interruption                | Simple          |
| 14           | Loop Current Polarity Reversal           | Simple          |
| 15           | Call Waiting Beep/Interrupt              | Simple          |
| 16           | Distinctive Call Waiting                 | Pattern         |
| 18           | Ringing Tone                             | Simple          |
| 19           | BUSY                                     | Simple          |
| 20           | DIAL TONE                                | Simple          |
| 21           | Reorder/Fast Busy                        | Simple          |
| 22           | V.21 Channel 2 7E flags                  | Simple          |
| 23           | Transmit Buffer Underrun                 | Simple          |
| 24           | Extension Phone On/Off-hook              | Simple          |
| 25           | Facsimile or Data Answer (e.g., 2100 Hz) | Simple          |
| 26           | Data Answer (e.g., 2225 Hz)              | Simple          |
| 27           | Voice Detect                             | Simple          |
| 29           | Stuttered Dial tone                      | Simple (note 1) |
| 30           | Invalid Voice Data Format                | Simple          |
| 31           | Lost Data Detected Event                 | Simple          |
| 32           | Facsimile Answer                         | Simple          |

Legend:

This table lists events without any regard as to whether the DCE reporting of the event is optional or mandatory, and without assigning a DCE reporting mechanism.

The first column lists the event number assignment for each event. The event number also serves another purpose; each number is a bit position in a bit field. Event number 0 is the most significant bit of the left most hex number in a hex representation (V.253 defines a total of eight hex digits). The final bit in the bit field occupies the least significant bit position of the right-most hex number. The bit representations of the event numbers are used in the +VLS= command.

The third column lists whether a single character is enough to report the event, or if the DCE must supply a more complicated report. The description Simple indicates a single character response (<DLE> shielded), Message indicates a full text message (<DLE><X> packet), and Pattern indicates a repeating Message.

Notes:

1. The use of complex event reporting for Stuttered Dial tone is for further study.

## +VRA - Ringback Goes Away Timer

| Description:                          |                                                                           | This command sets the length of time the modem will wait between ringbacks during call<br>rigination before the modem can assume that the remote station has gone off-hook.                                                                                                    |  |  |  |  |
|---------------------------------------|---------------------------------------------------------------------------|----------------------------------------------------------------------------------------------------|--|--|--|--|
| Syntax:                               | +VRA= <inte< th=""><th colspan="5">VRA=<interval></interval></th></inte<> | VRA= <interval></interval>                                                                                                    |  |  |  |  |
| Defined Values:                       | second betw<br>of 0 forces th                                             | <b>interval&gt;</b> Decimal number (0-255) specifying the silence interval time in units of 0.10 econd between the end of one ring interval and the start of the next ring interval. A value f 0 forces the modem to report the OK result code immediately after the first Ringback. he range is 0.1 to 25.5 seconds for <interval> = 1 to 255.</interval> |  |  |  |  |
| Reporting Current or Selected Values: |                                                                           |                                                                                                    |  |  |  |  |
|                                       | Command:                                                                  | +VRA?                                                                                                    |  |  |  |  |
|                                       | Response:                                                                 | <interval></interval>                                                                                                    |  |  |  |  |
|                                       | Example:                                                                  | 50 (5 seconds) For the default setting.                                                                                                    |  |  |  |  |
| <b>Reporting Supporte</b>             | d Range of P                                                              | arameter Values:                                                                                                    |  |  |  |  |
|                                       | Command:                                                                  | +VRA=?                                                                                                    |  |  |  |  |
|                                       | Response:                                                                 | ( <interval> range)</interval>                                                                                                    |  |  |  |  |
|                                       | Example:                                                                  | (0-255) 255 = 25.5 sec                                                                                                    |  |  |  |  |
| Result Codes:                         | OK                                                                        | <interval> = 0-255</interval>                                                                                                    |  |  |  |  |
|                                       | ERROR                                                                     | Otherwise, or if not in Voice Mode.                                                                                                    |  |  |  |  |

## +VRN – Ringback Never Appeared Timer

| Description:               | This command sets the length of time the modem will wait between ringbacks during call origination before the modem can assume that the remote station has gone off-hook. |                                                                                                    |  |  |  |  |
|----------------------------|----------------------------------------------------------------------------------------------------|----------------------------------------------------------------------------------------------------|--|--|--|--|
| Syntax:                    | +VRN= <inter< td=""><td colspan="5">VRN=<interval></interval></td></inter<>                                                                                               | VRN= <interval></interval>                                                                                                    |  |  |  |  |
| Defined Values:            | modem will w                                                                                                    | ecimal number specifying the time period, in units of 1.0 second, that the vait for Ringback during call origination. A value of 0 forces the modem to K result code immediately after dialing. The range is 1 to 25 seconds for 1 to 25. |  |  |  |  |
| <b>Reporting Current o</b> | r Selected Va                                                                                                    | lues:                                                                                                    |  |  |  |  |
|                            | Command:                                                                                                    | +VRN?                                                                                                    |  |  |  |  |
|                            | Response:                                                                                                    | <interval></interval>                                                                                                    |  |  |  |  |
|                            | Example:                                                                                                    | 10 (10 seconds) For the default setting.                                                                                                    |  |  |  |  |
| <b>Reporting Supporte</b>  | d Range of P                                                                                                    | arameter Values:                                                                                                    |  |  |  |  |
|                            | Command:                                                                                                    | +VRN=?                                                                                                    |  |  |  |  |
|                            | Response:                                                                                                    | ( <interval> range)</interval>                                                                                                    |  |  |  |  |
|                            | Example:                                                                                                    | (0-25)                                                                                                    |  |  |  |  |
| Result Codes:              | OK                                                                                                    | <interval> = 0-25</interval>                                                                                                    |  |  |  |  |
|                            | ERROR                                                                                                    | Otherwise, or if not in Voice Mode.                                                                                                    |  |  |  |  |

## +VSM - Compression Method Selection

|                      | -                                                                                     |                                                                                      | chiba belection                                                                            |  |
|----------------------|---------------------------------------------------------------------------------------|--------------------------------------------------------------------------------------|--------------------------------------------------------------------------------------------|--|
| Description:         |                                                                                       | and causes the modem to set the voice compression method, the silence                |                                                                                            |  |
|                      |                                                                                       | on sensitivity, and the voice sampling rate.                                         |                                                                                            |  |
| Syntax:              | +VSM= <cm< th=""><th colspan="3">l&gt;,<vsr>,<scs>,<sel></sel></scs></vsr></th></cm<> | l>, <vsr>,<scs>,<sel></sel></scs></vsr>                                              |                                                                                            |  |
| Defined Values:      | <cml></cml>                                                                           |                                                                                      | umber identifying the compression method.                                                  |  |
|                      | <vsr></vsr>                                                                           |                                                                                      | values> containing the supported range of voice samples per                                |  |
|                      |                                                                                       |                                                                                      | the analog signal.                                                                         |  |
|                      | <scs></scs>                                                                           |                                                                                      | values> containing the supported range of sensitivity settings for                         |  |
|                      |                                                                                       | voice receives.                                                                      |                                                                                            |  |
|                      | <sel></sel>                                                                           | <range of="" values=""> containing the supported range of expansion values f</range> |                                                                                            |  |
|                      |                                                                                       | voice tran                                                                           | smits.                                                                                     |  |
| Reporting Current of |                                                                                       |                                                                                      |                                                                                            |  |
|                      | Command:                                                                              | +VSM?                                                                                |                                                                                            |  |
|                      | Response:                                                                             |                                                                                      | sr>, <scs>,<sel></sel></scs>                                                               |  |
|                      | Example:                                                                              |                                                                                      | ,0,0 For the default setting.                                                              |  |
| Reporting Supporte   | ed Range of F                                                                         |                                                                                      | /alues:                                                                                    |  |
|                      | Command:                                                                              | +VSM=?                                                                               |                                                                                            |  |
|                      | Response:                                                                             | <cml>,<cmid>,<bps>,<tm>,<vsr>,<scs>,<sel></sel></scs></vsr></tm></bps></cmid></cml>  |                                                                                            |  |
|                      | <cml></cml>                                                                           |                                                                                      | number identifying the compression method (131,132, 133).                                  |  |
|                      |                                                                                       | <cmid></cmid>                                                                        | Alphanumeric string describing the compression method (Mu-<br>Law, A-Law, 14-bit PCM).     |  |
|                      |                                                                                       | <bps></bps>                                                                          | Decimal number defining the average number of bits in the                                  |  |
|                      |                                                                                       |                                                                                      | compressed sample not including silence compression (2, 4 or 8).                           |  |
|                      |                                                                                       | <tm></tm>                                                                            | Decimal number (0) reporting the time interval, in units of 0.1                            |  |
|                      |                                                                                       | Suite                                                                                | second, between timing marks. A value of 0 reports that timing                             |  |
|                      |                                                                                       |                                                                                      | marks are not supported.                                                                   |  |
|                      |                                                                                       | <vsr></vsr>                                                                          | <range containing="" of="" range="" supported="" th="" the="" values="" voice<=""></range> |  |
|                      |                                                                                       |                                                                                      | samples per second of the analog signal (8000).                                            |  |
|                      |                                                                                       | <scs></scs>                                                                          | <range of="" values=""> containing the supported range of sensitivity</range>              |  |
|                      |                                                                                       |                                                                                      | settings for voice receives (0). A 0 indicates not supported.                              |  |
|                      |                                                                                       | <sel></sel>                                                                          | <range of="" values=""> containing the supported range of expansion</range>                |  |
|                      |                                                                                       |                                                                                      | values for voice transmits (0). A 0 indicates not supported.                               |  |
|                      | Example:                                                                              |                                                                                      | Law",8,0,8000,0,0                                                                          |  |
|                      |                                                                                       |                                                                                      | aw",8,0,8000,0,0                                                                           |  |
|                      |                                                                                       |                                                                                      | it PCM",14,0,8000,0,00                                                                     |  |
|                      |                                                                                       | OK                                                                                   |                                                                                            |  |
| Result Codes:        | OK                                                                                    | Valid rang                                                                           |                                                                                            |  |
|                      | ERROR                                                                                 | Otherwise                                                                            | e, or if not in Voice Mode.                                                                |  |
|                      |                                                                                       |                                                                                      |                                                                                            |  |

# INDEX

## \$

| \$F – Fast Connect Control | 4 | 17 | 7 |
|----------------------------|---|----|---|
|----------------------------|---|----|---|

## %

| %7 – Plug and Play Serial Number                 | 12 |
|--------------------------------------------------|----|
| %8 – Plug and Play Vendor ID and Product Number  | 12 |
| %C – Enable/Disable Data Compression             | 42 |
| %E – Enable/Disable Line Quality Monitor & Auto- |    |
| Retrain or Fallback/Fall Forward                 | 36 |
| %L – Report Line Signal Level                    | 29 |
| %Q – Report Line Signal Quality                  |    |
| %TT – PTT Test Command                           |    |
|                                                  |    |

### &

| &C – RLSD (DCD) Option                              | 17 |
|-----------------------------------------------------|----|
| &D – DTR Option                                     |    |
| &F – Restore Factory Configuration (Profile)        |    |
| &G – Select Guard Tone                              | 26 |
| &K – Flow Control                                   | 18 |
| &M – Asynchronous/Synchronous Mode Selection        | 18 |
| &P – Select Pulse Dial Make/Break Ratio             | 26 |
| &Q – Sync/Async Mode                                | 19 |
| &R – RTS/CTS Option                                 |    |
| &T – Local Analog Loopback Test                     |    |
| &V - Display Current Configuration and Stored Profi |    |
| &V1 – Display Last Connection Statistics            | 28 |
| &W – Store Current Configuration                    |    |
| &X – Select Synchronous Clock Source                | 20 |
| &Y – Designate a Default Reset Profile              |    |
| &Zn=x – Store Telephone Number                      |    |

#### \*

| ** – Download Firmware Code      | 12 |
|----------------------------------|----|
| *B – Display Blacklisted Numbers | 29 |
| *D – Display Delayed Numbers     |    |

#### +

| +++ is the Escape Code                              | 8  |
|-----------------------------------------------------|----|
| +A8E – V.8 and V.8bis Operation Controls            |    |
| +A8I: - CI Signal Indication                        |    |
| +DR – Data Compression Reporting                    |    |
| +DS – Data Compression                              |    |
| +DS44 – V.44 Compression Select                     | 41 |
| +EB – Break Handling in Error Control Operation     |    |
| +EFCS – 32-bit Frame Check Sequence.                |    |
| +ER – Error Control Reporting.                      | 38 |
| +ES - Error Control and Synchronous Mode Selection. |    |
| +ESA – Configure Synchronous Access Submode         |    |
| +ESR – Selective Repeat                             |    |
| +ETBM – Call Termination Buffer Management          |    |
| +FCLASS – Select Active Service Class               | 8  |
| +FCLASS=8 - Select Voice Pass-Through Mode          | 70 |
| +GCI – Country of Installation                      | 10 |
| +GMI – Request Manufacturer Identification          | 10 |
| +GMI9 – Request Conexant Identification             |    |
| +GMM – Request Model Identification                 | 10 |

| +GMR – Request Revision Identification                                                                                                    | . 10                                                          |
|----------------------------------------------------------------------------------------------------|---------------------------------------------------------------|
| +IBC – In Band Commands                                                                                                    |                                                               |
| +IFC – DTE-Modem Local Flow Control                                                                                                    |                                                               |
| +IPR – Fixed DTE Rate                                                                                                    |                                                               |
| +ITF – Transmit Flow Control Thresholds                                                                                                    |                                                               |
| +MR – Modulation Reporting Control                                                                                                    |                                                               |
| +MS – Modulation Selection                                                                                                    |                                                               |
| +PCW – Call Waiting Enable                                                                                                    |                                                               |
| +PIG – PCM Upstream Ignore                                                                                                    |                                                               |
| +PMH – Modem-on-Hold Enable                                                                                                    |                                                               |
| +PMHF – V.92 Modem-on-Hold Hook Flash                                                                                                    | 50                                                            |
| +PMHR – Initiate Modem-on-Hold                                                                                                    | 49                                                            |
| +PMHT – Modem-on-Hold Timer                                                                                                    | 49                                                            |
| +PQC – V.92 Phase 1 and Phase 2 Control                                                                                                    |                                                               |
| +PSS – Use Short Sequence                                                                                                    |                                                               |
|                                                                                                    |                                                               |
| +VCID – Caller ID                                                                                                    | 9                                                             |
| +VCID – Caller ID<br>+VGR – Voice Gain Receive (Record Gain)                                                                                                    |                                                               |
| +VGR – Voice Gain Receive (Record Gain)                                                                                                    | 71                                                            |
|                                                                                                    | 71<br>71                                                      |
| +VGR – Voice Gain Receive (Record Gain)<br>+VGT – Voice Gain Transmit (Playback Volume)                                                                                                    | 71<br>71<br>71                                                |
| +VGR – Voice Gain Receive (Record Gain)<br>+VGT – Voice Gain Transmit (Playback Volume)<br>+VLS – Analog Source/Destination Selection                                                                                                    | 71<br>71<br>71<br>72                                          |
| +VGR – Voice Gain Receive (Record Gain)<br>+VGT – Voice Gain Transmit (Playback Volume)<br>+VLS – Analog Source/Destination Selection<br>+VLS Command Options Table                                                                                                    | 71<br>71<br>71<br>72<br>73                                    |
| +VGR – Voice Gain Receive (Record Gain)<br>+VGT – Voice Gain Transmit (Playback Volume)<br>+VLS – Analog Source/Destination Selection<br>+VLS Command Options Table<br>+VRA – Ringback Goes Away Timer                                                                                                    | 71<br>71<br>71<br>72<br>73<br>9                               |
| +VGR – Voice Gain Receive (Record Gain)<br>+VGT – Voice Gain Transmit (Playback Volume)<br>+VLS – Analog Source/Destination Selection<br>+VLS Command Options Table<br>+VRA – Ringback Goes Away Timer<br>+VRID – Report Retrieved Caller ID                                                                                                    | 71<br>71<br>71<br>72<br>73<br>9<br>73                         |
| +VGR – Voice Gain Receive (Record Gain)<br>+VGT – Voice Gain Transmit (Playback Volume)<br>+VLS – Analog Source/Destination Selection<br>+VLS Command Options Table<br>+VRA – Ringback Goes Away Timer<br>+VRID –- Report Retrieved Caller ID<br>+VRN – Ringback Never Appeared Timer                                                                                                    | 71<br>71<br>71<br>72<br>73<br>9<br>73<br>70                   |
| <ul> <li>+VGR – Voice Gain Receive (Record Gain)</li> <li>+VGT – Voice Gain Transmit (Playback Volume)</li> <li>+VLS – Analog Source/Destination Selection</li> <li>+VLS Command Options Table</li> <li>+VRA – Ringback Goes Away Timer</li> <li>+VRID – Report Retrieved Caller ID</li> <li>+VRN – Ringback Never Appeared Timer</li> <li>+VRX – Start Modem Receive (Record)</li> </ul>                                              | 71<br>71<br>71<br>72<br>73<br>9<br>73<br>70<br>74             |
| <ul> <li>+VGR – Voice Gain Receive (Record Gain)</li> <li>+VGT – Voice Gain Transmit (Playback Volume)</li> <li>+VLS – Analog Source/Destination Selection</li> <li>+VLS Command Options Table</li> <li>+VRA – Ringback Goes Away Timer</li> <li>+VRID – Report Retrieved Caller ID</li> <li>+VRN – Ringback Never Appeared Timer</li> <li>+VRX – Start Modem Receive (Record)</li> <li>+VSM – Compression Method Selection</li> </ul> | 71<br>71<br>71<br>72<br>73<br>73<br>73<br>70<br>74<br>e<br>70 |

## A

| A – Answer        |   |
|-------------------|---|
| Aborting commands | 7 |
| Action commands   | 6 |

## В

| B – CCITT or Bell                         | 36 |
|-------------------------------------------|----|
| B – Transmit Break to Remote              | 39 |
| Bit-Mapped Options Status – S27 Parameter | 58 |
| Bit-Mapped Options Status – S28 Parameter |    |
| Bit-Mapped Options Status – S31 Parameter |    |

### С

| Call Control Commands                         |          |
|-----------------------------------------------|----------|
| %L – Report Line Signal Level                 |          |
| %Q – Report Line Signal Quality               |          |
| &G – Select Guard Tone                        |          |
| &P – Select Pulse Dial Make/Break Ratio       |          |
| &V – Display Current Configuration and Stored | Profiles |
|                                               |          |
| &V1 – Display Last Connection Statistics      |          |
| *B – Display Blacklisted Numbers              |          |
| *D – Display Delayed Numbers                  |          |
| A – Answer                                    |          |
| D – Dial                                      |          |
| H – Disconnect (Hang-Up)                      |          |
| L – Speaker Volume                            |          |
| M – Ŝpeaker Control                           |          |
|                                               |          |

| O – Return to On-Line Data Mode                       | 25   |
|-------------------------------------------------------|------|
| P – Set Pulse Dial Default                            | 25   |
| -SLP= – Set Low Power Mode                            | 30   |
| -STE= – Set Telephony Extension                       |      |
| T – Set Tone Dial Default                             |      |
| -TRV – Tip & Ring Voltage                             |      |
| -TTE – Threshold Adjustments for Telephony Exten      | sion |
|                                                       | 33   |
| V – Single Line Connect Message Enable                |      |
| Call Failure Reason Code - S86 Parameter              | 61   |
| Carriage Return Character for termination – S3 Parame | ter  |
|                                                       | 54   |
| Carrier Detect Response Time – S9 Parameter           | 55   |
| Command line echo                                     |      |
| Configuration Commands                                |      |
| +FCLASS=8 – Select Voice Pass-Through Mode            | 70   |

## D

| D – Dial                                     | 24 |
|----------------------------------------------|----|
| Data Compression Commands                    |    |
| %C – Enable/Disable Data Compression         | 42 |
| +DR – Data Compression Reporting             |    |
| +DS – Data Compression                       |    |
| +DS44 – V.44 Compression Select              | 41 |
| Data Compression Control – S46 Parameter     |    |
| Delay Before Forced Hang Up - S38 Parameter  | 59 |
| Delay to DTR Off – S25 Parameter             |    |
| Diagnostic Commands                          |    |
| %TT – PTT Test Command                       | 46 |
| Disconnect Inactivity Timer - S30 Parameter  | 58 |
| DTE Interface Commands                       |    |
| &C – RLSD (DCD) Option                       | 17 |
| &D – DTR Option                              | 18 |
| &K – Flow Control                            |    |
| &M – Asynchronous/Synchronous Mode Selection | 18 |
| &Q – Sync/Async Mode                         |    |
| &R – RTS/CTS Option                          | 19 |
| &X – Select Synchronous Clock Source         | 20 |
| +IBC – In Band Commands                      | 21 |
| +IFC – DTE-Modem Local Flow Control          | 21 |
| +IPR – Fixed DTE Rate                        | 20 |
| E – Command Echo                             | 13 |
| Q – Quiet Results Codes Control              | 13 |
| V – Result Code Form                         | 13 |
| W – Connect Message Control                  | 13 |
| X – Extended Result Codes                    |    |
| DTMF Tone Duration – S11 Parameter           |    |

## Ε

| E – Command Echo                                   | .13 |
|----------------------------------------------------|-----|
| Echo characters                                    | 6   |
| Edit Command Line with Backspace Character – S5    |     |
| Parameter                                          | .54 |
| Error Control Commands                             |     |
| +EB – Break Handling in Error Control Operation    | .38 |
| +EFCS – 32-bit Frame Check Sequence.               |     |
| +ER – Error Control Reporting                      |     |
| +ES – Error Control and Synchronous Mode Selection |     |
| +ESR – Selective Repeat                            | .38 |
| +ETBM – Call Termination Buffer Management         |     |
| \B – Transmit Break to Remote                      | .39 |
| \K – Break Control                                 |     |
| -K – MNP Extended Services                         | .40 |
| Escape Character – S2 Parameter                    | .54 |
| Escape code                                        | 8   |
|                                                    |     |

| Escape Prompt Delay – S12 Parameter                | 55   |
|----------------------------------------------------|------|
| Events Detectable in the Voice Mode per V.253 Tabl | e 72 |
| Extended syntax result codes                       | 7    |
|                                                    |      |

### F

| Factory default                                        |
|--------------------------------------------------------|
| Fast Connect Commands                                  |
| \$F – Fast Connect Control                             |
| Flash Dial Modifier Time – S29 Parameter               |
| Flow Control Bit-Mapped Options Status – S39 Parameter |
|                                                        |

## G

| General Bit-Mapped Option Status - S14 Parameter  | 55 |
|---------------------------------------------------|----|
| General Bit-Mapped Options Status - S23 Parameter | 57 |
| General Bit-Mapped Options Status - S40 Parameter | 60 |
| General Bit-Mapped Options Status - S41 Parameter | 60 |
| Generic Control Commands                          |    |
| %7 – Plug and Play Serial Number                  | 12 |
| %8 – Plug and Play Vendor ID and Product Number   |    |
| &F – Restore Factory Configuration (Profile)      | 11 |
| &T – Local Analog Loopback Test                   | 11 |
| &W – Store Current Configuration                  |    |
| &Y – Designate a Default Reset Profile            |    |
| &Zn=x – Store Telephone Number                    | 11 |
| ** – Download Firmware Code                       |    |
| +FCLASS – Select Active Service Class             | 8  |
| +GCI – Country of Installation                    | 10 |
| +GMI – Request Manufacturer Identification        |    |
| +GMI9 – Request Conexant Identification           |    |
| +GMM – Request Model Identification               | 10 |
| +GMR – Request Revision Identification            |    |
| +VCID – Caller ID                                 | 9  |
| +VRID – Report Retrieved Caller ID                | 9  |
| I – Identification                                |    |
| \N – Operating Mode                               | 9  |
| Z – Soft Reset and Restore Profile                |    |
|                                                   |    |

## Н

| H – D | isconnect | (Hang-Up | )2 | 25 |
|-------|-----------|----------|----|----|
|-------|-----------|----------|----|----|

## I

| I – Identification |
|--------------------|
|--------------------|

## Κ

| K - | - Break | Control  |          | 4 | 10 |
|-----|---------|----------|----------|---|----|
| -K  | - MNP   | Extended | Services |   | 10 |

### L

| L – Speaker Volume                            |    |
|-----------------------------------------------|----|
| LAPM Failure Control – S36 Parameter          |    |
| Line Feed Control Character – S4 Parameter    |    |
| Lost Carrier to Hang Up Delay – S10 Parameter | 55 |

### Μ

| M – Speaker Control                      |         |
|------------------------------------------|---------|
| Modulation Control Commands              |         |
| %E – Enable/Disable Line Quality Monitor | & Auto- |
| Retrain or Fallback/Fall Forward         |         |
| +MR – Modulation Reporting Control       |         |
| +MS – Modulation Selection               |         |
| B – CCITT or Bell                        |         |
|                                          |         |

## Ν

| N – Operating Mode                            | 9 |
|-----------------------------------------------|---|
| Number of Rings to Auto-Answer – S0 Parameter |   |
|                                               |   |

## 0

| O – Return to On-Line Data Mode |  |
|---------------------------------|--|
|---------------------------------|--|

## Ρ

| P – Set Pulse Dial Default                      | 25 |
|-------------------------------------------------|----|
| Parameter commands                              |    |
| Pause Time for Dial Delay – S8 Parameter        | 55 |
| Point Of Sale Options Selection - S17 Parameter | 56 |
| PSTN Transmit Attenuation Level – S91 Parameter |    |

## Q

| Q – Quiet Results Codes Control                       | 13 |
|-------------------------------------------------------|----|
| -QCPC – Force Full Startup Procedure Next Connection. |    |
| -QCPS – Enable Quick Connect Profile Save             | 51 |

## R

| Repeat command line                   | 6            |
|---------------------------------------|--------------|
| Reserved – S19 Parameter              | 56           |
| Reserved – S20 Parameter              | 56           |
| Response - information text           | 7            |
| Response – result codes               |              |
| Result Code Definitions Table         | , 65, 66, 67 |
| Result codes                          | 63           |
| Result CodesTable                     | .15, 16, 17  |
| Ring Counter – S1 Parameter           | 54           |
| RTS to CTS Delay Time - S26 Parameter | 58           |

## S

| Sleep Inactivity Timer – S24 Parameter                   | 57   |
|----------------------------------------------------------|------|
| -SLP= – Set Low Power Mode                               | 30   |
| S-Parameter Summary Table                                | 53   |
| S-Parameters                                             |      |
| Speaker/Results Bit-Mapped Options Status – S22          |      |
| Parameter                                                | 57   |
| -STE= – Set Telephony Extension                          | 31   |
| Supported <dle> Shielded Codes Sent to the DTE Tab</dle> |      |
|                                                          | , 69 |
| Supported <dle> Shielded Codes Sent to the Modem</dle>   | -    |
| (DCE) Table                                              | 69   |
| Supported V.80 Commands Table                            | 22   |
| Synchronous Access Mode Commands                         |      |
| +ESA – Configure Synchronous Access Submode              | 44   |
| +ITF – Transmit Flow Control Thresholds                  | 45   |
| Syntax                                                   | 6    |
|                                                          |      |

## Т

| T – Set Tone Dial Default                        | 5 |
|--------------------------------------------------|---|
| Terminator character default is Carriage Return5 | 4 |

| Terminator character set using S3                    | 54 |
|------------------------------------------------------|----|
| Test Mode Bit-Mapped Option Status – S16 Parameter   |    |
| -TRV – Tip & Ring Voltage                            | 32 |
| -TTE – Threshold Adjustments for Telephony Extension | 33 |

### V

| V – Result Code Form                               |          |
|----------------------------------------------------|----------|
| V - Single Line Connect Message Enable             |          |
| V.24/General Bit-Mapped Options Status - S21 Param |          |
|                                                    | 57       |
| V.34 Symbol Rates - S210 Parameter                 |          |
| V.42 Negotiation Control - S48 Parameter           | 60       |
| V.8/V.8bis Commands                                |          |
| +A8E – V.8 and V.8bis Operation Controls           | 43       |
| +A8I: - CI Signal Indication                       |          |
| V.92 +P and -Q Commands                            |          |
| +PCW – Call Waiting Enable                         |          |
| +PIG – PCM Upstream Ignore                         |          |
| +PMH – Modem-on-Hold Enable                        |          |
| +PMHF – V.92 Modem-on-Hold Hook Flash              |          |
| +PMHR – Initiate Modem-on-Hold                     |          |
| +PMHT – Modem-on-Hold Timer                        |          |
| +PQC – V.92 Phase 1 and Phase 2 Control            |          |
| +PSS – Use Short Sequence                          |          |
| -QCPC – Force Full Startup Procedure Next Connec   |          |
|                                                    |          |
| -QCPS – Enable Quick Connect Profile Save          | 51<br>51 |
| Voice Commands Table                               |          |
| Voice Pass-Through Commands                        | 00       |
| +VGR – Voice Gain Receive (Record Gain)            | 71       |
| +VGT – Voice Gain Transmit (Playback Volume)       |          |
| +VLS – Analog Source/Destination Selection         |          |
| +VRA – Ringback Goes Away Timer                    |          |
| +VRN – Ringback Never Appeared Timer               |          |
| +VRX – Kingoack (vever Appeared Timer              |          |
| +VSM – Compression Method Selection                |          |
| +VTR – Start Voice Transmission and Reception (V   |          |
| Duplex)                                            |          |
| +VTX – Start Modem Transmit (Playback)             |          |
| • • 1 A - Start Wodelli Hanslint (Hayback)         | 70       |

## W

| W – Connect Message Control                         |      |
|-----------------------------------------------------|------|
| Wait Time before Blind Dialing or Dial Tone – S6    |      |
| Parameter                                           | 54   |
| Wait Time for Carrier, Silence, or Dial Tone before | Hang |
| Up – S7 Parameter                                   | 54   |

## Χ

| X – | Extended | Result | Codes | 14 | 4 |
|-----|----------|--------|-------|----|---|
|-----|----------|--------|-------|----|---|

## Ζ

| Z – Soft Reset and Restore Profile | 8 | 8 |
|------------------------------------|---|---|
|------------------------------------|---|---|